# **ESCUELA POLITÉCNICA NACIONAL**

# **FACULTAD DE INGENIERÍA ELÉCTRICA Y ELECTRÓNICA**

# **EVALUACIÓN DEL AISLAMIENTO DE UNA LÍNEA DE TRANSMISIÓN DE 500 kV ANTE DESCARGAS ATMOSFÉRICAS UTILIZANDO UN MÉTODO ESTADÍSTICO**

# **TRABAJO DE TITULACIÓN PREVIO A LA OBTENCIÓN DEL TÍTULO DE INGENIERO ELÉCTRICO**

## **KEVIN ALEXANDER PAUCAR CÓRDOVA**

kevin.paucar@epn.edu.ec

## **DIRECTOR: DR.- ING. FABIÁN ERNESTO PÉREZ YAULI**

fabian.perez@epn.edu.ec

**Quito, Enero 2019**

# **AVAL**

<span id="page-1-0"></span>Certifico que el presente trabajo fue desarrollado por Kevin Alexander Paucar Córdova, bajo mi supervisión.

**Dr.- Ing. Fabián Ernesto Pérez Yauli**

**DIRECTOR**

# **DECLARACIÓN DE AUTORÍA**

<span id="page-2-0"></span>YO, Kevin Alexander Paucar Córdova declaro bajo juramento que el trabajo aquí descrito es de mi autoría; que no ha sido previamente presentada para ningún grado o calificación profesional; y, que he consultado las referencias bibliográficas que se incluyen en este documento.

A través de la presente declaración cedo mis derechos de propiedad intelectual correspondientes a este trabajo, a la Escuela Politécnica Nacional, según lo establecido por la Ley de Propiedad Intelectual, por su Reglamento y por la normatividad institucional vigente.

Kevin Alexander Paucar Córdova

## **DEDICATORIA**

<span id="page-3-0"></span>A mis padres, que infundieron en mí el anhelo de superación, y la tenacidad para conseguirla.

### **AGRADECIMIENTO**

<span id="page-4-0"></span>Agradezco a mi madre, a mis abuelitas Luz e Irene y a mis hermanos por apoyo permanente durante todas las etapas de mi vida, especialmente en esta etapa universitaria, pues su ayuda y motivación fueron fundamentales en la consecución de esta meta académica.

Agradezco a mi tutor PhD. Fabián Pérez, precursor de este proyecto, por el tiempo dedicado, el compromiso y la disposición fundamentales para la exitosa culminación del presente trabajo

# ÍNDICE DE CONTENIDO

<span id="page-5-0"></span>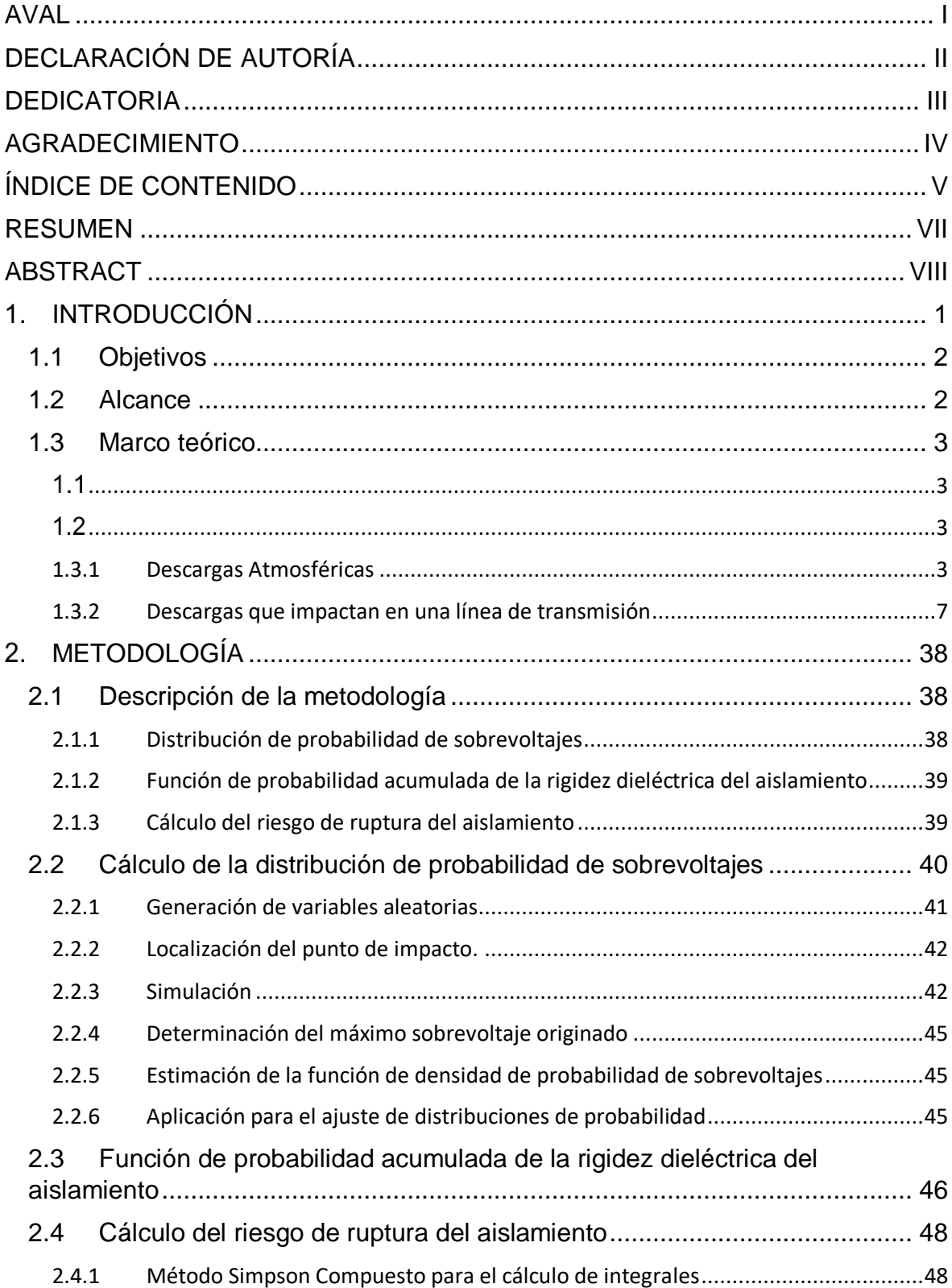

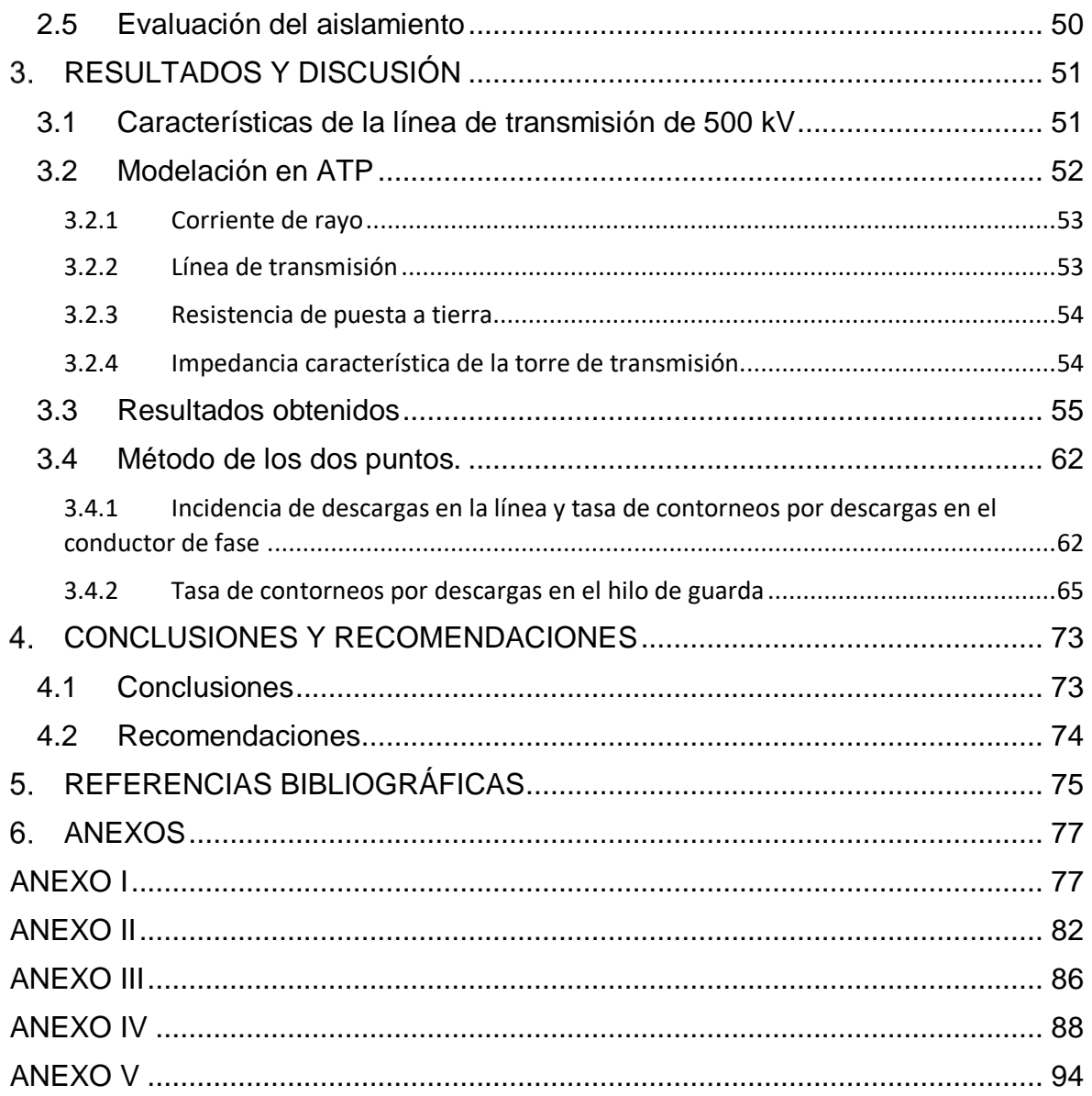

### **RESUMEN**

<span id="page-7-0"></span>En el presente estudio se realizó la evaluación del desempeño de la cadena de aisladores de una línea de transmisión de 500 kV ante el impacto de descargas atmosféricas mediante un método estadístico. Este método consiste en determinar la probabilidad de falla del aislamiento de una línea de transmisión al ser impactada por un rayo. Para ello se desarrolló una rutina en MATLAB que realiza la simulación sistemática del impacto por separado de miles de rayos en la línea de transmisión.

La simulación de transitorios electromagnéticos en ATP permitió determinar el comportamiento de la línea de transmisión ante una descarga atmosférica considerando el efecto de todos los elementos eléctricos involucrados en este fenómeno, la naturaleza aleatoria del rayo y cuatro diferentes puntos de impacto. Cabe indicar que los parámetros de la corriente del rayo se representaron por números al azar generados en concordancia a las funciones de densidad determinadas a partir de mediciones directas de la corriente del rayo realizas por varios investigadores alrededor de todo el mundo.

Resultado de las simulaciones se obtiene la densidad de los sobrevoltajes, esta función en conjunto con aquella que representa la rigidez dieléctrica del aislamiento permiten aplicar el método propuesto con el fin de determinar la probabilidad de falla del aislamiento o riesgo de ruptura del aislamiento.

Finalmente, la evaluación del aislamiento se lleva al cabo al verificar si el riesgo de ruptura del aislamiento de la línea cumple con los criterios de confiabilidad que rigen en el país.

**PALABRAS CLAVE:** aislamiento, descarga atmosférica, evaluación estadística, línea de transmisión, riesgo de ruptura.

## **ABSTRACT**

<span id="page-8-0"></span>This document presents the evaluation of 500 kV transmission line lightning performance by a statistical method. Which is based in the calculation of the probability of failure of insulation. In order to evaluate the insulation performance, a MATLAB script was developed. It performs a systematic simulation of the impact of ten thousand downward negative lightning.

ATP electromagnetic transient simulations allowed to determinate the response of a transmission line that is stricken by a lightning flash. All electrical elements involved in this phenomenon, the random nature of lightning and four different points of impact were considered. Lightning current parameters are represented by random numbers generated according density functions derivable from direct current measurements made in several countries and point of impact was calculated by applying the electro geometric model.

The overvoltages density function is obtained as result of simulations. Taking account of the statistical behavior of dielectric strength of insulation, then the risk of failure of line insulation is calculate.

Finally, the insulation evaluation is performed by verifying if the risk of failure of line insulation meets the reliability criteria that apply in our country.

**KEYWORDS:** insulation, lightning performance, statistical evaluation, risk of failure, transmission line

## <span id="page-9-0"></span>**INTRODUCCIÓN**

Las líneas de transmisión son susceptibles a fenómenos de diferente índole, uno de ellos y el que mayor interés provoca son las descargas atmosféricas pues, según estadísticas a nivel mundial, son la principal causa de contingencias en líneas de transmisión [1].

Esta es la razón por la cual el diseño del aislamiento de la línea se realiza teniendo en consideración la magnitud de los sobrevoltajes que pueden presentarse tras el impacto de una descarga atmosférica [2], [3]. Sin embargo, debido a la naturaleza probabilística de este fenómeno, el cálculo de este tipo de sobrevoltajes implica incertidumbres.

En Ecuador, el aislamiento de las líneas de transmisión se diseña únicamente a partir de lo establecido en normas internacionales, utilizando un método conocido como método convencional, método que se basa en el hecho: el aislamiento debe ser capaz de asegurar en todo momento la operación confiable de la línea [2]. Este diseño asume que no habrá fallas de aislamiento resultando ser extremadamente conservativo y costoso debido a que se define como máximo valor de sobrevoltaje que el aislamiento soportará sin ruptura, un valor de sobrevoltaje que raramente ocurre [4], [5], [6].

Entonces, la problemática actual radica en el hecho de aplicar únicamente lo expuesto en las normas, lo cual condiciona el adecuado balance entre confiabilidad y costo. Pues, conseguir este balance requiere realizar estudios detallados del desempeño del aislamiento ante descargas atmosféricas, estudios que consideren para la evaluación del aislamiento la gran cantidad de fluctuaciones estadísticas de las descargas atmosféricas y las características del aislamiento en sí.

En la búsqueda de lograr un balance adecuado entre confiabilidad y costo, un método estadístico constituye una mejor opción que la metodología convencional [2], ya que acepta un cierto riesgo de ruptura del aislamiento y además reconoce la naturaleza de los sobrevoltajes y de la rigidez dieléctrica del aislamiento.

Para la evaluación del aislamiento ante descargas atmosféricas mediante esta metodología, será necesaria una rutina computacional basada en el método de Montecarlo que permita el cálculo del riesgo de ruptura del aislamiento. De esta forma, será posible considerar la frecuencia de ocurrencia de todos los factores eléctricos involucrados para determinar los sobrevoltajes originados en la línea de transmisión ante la descarga atmosférica y posteriormente evaluar el desempeño del aislamiento.

Considerando que, tolerar incluso un pequeñísimo riesgo de ruptura permite obtener una reducción sustancial en el aislamiento, dimensiones de la torre, ancho del derecho de vía y por lo tanto el costo de la línea; la aplicación de esta metodología permitirá conseguir una economía considerable sin comprometer significativamente la confiabilidad de la línea.

### <span id="page-10-0"></span>**1.1 Objetivos**

El objetivo general del presente trabajo de titulación es:

 Evaluar el aislamiento de una línea transmisión de 500 kV ante descargas atmosféricas utilizando un método estadístico con el fin de lograr un adecuado riesgo de ruptura de aislamiento.

Los objetivos específicos son:

- Desarrollar una rutina en MATLAB para la generación aleatoria de parámetros de las descargas atmosféricas como la corriente del rayo, frente de onda y tiempo de cola.
- Elaborar en ATP el modelo de una línea de transmisión de 500 kV de prueba para analizar su comportamiento al ser impactada por descargas atmosféricas.
- Desarrollar una rutina en MATLAB que implemente el método de Montecarlo para el cálculo del riesgo de ruptura del aislamiento de una línea de transmisión por descargas atmosféricas.
- Aplicar el método implementado a la línea de transmisión modelada, con el fin de determinar la longitud de la cadena de aisladores que permita lograr un adecuado riesgo de ruptura de aislamiento.
- Comparar el resultado obtenido al aplicar el método desarrollado, con el obtenido al aplicar el método propuesto por el Electric Power Research Institute, EPRI.

### <span id="page-10-1"></span>**1.2 Alcance**

En primera instancia se considera la revisión bibliográfica sobre el diseño y evaluación del aislamiento de líneas de extra alto voltaje. Esta tarea estará enfocada en la descripción del comportamiento de una línea transmisión al ser impactada por una descarga atmosférica. De esta manera se establecerá información necesaria para el análisis propuesto.

La metodología de evaluación del aislamiento a implementar se basará en el cálculo del riesgo de ruptura del aislamiento, siendo éste, el área en la que se sobreponen la curva de densidad de probabilidad de sobrevoltajes y la curva de probabilidad de ruptura del aislamiento a un determinado voltaje.

El alcance del proyecto considera la implementación y aplicación de esta metodología en varias etapas. En la primera etapa se procederá al desarrollo de una rutina en MATLAB para la generación de parámetros de las descargas atmosféricas (corriente del rayo, frente de onda, tiempo de cola) de forma aleatoria. En la segunda etapa, se implementará en ATP el modelo la línea de transmisión de 500 kV para el análisis del desempeño del aislamiento ante el impacto de un rayo en diferentes puntos de la línea. A continuación, se realizará en MATLAB una rutina que permita el enlace con ATP para la implementación del método de Montecarlo para el cálculo del riesgo de ruptura del aislamiento de la línea por descargas atmosféricas.

Posteriormente, se aplicará el método desarrollado a una línea de transmisión de 500 kV de prueba. Como resultado se determinará la longitud adecuada de la cadena de aisladores que permita lograr un adecuado riesgo de ruptura de aislamiento. Finalmente, se verifica la validez de los resultados por comparación con los resultados con los obtenidos al aplicar el método propuesto por el EPRI.

### <span id="page-11-1"></span><span id="page-11-0"></span>**1.3 Marco teórico**

### <span id="page-11-2"></span>1.3.1 Descargas Atmosféricas

Una descarga atmosférica es una descarga eléctrica transitoria de alta corriente que se produce en el aire. Los componentes de una descarga que impactan la superficie terrestre se los conoce como rayos, la mayoría de descargas están compuestas de múltiples de ellos [7].

Cada rayo se compone de un primer proceso descendente denominado "líder", y un proceso ascendente, denominado "rayo de retorno". El rayo líder crea un camino de conducción entre la región cargada de la nube y la superficie terrestre y distribuye la carga eléctrica desde la nube a lo largo de este camino. El rayo de retorno atraviesa ese camino y neutraliza la carga del rayo líder. El potencial eléctrico entre el punto de formación del rayo líder y tierra es algunas decenas de mega voltios, y la energía involucrada en este proceso es del orden de los giga julios [7].

#### $1,3,1,1$ Tipos de descargas atmosféricas

A partir de la polaridad observada de la descarga que llega a tierra y la dirección de propagación del rayo líder, cuatro tipos de descargas atmosféricas entre una nube y la superficie terrestre han sido identificadas.

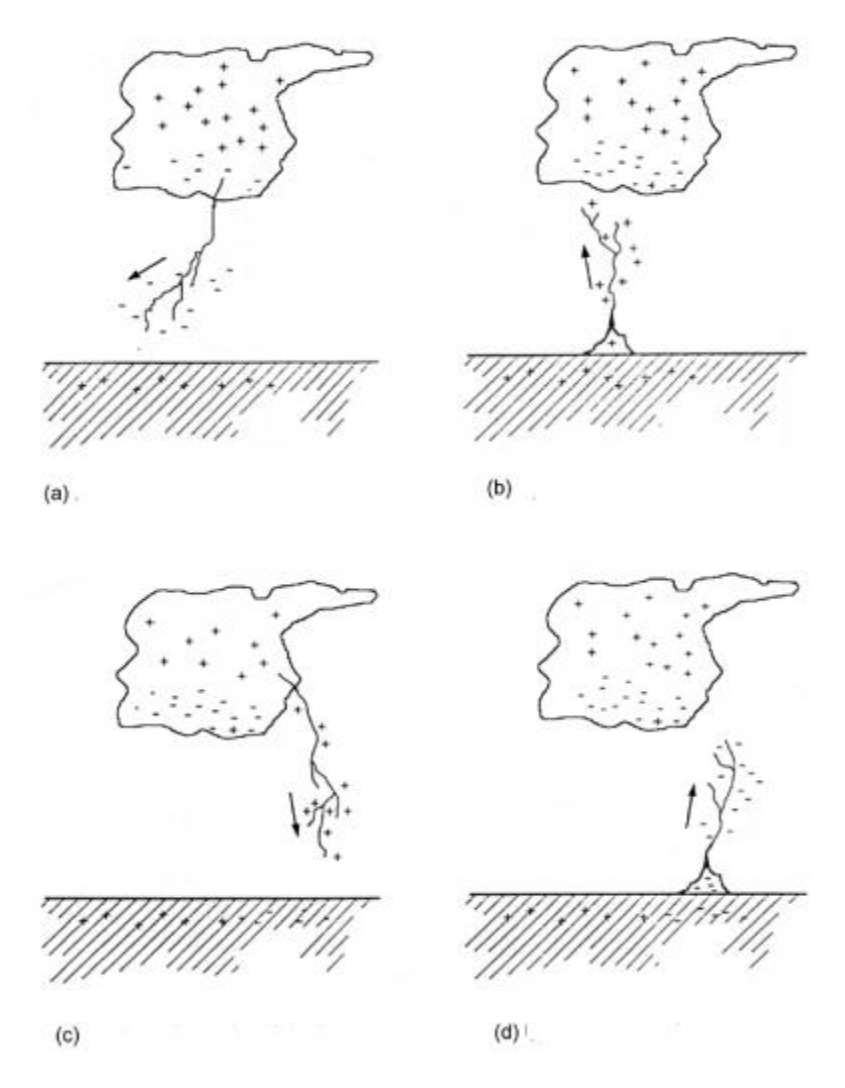

**Figura 1.1** Tipos de descargas atmosféricas nube-tierra [7].

Los cuatro tipos de descargas que se muestran en la Figura 1.1 son: a) Descarga negativa descendente, b) Descarga positiva ascendente, c) Descarga positiva descendente, d) Descarga negativa ascendente [7].

A nivel mundial, el 90% de las descargas atmosféricas nube-tierra son del tipo negativa descendente, cerca del 10% son del tipo positiva descendente. Los otros tipos de descargas son poco comunes [7].

Una descarga negativa descendente típica está compuesta por 3 a 5 rayos (secuencias rayo líder/ rayo retorno) con intervalo de tiempo entre cada rayo de decenas de milisegundos. Generalmente, la corriente pico del primer rayo es entre 2 y 3 veces mayor que las corrientes pico de los rayos subsecuentes [7].

#### $1.3.1.2$ Parámetros derivados de mediciones de la corriente del rayo

Al ser la descarga atmosférica de naturaleza probabilística, sus parámetros son expresados en términos probabilísticos a partir de datos medidos en campo.

La Figura 1.2 ilustra la mayoría de parámetros de la corriente de rayo de retorno de una descarga negativa descendente, tipo de descarga más común a nivel mundial

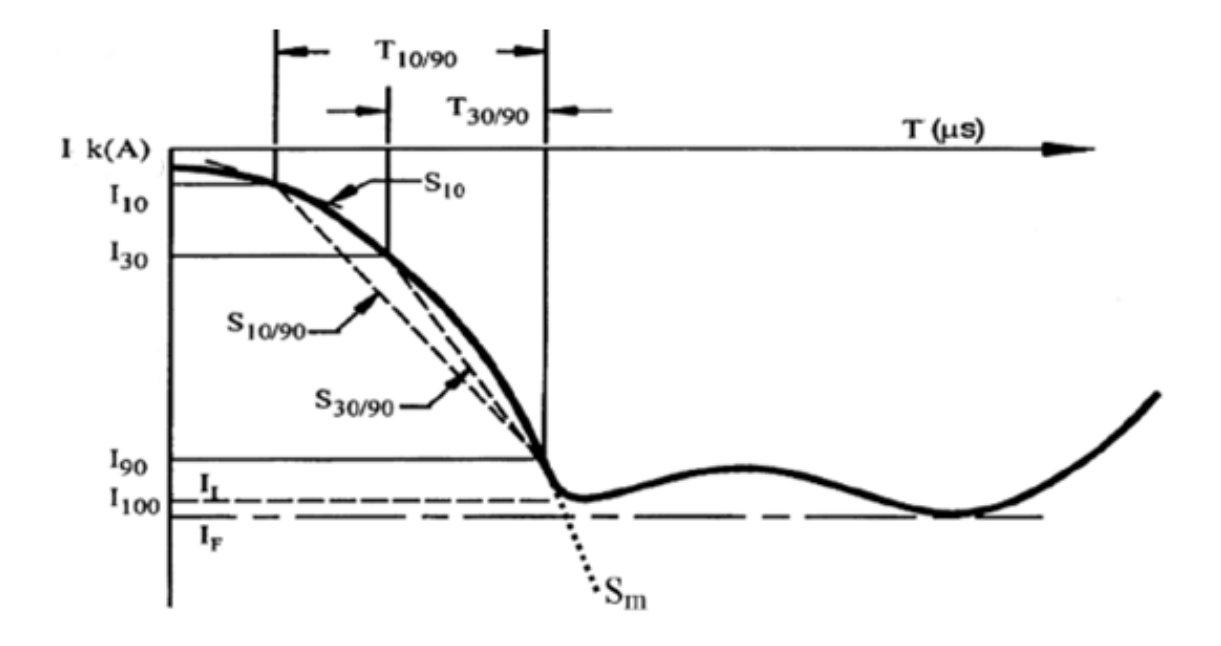

**Figura 1.2.** Forma de onda típica correspondiente al primer rayo de retorno negativo descendente [7].

Donde:

I<sub>10</sub>:10% del valor máximo de la onda de corriente

I30:30% del valor máximo de la onda de corriente

I90: 90% del valor máximo de la onda de corriente

I<sup>100</sup> , Ii: Valor inicial del máximo de corriente

IF: Valor final del máximo de corriente

 $T_{10/90}$ : Tiempo entre los puntos  $I_{10y}$  I<sub>90</sub> del frente de onda de corriente del rayo

 $T_{30/90}$ : Tiempo entre los puntos  $I_{30y}$  I<sub>90</sub> del frente de onda de corriente del rayo

 $S_{10}$ : Pendiente instantánea a  $I_{10}$ .

 $S_{10/90}$ : Pendiente promedio entre  $I_{10}$  e  $I_{90}$ 

 $S<sub>30/90</sub>$ : Pendiente promedio entre  $I<sub>30</sub>$  e  $I<sub>90</sub>$ 

Sm: Pendiente máxima del frente de onda.

### Distribuciones estadísticas de los parámetros de las descargas  $1.3.1.3$ atmosféricas

Actualmente, la información más confiable y completa acerca de los parámetros del rayo está basada en mediciones directas de la corriente de rayo realizadas por K. Berger y sus colaboradores en Suiza desde 1963 a 1971 [7]. El análisis de estas mediciones realizadas ha permitido determinar que la variación estadística de estos parámetros puede ser aproximada por una distribución normal logarítmica [8].

La función de densidad de probabilidad normal logarítmica de una variable aleatoria x, está dada por:

$$
p(x) = \frac{1}{\sqrt{2\pi} x \sigma} \exp\left[-\frac{(\ln x - \mu)^2}{2\sigma^2}\right]
$$

**Ecuación 1.1.** Función de densidad de probabilidades normal logarítmica [8].

Donde:

: Valor medio del logaritmo de base natural de *x.*

: Desviación estándar del logaritmo de base natural de *x.*

El valor medio y la desviación estándar de los parámetros de una descarga negativa descendente según el CIGRE se presentan en la Tabla 1.1.

Los valores de los parámetros de la descarga están basados en la información recolectada por Berger incluye parámetros de las corrientes de 101 descargas descendentes negativas y 26 descargas ascendentes positivas, los tipos de descargas que normalmente impactan a tierra y a estructuras de mediana altura [7].

Estos valores se utilizan en gran medida como referencia principal en la mayoría de literatura relacionada a la sobre protección contra rayos e investigación de rayos, sin embargo, se requieren muestras mucho más grandes para llevar las incertidumbres dentro de un rango de precisión de ingeniería.

|                             | Primer rayo |                                  | <b>Rayos subsecuentes</b> |                                  |
|-----------------------------|-------------|----------------------------------|---------------------------|----------------------------------|
| <b>Parámetro</b>            | Mediana, µ  | <b>Desviación</b><br>estándar, o | Mediana, µ                | <b>Desviación</b><br>estándar, o |
| Frente de onda (µs)         |             |                                  |                           |                                  |
| $T_{10/90}/0.8$             | 5.63        | 0.576                            | 0.75                      | 0.921                            |
| $T_{30/90}/0.6$             | 3.83        | 0.553                            | 0.67                      | 1.013                            |
| $t_{m}$                     | 1.28        | 0.611                            | 0.308                     | 0.708                            |
| Pendiente (kA/µs)           |             |                                  |                           |                                  |
| $S_m$                       | 24.3        | 0.599                            | 39.9                      | 0.852                            |
| $S_{10}$                    | 2.6         | 0.921                            | 18.9                      | 1.404                            |
| S <sub>10/90</sub>          | 5.0         | 0.645                            | 15.4                      | 0.944                            |
| $S_{30/90}$                 | 7.2         | 0.622                            | 20.1                      | 0.967                            |
| Valor pico (kA)             |             |                                  |                           |                                  |
| Ιi                          | 27.7        | 0.461                            | 11.8                      | 0.530                            |
| If                          | 31.1        | 0.484                            | 12.3                      | 0.530                            |
| $I_I/I_F$                   | 0.9         | 0.230                            | 0.9                       | 0.207                            |
| Otros parámetros relevantes |             |                                  |                           |                                  |
| $t_{H}$                     | 77.5        | 0.577                            | 30.2                      | 0.33                             |
| Numero de                   |             |                                  |                           |                                  |
| rayos por                   | 1           | 0                                | 2.4                       | 0.96                             |
| descarga                    |             |                                  |                           |                                  |

**Tabla 1.1.** Parámetros de la distribución normal logarítmica para las descargas negativas descendentes [7].

### <span id="page-15-0"></span>1.3.2 Descargas que impactan en una línea de transmisión

El número de descargas que impacta en una línea no es un valor conocido actualmente con mucha certeza debido a la naturaleza estadística del problema, por lo tanto los métodos que aquí se exponen, en los cuales este número se encuentra de forma determinista, dan solo una aproximación al valor real.

#### $1.3.2.1$ Densidad de descargas a tierra

A menudo para describir la incidencia de las descargas atmosféricas a tierra se utiliza un parámetro conocido como la densidad de descargas a tierra *Ng*, que viene dado en número de descargar por kilómetro cuadrado por año.

La densidad de descargas atmosféricas a tierra generalmente se estima a partir de los registros de contadores de rayos o de sistemas de localización de rayos. Otros métodos de estimar la densidad de descargas son los registros de sistemas ópticos basados en satélites o detectores de radiación de radio frecuencia. La Figura 1.3 presenta un mapa de Sudamérica con la densidad de descargas a tierra determinada por satélites de la NASA.

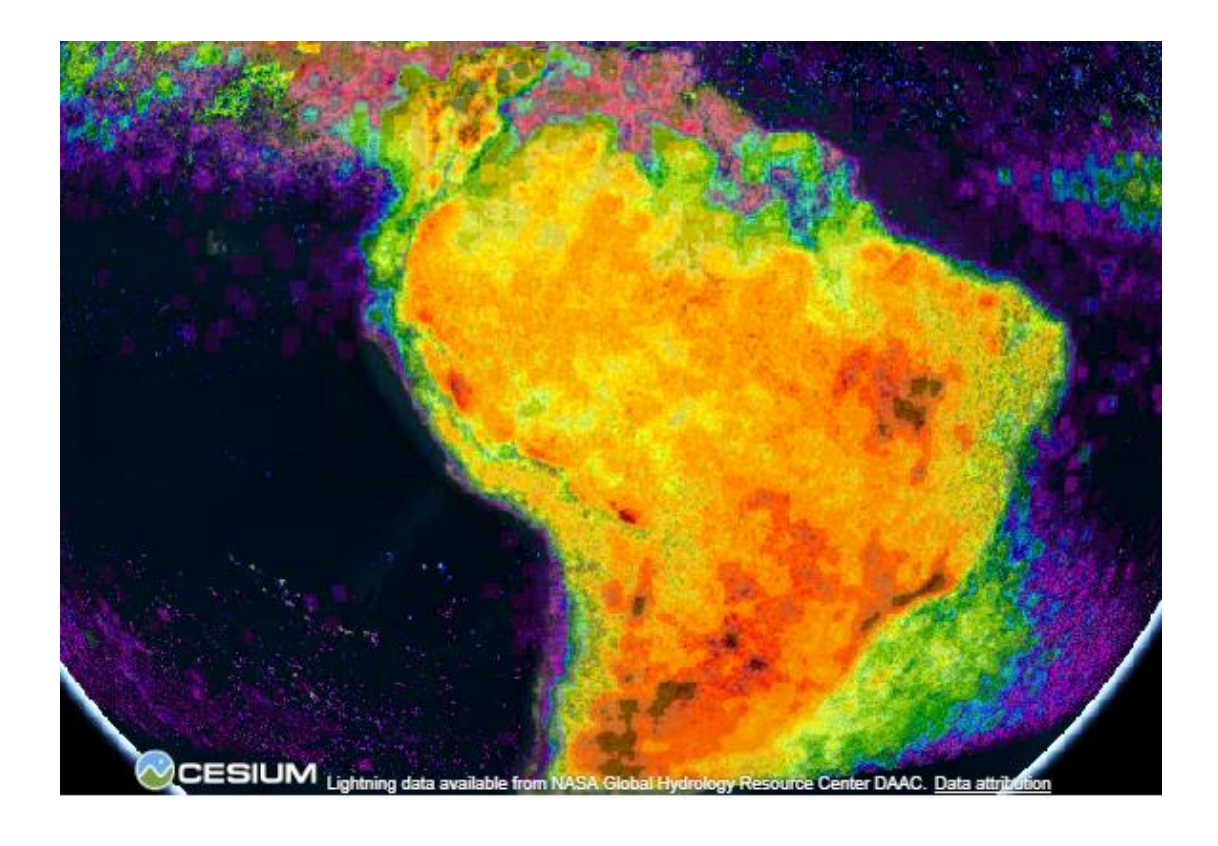

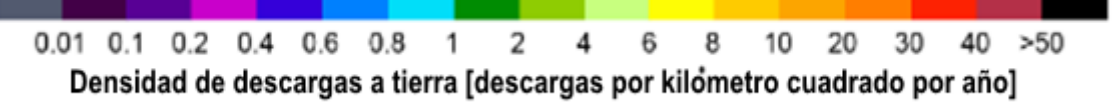

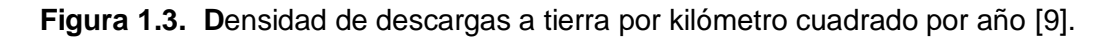

En caso de no existir mediciones para el área en análisis, se recomienda, el cálculo de la densidad de descargas a partir del nivel ceraúnico *T<sup>D</sup>* mediante la siguiente expresión:

 $N_g = 0.04 T_D^{1.25}$ 

**Ecuación 1.2.** Densidad de descargas atmosféricas [5].

Donde:

 $T<sub>D</sub>$ : Nivel ceraúnico en días de tormentas eléctricas por año

#### $1.3.2.2$ Sombra eléctrica

Una línea de transmisión que atraviesa una determinada superficie de tierra genera una sombra eléctrica sobre ella. Las descargas atmosféricas que generalmente impactan en la superficie terrestre dentro de dicha sombra terminarán en la línea de transmisión [5].

La Figura 1.4 muestra una simple aproximación del ancho de esta sombra eléctrica.

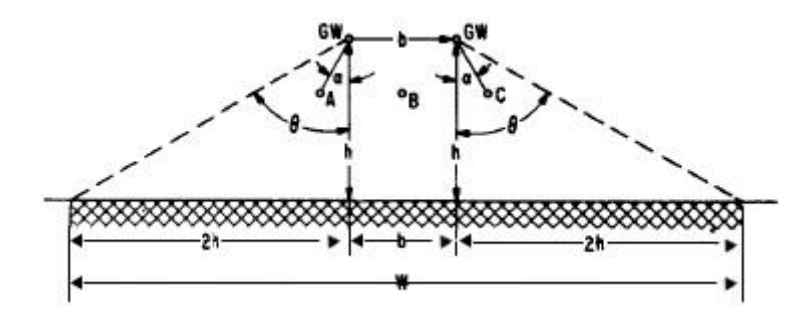

**Figura 1.4.** Sombra eléctrica de la línea de transmisión [5].

De esta forma la sombre eléctrica de una línea de transmisión con dos hilos de guarda está dada por:

$$
W = b + 4h^{1.09}
$$

**Ecuación 1.3.** Ancho de la sombra eléctrica de la línea de transmisión [5].

Donde:

*b*: Distancia entre hilos de guarda en metros

*h* : Altura media del hilo de guarda en metros.

La altura media de un conductor de fase o hilo de guarda está dada por la siguiente expresión [5]:

$$
h = h_g - \frac{2}{3} (h_g - h_{gw})
$$

**Ecuación 1.4.** Altura media de un conductor.

Donde:

*hg*: Altura del conductor en la torre en metros

*hgw*: Altura del conductor en el medio vano en metros

#### $1.3.2.3$ Número de descargas directas a la línea

Al relacionar el ancho de la sombra eléctrica con la densidad de descargas atmosféricas de la región que atraviesa la línea de transmisión, es posible determinar el número de descargas que termina en cada 100 km de línea de transmisión al año.

$$
N_L = 0.1 N_G (b + 4h^{1.09})
$$

**Ecuación 1.5.** Número de descargas atmosféricas a la línea [5].

#### $1.3.2.4$ Modelo electrogeométrico

El objetivo del modelo electrogeométrico es determinar si el rayo que impacta una línea de transmisión lo hará sobre un conductor de fase o un hilo de guarda, teniendo en cuenta el valor pico de corriente y la localización del rayo suponiendo que éste tiene una incidencia vertical sobre la línea [10].

#### $1.3.2.4.1$ Distancia crítica

El modelo electrogeométrico considera la existencia de una distancia (distancia crítica) alrededor del conductor de fase, del hilo de guarda, o de superficie terrestre, de forma que los rayos cuyo último paso se encuentre más cercano que está distancia, impactarán sobre el objeto correspondiente [11]. La Figura 1.5 presenta el modelo electrogeométrico para un hilo de guarda y un conductor de fase [5].

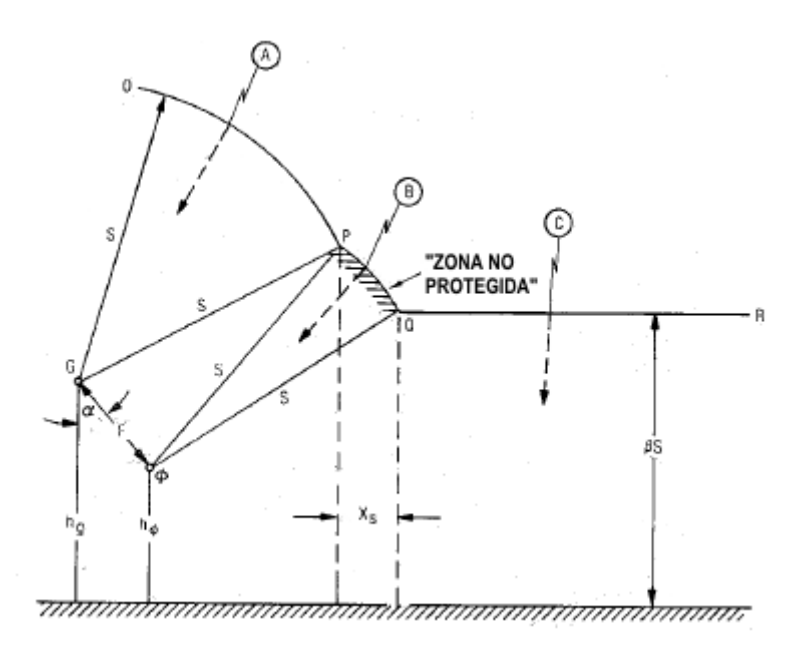

**Figura 1.5.** Modelo electrogeométrico.

La distancia crítica está relacionada con la amplitud de la corriente del rayo; además, no es igual en un conductor en la parte más alta de una torre difiere que en la superficie terrestre. De esta forma, se distinguen dos distancias críticas: una a los conductores y otra a la tierra [10].

Para la mayoría de aplicaciones se acepta la siguiente expresión para la distancia crítica dada por:

$$
S = A I^b
$$

### **Ecuación 1.6.** Distancia crítica [12].

Donde:

 $A, b$ : Constantes que dependen del objeto (Ver Tabla 1.2)

: Valor pico de la corriente de rayo en kA.

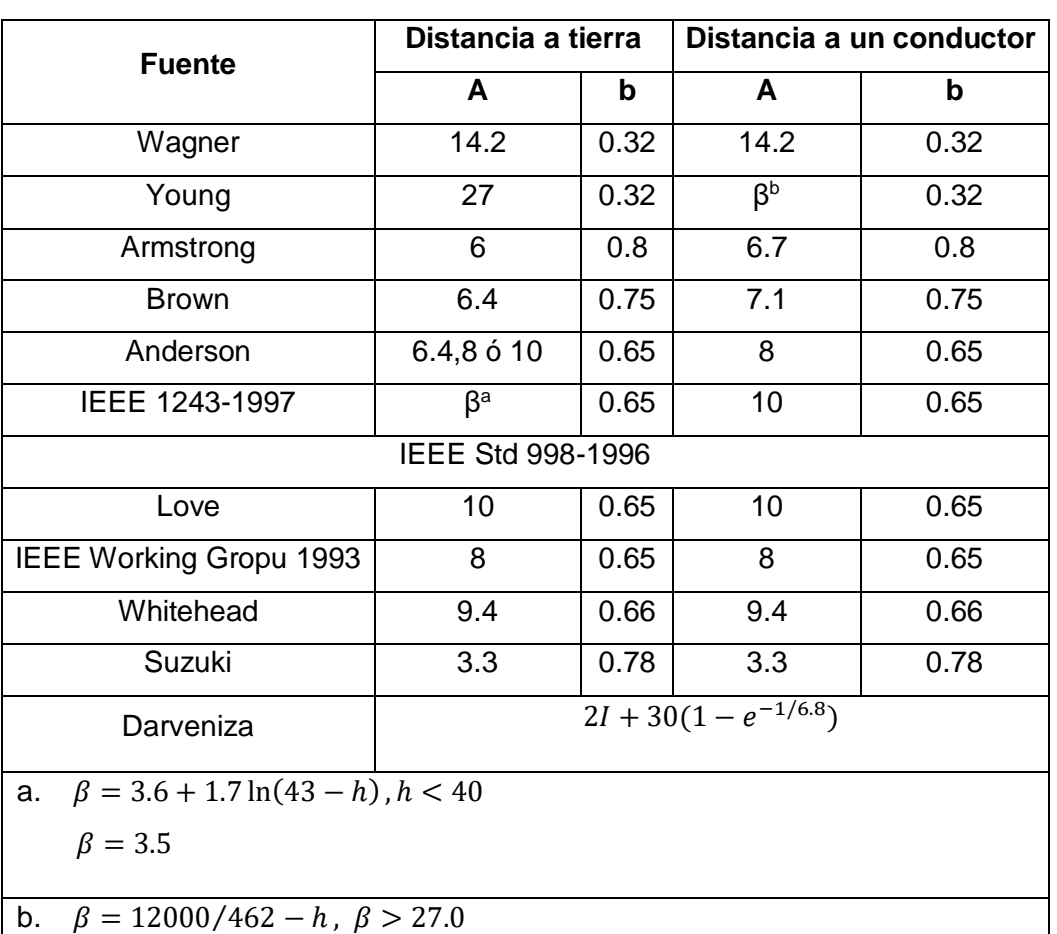

**Tabla 1.2** Constantes para el cálculo de la distancia crítica [10]

#### $1.3.2.4.2$ Distancias de exposición

En la Figura 1.5 el rayo *A* impactará en el hilo de guarda, porque en cualquier lugar del arco *OP* la distancia al conductor de fase es mayor que la distancia crítica. El rayo *C* impactará a tierra para cualquier punto del segmento *QR,* dado que la distancia a los conductores es demasiado grande. El rayo *B* será atraído hacia el conductor de fase tan pronto como alcance el arco *PQ*.

Si se considera que las descargas atmosféricas solamente inciden verticalmente sobre la línea de transmisión, el segmento  $X_s$ , establece el área no protegida, en la cual los rayos que generalmente impacten a tierra lo harán en su lugar en el conductor de fase.

$$
X_s = S r_c [\cos \theta - \sin(\alpha_s + \omega)]
$$

**Ecuación 1.7.** Distancia de exposición del conductor de fase [5]

Donde:

$$
\theta = \arcsen\left(\frac{\beta S - Y_{\emptyset}}{S}\right)
$$

$$
\omega = \arccos\left(\frac{F}{2S}\right)
$$

$$
\alpha_{s} = \arctan\left(\frac{X_{\emptyset} - X_{G}}{Y_{G} - Y_{\emptyset}}\right)
$$

 $X_{\emptyset}, Y_{\emptyset}$ : Coordenadas del conductor de fase en metros

 $X_G, Y_G$ : Coordenadas del hilo de guarda en metros

: Distancia entre el hilo de guarda y el conductor de fase en metros.

#### Apantallamiento perfecto  $1.3.2.4.3$

En la Figura 1.6 se observa la condición de apantallamiento perfecto, cuando el área no protegida es reducida.

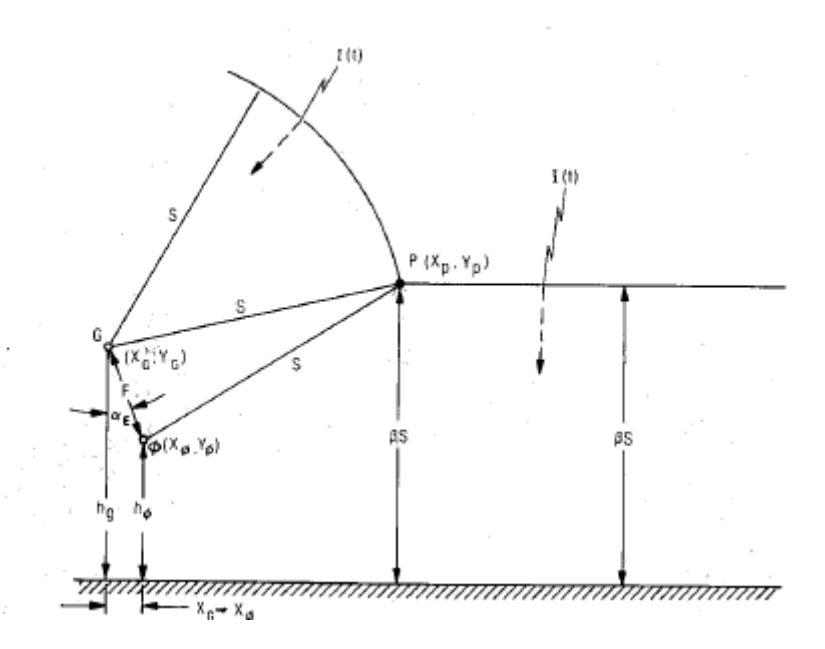

**Figura 1.6.** Modelo electrogeométrico de una línea de transmisión con apantallamiento perfecto [5].

Para un apantallamiento perfecto la coordenada del hilo de guarda  $X_G$  con respecto al conductor de fase es:

$$
X_G = \sqrt{S^2 - (\beta S - Y_\phi)^2} - \sqrt{S^2 - (\beta S - Y_G)^2}
$$

**Ecuación 1.8.** Coordenada del hilo de guarda para un apantallamiento perfecto [5].

#### $1.3.2.4.4$ Intensidad máxima de falla de apantallamiento.

Cuando la distancia de impacto  $S$  es lo suficientemente larga, la distancia de exposición  $Xs$ se vuelve cero. Esta distancia es designada como  $S_{max}$ , distancia correspondiente al máximo valor de corriente que produce falla de apantallamiento, se determina al resolver para  $S$  la Ecuación 1.8.

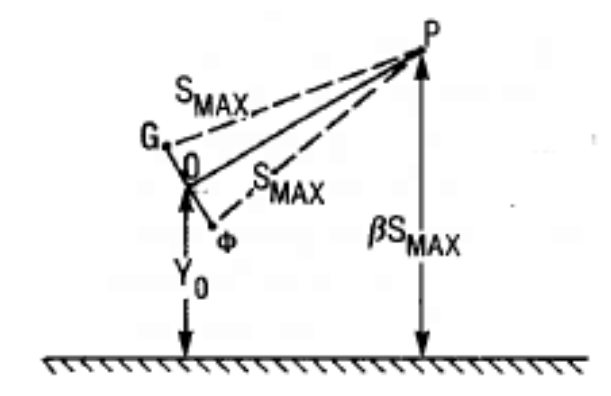

**Figura 1.7.** Distancia máxima de impacto  $S_{max}$  [5].

Sin embargo, como se presenta en la Figura 1.7 la longitud del segmento OP se aproxima a  $S_{max}$  para la mayoría de casos prácticos. Si se asume que la línea OP es aproximadamente la misma que  $S_{max}$  es posible determinar una solución cuadrática para  $S_{max}$  mucho más sencilla:

$$
S_{max} = Y_o \left( \frac{-B_s - \sqrt{B_s^2 + A_s C_S}}{A_s} \right)
$$

**Ecuación 1.9.** Distancia máxima de impacto  $S_{max}$  [5].

Donde:

$$
Yo = \frac{Y_G Y_\emptyset}{2}
$$
  
\n
$$
A_s = m^2 - m^2 \beta - \beta^2
$$
  
\n
$$
B_s = \beta(m^2 + 1)
$$
  
\n
$$
C_s = m^2 + 1
$$

m: Pendiente de la línea OP.

#### $1.3.2.5$ Sobrevoltajes de origen atmosférico

Existen tres mecanismos a través de los cuales se originan sobrevoltajes en una línea de transmisión debido a una descarga atmosférica. El primero cuando el rayo impacta un conductor de fase, el segundo cuando el rayo impacta el hilo de guarda y el tercero cuando el rayo impacta las cercanías de la línea [13].

#### $1.3.2.5.1$ Sobrevoltajes originados por rayos en el conductor de fase

Tras el impacto de un rayo en un conductor de fase, la onda de corriente se dividirá en dos partes y originarán dos ondas de voltajes que viajarán en ambos sentidos. (Ver Figura 1.8),

El valor pico del voltaje originado en el conductor donde impacta el rayo vendrá dada por:

$$
Vc = \frac{Zc I}{2}
$$

**Ecuación 1.10.** Sobrevoltaje originado en el conductor de fase impactado por un rayo [5]. Donde:

 $Z_c$ : Impedancia característica del conductor en ohmios

: Valor pico de la corriente del rayo en amperios.

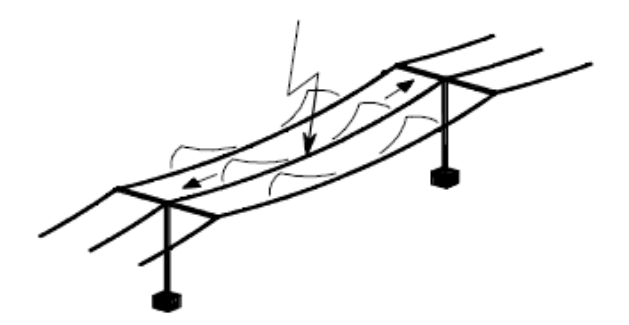

**Figura 1.8.** Impacto de un rayo en el conductor de fase [13].

La impedancia característica de un conductor depende de su altura media y de su radio, puede ser calculada mediante:

$$
Z_{nn} = 60 \sqrt{\ln \frac{2h}{r_c} \ln \frac{2h}{R}}
$$

**Ecuación 1.11.** Impedancia propia de un conductor [5].

Donde:

ℎ: Altura media del conductor en metros

: Radio de la capa externa alrededor del conductor producida por el efecto corona en metros

 $r_c$  : Radio del conductor metálico en metros.

Cuando un conductor de fase es impactado por un rayo, aparece a su alrededor una capa de aire ionizado, cuyo efecto en los voltajes inducidos en los otros conductores pueden llegar a ser muy significativos [5]. El radio de esta capa puede ser calculado al resolver:

$$
R\ln\frac{2h}{R} = \frac{V}{E\sigma}
$$

**Ecuación 1.12.** Radio capa externa alrededor del conductor producida por el efecto corona [5].

Donde:

: Radio efectivo del conductor en metros

ℎ: Altura del conductor en metros

V: Voltaje aplicado al conductor en kV

 $E_o$  : Gradiente de voltaje que limita el radio efectivo.  $E_o = 1500 \left[\frac{kv}{m}\right]$  $\frac{N}{m}$ .

En el caso de un haz de conductores, el radio  $r_c$  es calculado mediante:

$$
R_{eq} = \sqrt[N]{r_{11}r_{12}r_{13}\cdots r_{1n}}
$$

**Ecuación 1.13.** Radio equivalente de un haz de conductores [5].

Donde:

 $r_{11}$ : Radio del conductor en metros

 $r_{1n}$ : Distancia entre conductores en metros.

En las fases no impactadas también aparecerán sobrevoltajes por acoplamiento. El valor pico de dicho voltaje inducido será:

$$
V_{c2} = K V_{c1}
$$

**Ecuación 1.14.** Máximo voltaje inducido en la fase no impactada [13].

Donde:

*K:* factor de acoplamiento entre los conductores de fase

#### $1.3.2.5.2$ Sobrevoltajes originados por rayos en el hilo de guarda

Existen dos posibilidades que se pueden presentar: el rayo impacta en un hilo de guarda en un punto situado en medio vano o justo en la torre de transmisión.

Si el impacto se produce en el hilo de guarda, de manera similar al caso anterior, el voltaje originado en hilo de guarda puede ser obtenido a partir de la Ecuación 1.10 y el voltaje en el conductor de fase mediante la Ecuación 1.14.

En este caso, el factor de acoplamiento puede ser obtenido por:

$$
K_n = \frac{Z_{n1} + Z_{n2}}{Z_{11} + Z_{12}}
$$

**Ecuación 1.15** Factor de acoplamiento entre conductor de fase e hilo de guarda [5].

Donde:

 $Z_{11}$ : Impedancia propia de un hilo de guarda en ohmios

 $Z_{12}$ : Impedancia mutua de los hilos de guarda en ohmios.

$$
Z_{mn} = 60 \ln \left(\frac{a_{mn}}{b_{mn}}\right)
$$

**Ecuación 1.16.** Impedancia mutua entre dos hilos de guarda [5].

Donde:

 $a_{mn}$ : Distancia entre el conductor m y la imagen del conductor m

 $b_{mn}$ : Distancia directa entre el conductor n y el conductor m.

Cuando el rayo impacta directamente en la torre, la onda de corriente de rayo se dividirá en dos partes. Una parte viajará a tierra a través de la estructura metálica, y la otra viajará en ambos sentidos a través del hilo de guarda [13].

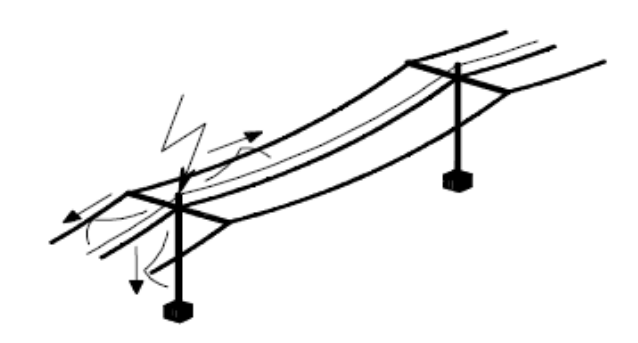

**Figura 1.9.** Impacto de un rayo en la torre de transmisión [13].

La Figura 1.10 presenta el circuito equivalente utilizado para el cálculo del voltaje en la cadena de aisladores. Como se observa, es necesario primero calcular el voltaje de las crucetas. La forma más sencilla de hacerlo es determinar el voltaje de la parte más alta de la torre y el voltaje de la resistencia de puesta a tierra, e interpolar entre esos dos voltajes el voltaje en cada cruceta ( se recomienda asumir una variación lineal del voltaje a lo largo de la torre) [5].

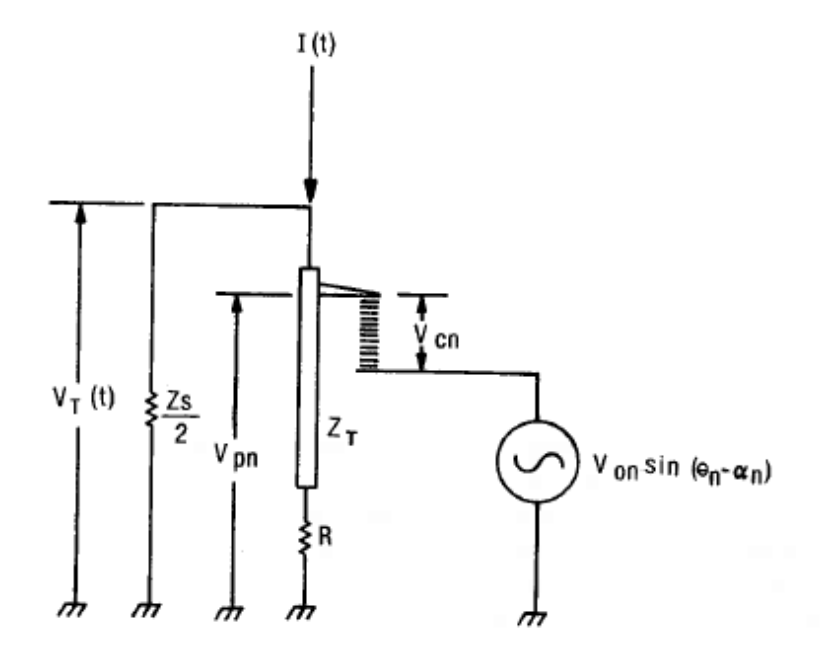

**Figura 1.10.** Circuito equivalente para el cálculo de sobrevoltajes originados por el impacto de un rayo en la torre [5].

Donde:

 $V_T(t)$ : Voltaje en la parte más alta de la torre en metros

 $I(t)$ : Corriente de rayo en amperios

R: Resistencia de puesta a tierra en ohmios

 $Z_T$ : Impedancia característica de la torre de transmisión en ohmios

 $Z_s$ : Impedancia equivalente de los hilos de guarda

De esta forma, el voltaje en la parte más alta de la torre está dado por:

$$
V_T(t) = Z_I I(t) - Z_W \sum_{n=1}^{N} [I(t - 2\pi\tau_T)\psi^{n-1}]
$$

**Ecuación 1.17.** Voltaje en la parte más alta de la torre [5].

Donde:

 $Z_I\colon\mathsf{Impedancia}$  equivalente de la línea en ohmios

 $Z_W$ : Impedancia de onda constante en ohmios

 $\tau$ r: Tiempo de propagación de la torre de transmisión en segundos

 $I(t - 2\pi\tau)$ : Corriente al tiempo  $t - 2\pi\tau$ 

 $\psi$ : Coeficiente de amortiguamiento de la torre.

Los valores de impedancia intrínseca, impedancia de onda y el coeficiente de amortiguamiento están dados por:

$$
Z_I = \frac{Z_S Z_T}{Z_S + 2Z_T}
$$

**Ecuación 1.18** Impedancia intrínseca del circuito [5]

$$
Z_w = \frac{Z_s Z_T}{Z_s + 2 Z_T}
$$

**Ecuación 1.19** Impedancia de onda de la torre [5].

$$
\psi = \left(\frac{2Z_T - Z_S}{2Z_T + Z_S}\right) \left(\frac{Z_T - R}{Z_T + R}\right)
$$

**Ecuación 1.20.** Factor de amortiguamiento de la torre [5].

El voltaje de la resistencia de puesta a tierra está dado por [5]:

$$
V_R(t+\tau_T) = \overline{\alpha_R} Z_I \sum_{n=0}^{N} I(t - 2\pi \tau_T) \psi^n
$$

**Ecuación 1.21.** Voltaje de la resistencia de puesta a tierra.

Donde:

 $\overline{\alpha_{R}}$ : Factor de refracción de la resistencia de puesta a tierra.

$$
\overline{\alpha_R} = \frac{2R}{Z_T + R}
$$

**Ecuación 1.22.** Factor de refracción de la resistencia de puesta a tierra [5].

De esta forma, por interpolación el voltaje en la cruceta está dado por:

$$
V_{pn}(t + \tau_{pn}) = V_R(t + \tau_T) + \frac{h - Y_n}{h} [V_T(t) - V_R(t + \tau_T)]
$$

**Ecuación 1.23.** Voltaje en la cruceta mediante interpolación lineal [5].

Donde:

ℎ: Altura de la torre de transmisión en metros

 $Y_n$ : Distancia desde la parte más alta de la torre hasta la cruceta en metros.

Entonces, el voltaje en la cadena de aisladores se calcula como la diferencia de potencial entre la cruceta y el conductor de fase, considerando el acoplamiento existente entre el conductor de fase y la torre de transmisión.

$$
V_{sn}(t+\tau_{pn})=V_{pn}(t+\tau_{pn})-K_nV_T(t+\tau_{pn})
$$

**Ecuación 1.24.** Voltaje en la cadena de aisladores [5]

Donde:

 $K_n$ : Factor de acoplamiento entre el conductor de fase y el hilo de guarda.

#### $1.3.2.5.3$ Sobrevoltajes originados por rayos a tierra

El análisis de los voltajes inducidos al impactar un rayo en las cercanías de una línea requiere modelos complejos de la corriente de rayo y la aplicación de la teoría electromagnética. Debido a que los sobrevoltajes originados por la inducción electromagnética producida por descargas cercanas a la línea son raramente un problema en las líneas de transmisión, se omite el método de cálculo para este tipo de sobrevoltajes sin embargo, el mismo puede ser encontrado en la referencia [13].

### $1.3.2.6$ Modelación de los elementos involucrados en el cálculo de sobrevoltajes de origen atmosférico.

El cálculo de los sobrevoltajes originados por descargas atmosféricas requiere un modelo para la corriente de rayo y un modelo detallado de la línea de transmisión, en el cual torres, impedancias de puesta tierra, aisladores, conductores de fase e hilos de guarda sean representados [3].

#### $1.3.2.6.1$ Corriente de rayo

La norma IEC 62305-1, Protección contra descargas atmosféricas, recomienda el uso de la función analítica tipo Heidler para el modelado de la corriente de rayo en aplicaciones de investigación y de ingeniería. Dicha función es calculada mediante la siguiente expresión:

$$
i(t) = \frac{Io}{\eta} \frac{\left(\frac{t}{\tau_1}\right)^n}{1 + \left(\frac{t}{\tau_1}\right)^n} e^{-\frac{t}{\tau_2}}
$$

**Ecuación 1.25** Función tipo Heidler [112) ].

Donde:

: Amplitud de la corriente de onda

 $\eta$ : Factor de corrección.

 $n$ : Factor modificador de la pendiente

 $\tau_1$ : Constante de tiempo que determina la duración del frente de onda de corriente

 $\tau_2$ : Constante de tiempo que determina el tiempo de decaimiento.

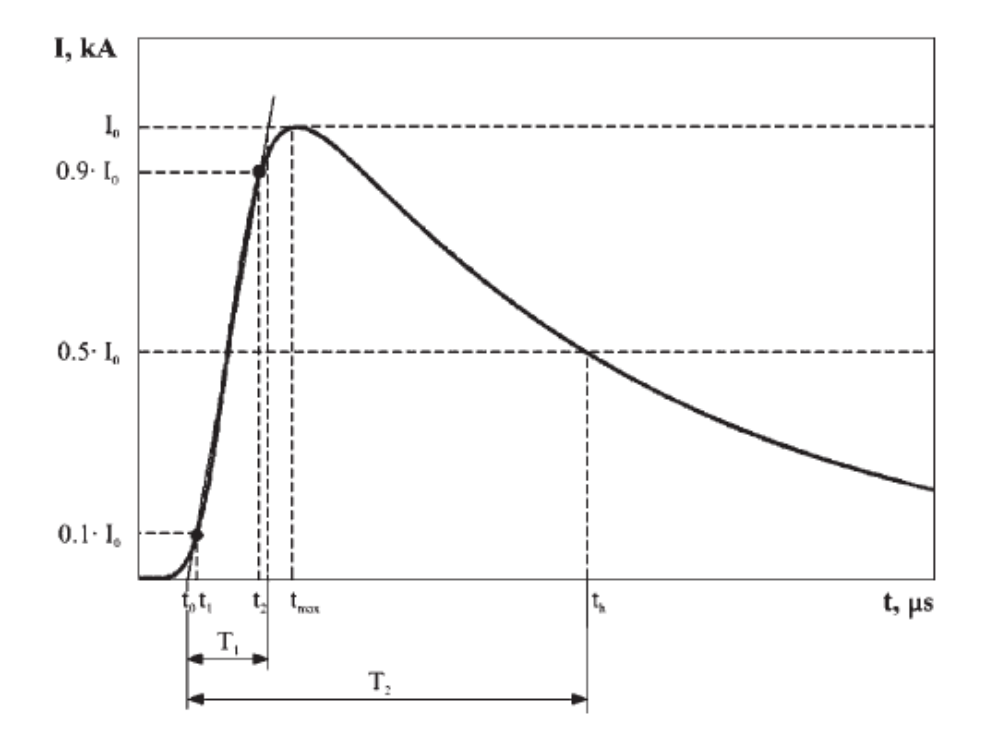

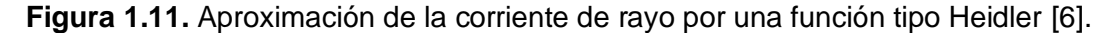

La Figura 1.12 presenta el diagrama de flujo que describe la estimación de los parámetros de la corriente de rayo  $\tau_1$  y  $\tau_2$ mediante el método Marquad de los mínimos cuadrados. Se observa que el factor modificador de la pendiente  $n$ , el valor pico de la corriente  $I$ o, el tiempo de frente de onda  $T_1$  y el tiempo de cola  $T_2$  son datos de entrada del algoritmo.

En cada iteración *r*, los parámetros  $t_{max}$ ,  $\eta$  y  $t_1$ .  $t_{max}$ , y  $t_1$  son calculados al resolver el sistema de ecuaciones no lineales conformado por las Ecuaciones 1.29 y 1.30, mientras que el coeficiente  $\eta$  es calculado mediante la Ecuación 1.28

$$
F_{max} = \left(\frac{t_{max}}{\tau_1}\right)^{n+1} + \left(\frac{t_{max}}{\tau_1}\right) - \frac{n \tau_2}{\tau_1} = 0
$$

**Ecuación 1.26.** Ecuación no lineal dependiente de  $t_{max}$  [14].

$$
F_1 = 0.1 \eta + \left(\frac{t_1}{\tau_1}\right)^n \left(0.1 \eta - e^{\frac{t_1}{\tau_2}}\right) = 0
$$

**Ecuación 1.27.** Ecuación no lineal dependiente de  $t_1$  [14].

$$
\eta = \frac{\left(\frac{t_{max}}{\tau_1}\right)^n}{1 + \left(\frac{t_{max}}{\tau_1}\right)^n} e^{-\frac{t_{max}}{\tau_2}}
$$

**Ecuación 1.28.** Factor de corrección de la amplitud de la función Heidler [14].

Entonces, los parámetros no conocidos  $\tau_1$  y  $\tau_2$  pueden ser estimados al resolver simultáneamente el sistema conformado por la ecuaciones 1.29 y ecuación 1.30**.**

$$
E_1 = \frac{Io}{\eta} \frac{\left(\frac{t}{\tau_1}\right)^n}{1 + \left(\frac{t}{\tau_1}\right)^n} e^{-\frac{t}{\tau_2}} = 0.9 Io
$$

**Ecuación 1.29.** Función Heidler evaluada en  $t = t_2$ [14].

$$
E_2 = \frac{Io}{\eta} \frac{\left(\frac{t}{\tau_1}\right)^n}{1 + \left(\frac{t}{\tau_1}\right)^n} e^{-\frac{t}{\tau_2}} = 0.5 Io
$$

**Ecuación 1.30.** Función Heidler evaluada en t = t<sup>h</sup> [14].

Donde:

- *t2*: Tiempo en el cual el la amplitud es 90% del valor pico de corriente
- *th*: Tiempo en el cual el la amplitud ha decaído a 50% del valor pico de corriente.

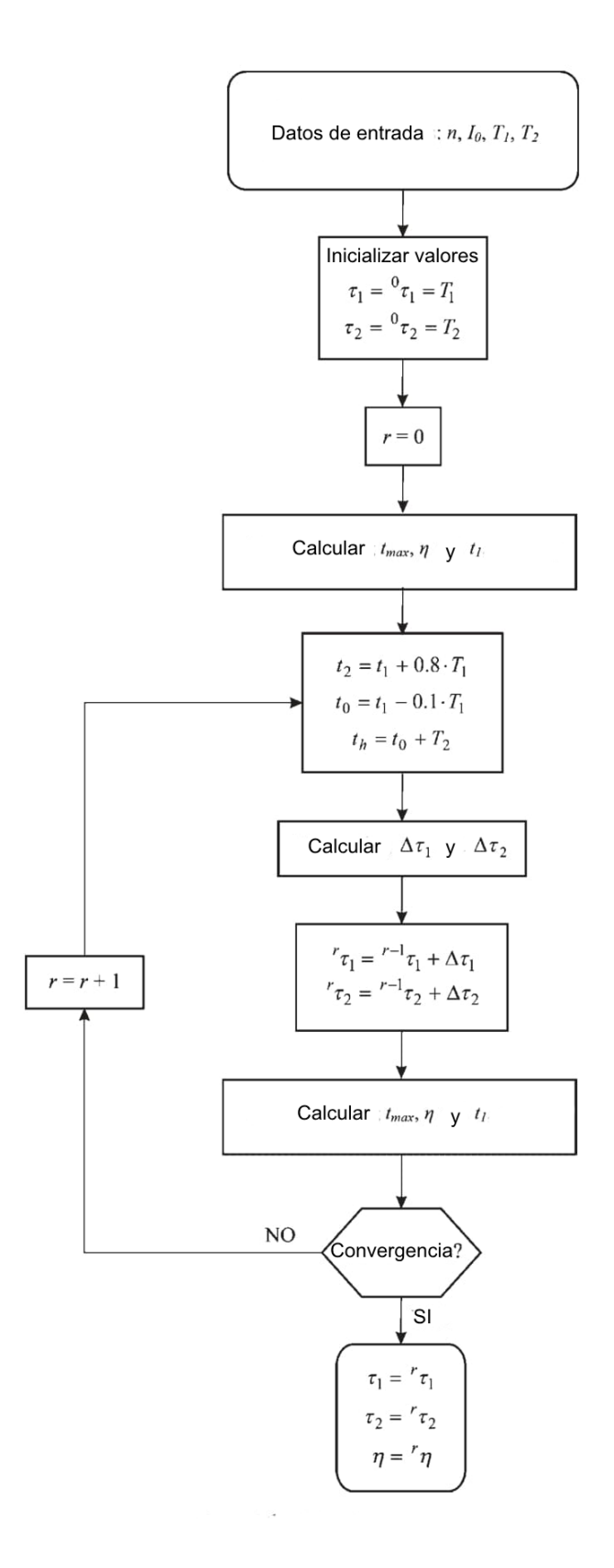

**Figura 1.12.** Método Marquad de los mínimos cuadrados para el cálculo de los parámetros de la función Heidler [14].

Este sistema de ecuaciones no lineales es resuelto simultáneamente por el método de los mínimos cuadrados dado por:

$$
[A + \lambda D] \begin{bmatrix} \Delta \tau_1 \\ \Delta \tau_2 \end{bmatrix} = B
$$

**Ecuación 1.31.** Método Marquad de los mínimos cuadrados [14].

Donde:

: Parámetro controlable que determina la cantidad de iteración antes de la convergencia

: Matriz diagonal cuyos elementos son idénticos a la matriz A.

$$
A = JT J
$$
  
\n
$$
B = -JT \begin{bmatrix} E_1 \\ E_2 \end{bmatrix}
$$
  
\n
$$
J = \begin{bmatrix} \frac{\Delta E_1}{\Delta \tau_1} & \frac{\Delta E_1}{\Delta \tau_2} \\ \frac{\Delta E_2}{\Delta \tau_1} & \frac{\Delta E_2}{\Delta \tau_2} \end{bmatrix}
$$

Las iteraciones continua hasta que el criterio de convergencia de los parámetros  $\tau_1$  y  $\tau_2$  se cumplan.

$$
S = \sum_{i=1}^{2} E_i^2 < 10^{-14}
$$

**Ecuación 1.32.** Criterio de convergencia del método de los mínimos cuadrados [14].

#### Línea de transmisión  $1.3.2.6.2$

Para la representación de cada vano de la línea de transmisión es requerido un modelo polifásico con parámetros distribuidos, incluyendo la geometría de la torre y el efecto corona [3].

Dado que un rayo es un fenómeno transitorio de frente rápido, la mejor opción es asumir que los parámetros de la línea de dependen de la frecuencia; no obstante, se ha comprobado que parámetros determinados a 400 y 500 kHz también permiten obtener resultados admisibles [11].

Un número suficiente de vanos adyacentes en ambos lados del punto de impacto debe ser modelado para determinar adecuadamente los sobrevoltajes. Esto se logra seleccionando el número de vanos de forma que el tiempo de propagación entre el punto de impacto y la torre más lejana sea mayor a un medio del tiempo de frente del rayo [15].

El tramo de línea que se extiende más allá de la última torre debe ser representado por tramos de longitud suficientemente larga [15]. Esto resulta en la reducción de las ondas reflejadas debidas a vanos más lejanos.

#### $1.3.2.6.3$ Torre de Transmisión

El voltaje en la cadena de aisladores aparece por los cambios en los campos electromagnéticos en la torre; varios estudios acerca de esta inducción electromagnética han sido realizados durante las últimas décadas [5].

La representación más simple de una torre es una línea de parámetros distribuidos sin pérdidas, caracterizados por una impedancia característica y un tiempo de propagación [3]. La utilización de una impedancia característica equivalente para representar la inducción electromagnética producida evita la complicada tarea de resolver las ecuaciones de campos electromagnéticos de Maxwell [5].

Los rápidos tiempos de frente de onda asociados a las corrientes de rayo precisan que los modelos consideren que la respuesta de la torre esta predominada por el modo electromagnético de una onda transversal e ignoren otro tipo de radiaciones [3].

Las siguientes expresiones fueron desarrolladas representando a la torre por medio de formas geométricas simples (Ver Figura 1.13) y asumiendo una incidencia vertical [3].

$$
Z = 60\left(\ln\left(2\sqrt{2}\frac{h}{r}\right) - 1\right)
$$

**Ecuación 1.33.** Impedancia característica de una torre cilíndrica para incidencia vertical de la corriente de rayo [3].

$$
Z = 60 \left( \ln \left( \sqrt{2} \sqrt{\left( \frac{h}{r} \right)^2 + 1} \right) \right)
$$

**Ecuación 1.34.** Impedancia característica de una torre cónica para incidencia vertical de la corriente de rayo [3].

Donde:

- : Impedancia característica de la torre en ohmios
- ℎ: Altura de la torre en metros

 $r$ : Radio de la base de la torre en metros

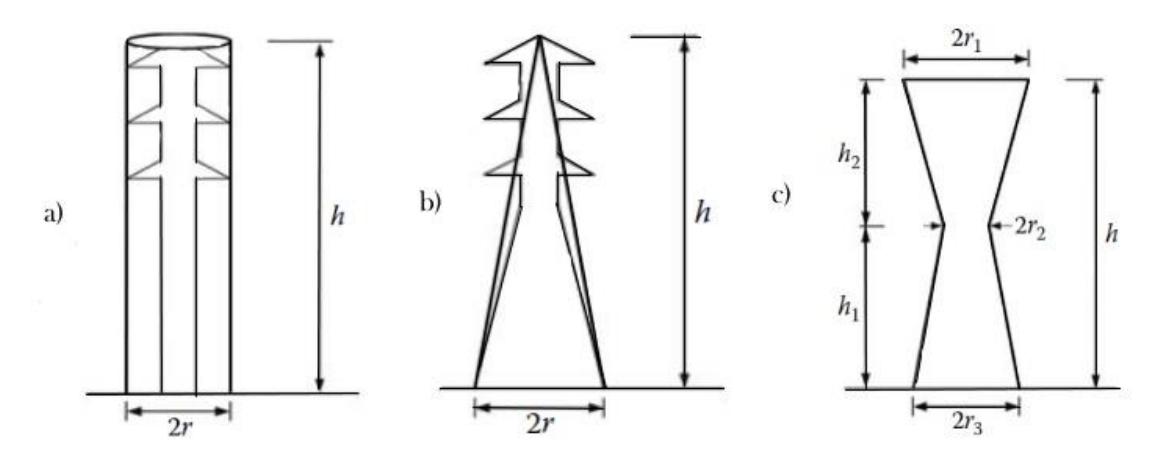

**Figura 1.13.** Geometría de las torres de transmisión a) Cilíndrica b) Cónica c) Cintura [3].

Sin embargo, cuando el impacto se produce en el medio vano, la corriente de rayo se aproxima a la torre siguiendo una orientación horizontal. En ese caso, se recomienda el uso de siguientes expresiones para determinar el valor de la impedancia característica [16].

$$
Z = 60 \left( \ln \left( \cot \frac{\tan^{-1} \left( \frac{r}{h} \right)}{2} \right) - 1 \right)
$$

**Ecuación 1.35.** Impedancia característica de una torre cilíndrica para incidencia horizontal de la corriente de rayo [16].

$$
Z = 60 \left( \ln \left( \cot \frac{\tan^{-1} \left( \frac{r}{h} \right)}{2} \right) \right)
$$

**Ecuación 1.36.** Impedancia característica de una torre cónica para para incidencia horizontal de la corriente de rayo [16].

Para una torre de cintura de la Figura 1.13 c, la impedancia características se obtiene a partir del radio equivalente ponderado de la torre, y usando la expresión de la impedancia característica para torres cónicas.

$$
r_{av} = \frac{r_1 h_2 + r_2 (h_1 + h_2) + r_3 h_1}{h_1 + h_2}
$$

**Ecuación 1.37.** Radio equivalente ponderado de una torre de cintura [16].

La velocidad de propagación puede asumirse igual a la velocidad de la luz. Por lo tanto, el tiempo de propagación se define como la relación entre la altura de la torre y el valor de la velocidad de la luz [3].

Los sobrevoltajes en las crucetas cuando se utilizan estos modelos son iguales para todas las fases, debido a que asumen que se encuentran a la misma altura. En cambio, el voltaje de las cadenas de aisladores es diferente para cada fase como resultado debido al valor de los acoplamientos entre hilos de guarda y conductores de fase [3].

Un modelo que representa la diferencia de altura de los conductores de fase, el efecto de las crucetas y de los refuerzos de acero se presenta en la referencia [17].

#### $1.3.2.6.4$ Impedancia de puesta a tierra de la torre

La respuesta dinámica de los electrodos sujetos a la corriente de rayo está principalmente influenciada por dos procesos físicos: ionización del suelo y la propagación de la onda a través de los electrodos [17].

La ionización del suelo en las cercanías de los electrodos, está relacionado con valor pico de la corriente del rayo; y la propagación del impulso atmosférico a lo largo del electrodo que está relacionado con el tiempo de frente de onda. Así, los sobrevoltajes producidos por la difusión de la corriente del rayo por la impedancia de puesta a tierra son dependientes del tiempo y de la intensidad de la corriente [18].

Según la norma IEC 60071-2, cuando la extensión de puesta a tierra de la torre tiene un radio menor a los 30 m, la dependencia del tiempo puede ser despreciada. En ese caso la resistencia de puesta a tierra se estima mediante:

$$
R_{hc} = \frac{R_{lc}}{\sqrt{1 + \frac{I}{I_g}}}
$$

**Ecuación 1.38.** Resistencia de puesta a tierra considerando de la ionización del suelo [2].

$$
I_g = \frac{1}{2\pi} \frac{E_o \rho}{R_{lc}^2}
$$

**Ecuación 1.39.** Corriente limite que produce la ionización del suelo [2].

Donde:

*Rlc:* Resistencia de puesta a tierra para una corriente débil

ρ: Resistividad del terreno

Eo: Gradiente de ionización del suelo (valor recomendable: 400 kV/m [11])

#### $1.3.2.7$ Aislamiento de líneas de transmisión

El aislamiento de las líneas de transmisión es del tipo externo (su rigidez dieléctrica es susceptible a las condiciones ambientales) y auto regenerativo (recupera sus propiedades dieléctricas después de una descarga disruptiva) [3]. Debe ser seccionado para soportar el esfuerzo producido por el voltaje de frecuencia industrial y cualquier tipo de sobrevoltaje sea originado por una maniobra en el sistema o por una descarga atmosférica [5].

La afirmación de que el aislamiento de una línea está completamente determinada por un tipo de sobrevoltaje, por ejemplo, sobrevoltajes de tipo maniobra para líneas de extra alto voltaje, es algo dudosa pues diferentes aspectos del aislamiento están determinados por diferentes sobrevoltajes [5].

#### $1.3.2.7.1$ Rigidez dieléctrica

La propiedad más importante del aislamiento es su rigidez dieléctrica, siendo esta el cociente entre el nivel de voltaje máximo admisible sin provocar disrupción y distancia entre los electrodos [11].

Los factores que influyen en la rigidez dieléctrica del aislamiento son:

- Magnitud, forma, duración y polaridad del voltaje aplicado.
- Distribución de campo eléctrico en el aislamiento.
- El tipo de aislamiento
- El estado físico del aislamiento.

Así, la rigidez dieléctrica en el aire depende de la distancia entre electrodos, de la polaridad y forma del voltaje aplicado. Además, las condiciones ambientales afectan la resistencia a la ruptura independientemente de la forma y la polaridad del voltaje aplicado.

#### $1.3.2.7.2$ Disrupción del aislamiento

La conducción eléctrica es causada por el desplazamiento de partículas cargadas. Los conductores tienen una gran facilidad para la conducción, mientras que los aislantes al tener pocos electrones libres presentan oposición a la conducción eléctrica. Cuando el voltaje en un aislante es suficientemente alto, la resistividad del aislante cambiará de un valor alto a un valor comparable al de los conductores [2]. Este cambio se conoce como disrupción del aislamiento.

La disrupción del aislamiento es un fenómeno de naturaleza estadística dependiente del nivel de voltaje aplicado. Para representar el comportamiento de los distintos aislamientos
eléctricos se utiliza la distribución de probabilidad. El uso de la distribución Gauss es el más extendido debido a su simplicidad, al estar determinada solo por el valor medio *U<sup>50</sup>* y la desviación típica *Z* [11].

#### $1.3.2.7.3$ Nivel básico de aislamiento ante Impulsos de tipo rayo (BIL)

La rigidez dieléctrica del aislamiento también es expresada en términos del nivel básico del aislamiento, siendo este el valor pico del impulso estándar de tipo rayo soportado por el aislamiento en condiciones atmosféricas secas estándar.

El BIL puede ser estadístico o convencional. El BL estadístico es el valor pico del impuso tipo rayo para el cual el aislamiento exhibe un 90% de probabilidad de resistir. El BIL convencional es el valor pico del impulso tipo rayo estándar que no produce disrupción del aislamiento un determinado número veces. El BIL estadístico es aplicable solamente para aislamiento auto regenerativo, mientras que el BIL convencional es aplicable para aislamiento no auto regenerativo [3].

Según la IEC 71.1 la relación entre el BIL o  $U_{10}$  y el  $U_{50}$  es:

$$
BIL = U_{10} = U_{50} - 1.28 Z
$$

**Ecuación 1.40.** Nivel básico de aislamiento ante impulsos atmosféricos [2].

La forma de onda estándar del impulso atmosférico es definida por un tiempo de frente de onda de 1.2 µs y un tiempo de cola de 50 µs.

### $1.3.2.7.4$ Nivel básico de aislamiento ante Impulsos de tipo maniobra (BSL)

Es el valor pico del impulso estándar de tipo maniobra soportado por el aislamiento en condiciones atmosféricas secas estándar. La forma de onda estándar del impulso tipo maniobra es definida por un tiempo de frente de onda de 250 µs y un tiempo de cola de 2500 µs [3].

#### $1.3.2.7.5$ Influencia de las condiciones atmosféricas

El voltaje que causa disrupción en el exterior para cualquier forma de onda de voltaje aplicado depende de las condiciones de temperatura, presión y humedad absoluta del aire en el ambiente [11]. La rigidez dieléctrica del aire derivada de mediciones de laboratorio es referida a las siguientes condiciones atmosféricas estándar:

- Temperatura: 20 ºC
- Presión: 101.3 kPa

- Humedad absoluta: 11 g/m3.

La presión y la temperatura afectan directamente a la densidad del aire. Dentro del rango de variación de la presión atmosférica, cuanto mayor sea la densidad del aire mayor será su rigidez dieléctrica, por lo que a mayor presión y a menor temperatura la rigidez dieléctrica mayor. Estos efectos pueden tenerse en cuenta mediante:

$$
U=K_a\;U_o
$$

**Ecuación 1.41.** Voltaje disruptivo considerando condiciones atmosféricas [11].

Donde:

 $U<sub>o</sub>$ : Voltaje disruptivo en las condiciones atmosféricas estándar.

U: Voltaje disruptivo en las condiciones de presión, temperatura y humedad locales.

 $K_a$ : Factor de corrección ambiental.

El factor de corrección ambiental está establecido por la siguiente expresión:

$$
K_a = (\delta_{20})^m k^w
$$

**Ecuación 1.42.** Factor de corrección ambiental [11].

Donde:

 $\delta_{20}$ : Densidad relativa del aire referida a una temperatura de 20°C y 760 mmHg.

 $k$ : Parámetro que depende de la densidad relativa y a humedad absoluta.

 $m, w$ : Parámetros que dependen del tipo de descarga.

La siguiente expresión permite considerar el efecto de la altura en la densidad relativa del aire:

$$
\delta_{20} = \frac{293}{273 + T} e^{-\frac{h}{8150}}
$$

### **Ecuación 1.43.** Densidad relativa del aire [11].

Donde:

h: Altura sobre el nivel del mar en metros

: Temperatura en ºC.

El parámetro *k* viene definido por la ecuación empírica correspondiente a la forma de onda de impulso atmosférico:

$$
k = 1 + 0.010 \left( \frac{H}{\delta_{20}} - 11 \right)
$$

**Ecuación 1.44.** Factor de corrección por humedad absoluta [11]

Donde:

H: Humedad absoluta en  $g/m^3$ 

Los parámetros *m* y *w* de la Ecuación 1.42 dependen del tipo de pre descarga, definido por *g*, Se pueden calcular a través de las siguientes expresiones:

$$
m = w = \begin{cases} \frac{g(g - 0.2)}{0.8}, & 0.2 < g \le 1\\ 1, & 1 < g \le 1.2\\ \frac{(2.2 - g)(2 - g)}{0.8}, & 1.2 < g \le 2\\ 0, & 2 < g \end{cases}
$$

**Ecuación 1.45.** Factores *m* y *w* para la corrección del voltaje disruptivo [11]. Donde:

: Parámetro que define el tipo de pre descarga

$$
g = \frac{U_{50}}{500 \, k \, \delta_{20} \, d}
$$

**Ecuación 1.46.** Factores que define el tipo de pre descarga [11].

Donde:

d: Distancia en metros del trayecto más corto en aire entre electrodos

La corrección del voltaje de disrupción por la densidad del aire es generalmente fiable, mientras que la corrección realizada por humedad sólo es fiable para el caso de espacios de aire sin polución ni impurezas. Cuando se disponen de aisladores, la corrección por humedad pierde rigor debido al efecto de la condensación del agua sobre la superficie del aislador, especialmente cuando la humedad relativa supera el 80% [11].

### **Estadística**  $1.3.2.8$

La cantidad de datos obtenidos a través de experimentos o simulaciones suele ser tan grande que prácticamente estos resultan inútiles sino son tratados de forma adecuada [19].

Por ello es preciso definir algunos conceptos y técnicas gráficas como numéricas para su tratamiento.

### $1.3.2.8.1$ **Definiciones**

A continuación, se presenta la definición de algunos conceptos estadísticos de relevancia en la evaluación estadística del aislamiento

## - **Población**

Conjunto total de individuos, objetos o medidas que poseen características comunes observables [20].

## - **Muestra**

Subconjunto fielmente representativo de la población [20].

## - **Variable**

Variable estadística es una característica concreta de una población [19].

## - **Variable aleatoria discreta**

Una variable aleatoria es discreta si el conjunto de todos los valores que puede tomar es un conjunto finito [19].

# - **Variable aleatoria continua**

Una variable aleatoria es continua si el conjunto de valores que puede tomar no es finito [19].

# - **Función de densidad de probabilidad**

La función de densidad de probabilidad es aquella función *f(x)* tal que :

$$
P[a < X < b] = \int_{a}^{b} f(x) \, dx
$$

# **Ecuación 1.47.** Función de densidad de probabilidad [19].

Donde:

 $X:$  Variable aleatoria continua.

# - **Función de distribución de probabilidad**

La función de distribución de probabilidad se define como:

$$
F(x) = P[X \le x] = \int_{-\infty}^{\infty} f(x) dx
$$

**Ecuación 1.48.** Función de distribución de probabilidad [19].

## **Media**

La media o esperanza matemática es definida como:

$$
E[X] = \int_{-\infty}^{\infty} x f(x) dx
$$

**Ecuación 1.49.** Esperanza de una variable continua [19].

## **Varianza**

La varianza es determinada como:

$$
Var[x] = E[X - E[X]]^{2} = E[X^{2}] - E[X]^{2}
$$

**Ecuación 1.50.** Varianza de una variable continua [19].

#### $1.3.2.8.2$ Estimación de la función de densidad

Un problema fundamental de la estadística es la estimación de la función de una variable a partir de la información proporcionada por una muestra [21].

#### $1.3.2.8.2.1$ Propiedades estadísticas de los estimadores

Las funciones utilizadas como estimadores deben cumplir las siguientes propiedades:

## - **Verdadera densidad**

$$
f(x) \ge 0, \qquad \qquad \int f(x)dx = 1
$$

**Ecuación 1.51.** Propiedad de la verdadera densidad [21].

### - **Sesgo**

Un estimador  $\hat{f}$  de una función de densidad  $f$  es insesgado para  $f$  si  $\forall x \in R^d$  se cumple que [21]:

$$
E_f[\hat{f}(x)] \to f(x) \, \text{si } n \to \infty
$$

**Ecuación 1.52.** Propiedad del estimador insesgado.

#### $1.3.2.8.3$ Tipos de estimación de la función de densidad

La estimación de la función de densidad puede ser realizada a través de métodos paramétricos o no paramétricos.

### 1.3.2.8.3.1 Estimación no paramétrica

La idea general de la estimación no paramétrica es establecer una función de densidad la para la muestra aleatoria sin establecer ningún modelo concreto para la función de densidad al momento de realizar la predicción.

## 1.3.2.8.3.2 Criterios de error

Los criterios de error permiten la búsqueda del estimador óptimo para un problema determinado.

En una estimación paramétrica, el criterio a considerar es el error medio cuadrático (MSE). Por otro lado, en la estimación no paramétrica radica es necesario recurrir a criterios de error globales como el error medio cuadrático integrado (MISE) [21].

$$
MSE[\hat{f}(x)] = E[\hat{f}(x) - f(x)]^2
$$

**Ecuación 1.53** Error medio cuadrático [21].

$$
MISE\{\hat{f}(x)\} = \int E[\hat{f}(x) - f(x)]^2
$$

**Ecuación 1.54** Error medio cuadrático integrado [21].

#### Estimación directa o función de distribución empírica  $1.3.2.8.3.2.1$

La función de distribución empírica es un estimador inmediato para la función de distribución de la variable aleatorio ya que tiene la propiedad de ser el estimador insesgado de menor varianza [21].

$$
F_n(x) = \begin{cases} 0 & \text{si } x < X_{(1)} \\ \frac{k}{n} & \text{si } X_{(k)} \le x \le X_{(k+1)} \\ 1 & \text{si } x \ge X_{(n)} \end{cases}
$$

**Ecuación 1.55** Función de distribución empírica [21].

A partir de la función de distribución empírica es posible determinar la función de densidad mediante:

$$
f_n(x) = \frac{d}{dx} F_n(x) = \frac{1}{n} \sum_{i=1}^n \delta(x - X_i)
$$

**Ecuación 1.56** Estimación directa de la función de densidad [21].

Donde:

 $\delta(x)$ : Función delta de Dirac.

#### 1.3.2.8.3.2.2 Histograma

Si f tiene soporte en [a, b], se efectúa una partición en k intervalos no solapados  $B_i =$  $[t_i, t_{i+1})$  tal que  $i = 1, ..., k$ , donde  $a = t_1 < t_2 < \cdots < t_{k+1} = b$ , cada intervalo del histograma del tiene una frecuencia relativa normalizada que viene definida por:

$$
\hat{f}(x) = \frac{N}{nh_n}
$$

**Ecuación 1.57.** Frecuencia relativa normalizada [21].

Donde:

 $N_i$  : Número de datos dentro del intervalo  $B_i$ 

 $h_n$ : Longitud del intervalo o ancho de ventana.

El histograma puede ser utilizado como estimador de la densidad, si esta normalizado para integrar 1 [21].

#### 1.3.2.8.3.2.3 **Estimación tipo Núcleo**

Dada la muestra de n observaciones reales  $X_1, ..., X_n$  se define la estimación tipo Núcleo de función núcleo K como:

$$
\widehat{f}_n(x) = \frac{1}{n \, h_n} \sum_{i=1}^n K\left(\frac{x - X_i}{h}\right)
$$

**Ecuación 1.58** Estimador tipo núcleo [21]

Donde:

 $K(x)$ : Función Kernel o función núcleo

h: Ancho de ventana

Este estimador puede explicarse como la suma de prominencias en cada uno de los datos de la muestra. La función núcleo establece la forma y que el ancho de ventana determina la anchura estas prominencias [21].

En la Tabla 1.3 se presentan las funciones núcleos más comunes, su rango y su eficiencia.

| <b>Núcleo</b>   | K(t)                                                     | Rango          | <b>Eficiencia</b> |
|-----------------|----------------------------------------------------------|----------------|-------------------|
| Epanechnikov    | $\overline{a}$<br>$(1-t^2)$                              | t  < 1         | 1.000             |
| <b>Biweight</b> | $\frac{15}{1}$ (1)<br>$-t^2)^2$                          | t  < 1         | 0.994             |
| Triangular      | $1- t $                                                  | t  < 1         | 0.987             |
| Triweight       | $\frac{35}{32}(1-t^2)^3$                                 | t  < 1         | 0.986             |
| Gauss           | $\frac{1}{\sqrt{2\pi}} e^{-\left(\frac{1}{2}\right)t^2}$ | $ t  < \infty$ | 0.951             |
| Rectangular     |                                                          | t  < 1         | 0.930             |

**Tabla 1.3.** Funciones núcleo más comunes [21]

Se conoce como eficiencia de la función núcleo, a la relación de tamaños muestrales necesaria para obtener el mismo MISE que el obtenido al utilizar función núcleo óptima Epanechnikov [21].

## 1.3.2.8.3.3 Estimación paramétrica

La estimación paramétrica consiste en considerar que la función de densidad que se desea estimar pertenece a una determinada clase de funciones paramétricas tales como Gauss, Weibull, Exponencial, etc [21].

#### $1.3.2.8.3.3.1$ Estimación puntual

Se denomina estimación puntual al número que resulta del cálculo de un parámetro poblacional a partir de los datos de una muestra [19].

### - **Estimación de la media y varianza de una variable aleatoria**

La media y varianza de los datos de la muestra son estimadores insesgados de la media y varianza poblacional respectivamente [19].

$$
\bar{x} = \frac{x_1, \dots, x_N}{N}
$$

**Ecuación 1.61.** Media muestral [19].

$$
S_{x}^{2} = \sqrt{\frac{\sum_{I=1}^{N} (x_{i} - \bar{x})^{2}}{N - 1}}
$$

### **Ecuación 1.62.** Varianza muestral [19].

Donde:

 $x_1, ..., x_N$ : Muestra de la variable aleatoria X.

La distribución normal de puede ser descrita a través de los estimadores de media y varianza; sin embargo, existen otras distribuciones que no se relacionan directamente de la media o la varianza. Para obtener los estimadores de los parámetros de estas distribuciones es posible utilizar los métodos que se describen a continuación.

### - **Método de los momentos**

Dada una distribución aleatoria simple de una variable X dependiente de los parámetros  $\theta_1$ y  $\theta_2$ , la media poblacional y la varianza se definen en función de estos parámetros. Los estimadores se obtienen despejándolos de [19]:

$$
\bar{x} = f(\hat{\theta}_1, \hat{\theta}_2)
$$

$$
s_{n-1}^2 = g(\hat{\theta}_1, \hat{\theta}_2)
$$

**Ecuación 1.63.** Estimación puntual mediante el método de los momentos.

### - **Método de máxima verosimilitud**

La verosimilitud de la muestra es la función:

$$
L = \prod_{i=1}^{n} f(x_i)
$$

**Ecuación 1.64.** Verisimilitud de una muestra aleatoria simple [19].

Donde:

 $f(x)$ : Función de densidad de variable aleatoria X.

Si  $L$  es función de un solo parámetro  $\theta$ , entonces el estimador se calcula al resolver:

$$
\hat{\theta} = \arg[\max_{\theta} L]
$$

**Ecuación 1.65.** Máxima verisimilitud de una distribución de un parámetro [19].

Si L es función de dos parámetros  $\theta_1$  y  $\theta_2$ , entonces los estimadores se calcula al resolver:

$$
(\hat{\theta}_1, \hat{\theta}_2) = \arg[\max_{\theta_1, \theta_2} L]
$$

**Ecuación 1.66.** Máxima verisimilitud de una distribución de dos parámetros [19].

La Tabla 1.4 presenta las expresiones a utilizar para estimar los parámetros de diferentes distribuciones de probabilidad.

| <b>Distribución</b> | <b>Estimador</b>                                 |
|---------------------|--------------------------------------------------|
| <b>Binomial</b>     |                                                  |
| Possion             | $\hat{\lambda} = \bar{x}$                        |
| Geométrica          | $1 + \bar{x}$                                    |
| Exponencial         |                                                  |
| Gamma               | $\bar{x}^2$                                      |
| Normal              | $\hat{\mu} = \bar{x}$ , $\hat{\sigma} = s_{n-1}$ |

**Tabla 1.4** Estimadores de los parámetros de las distribuciones de probabilidad más usuales [19].

Para un mismo conjunto de datos la Figura 1.14 presenta de forma gráfica, la diferencia entre el histograma, la función obtenida mediante estimación paramétrica y función obtenida mediante estimación no paramétrica.

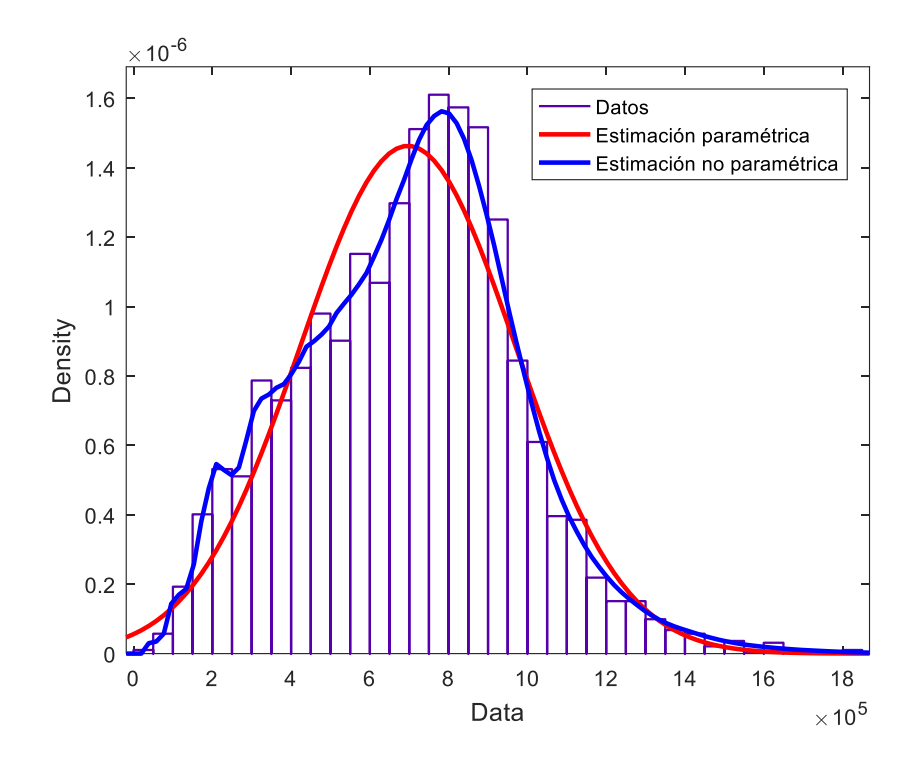

**Figura 1.14.** Densidades de probabilidad estimadas a partir de un conjunto de datos aleatorios.

# **METODOLOGÍA**

En este capítulo se presenta la descripción de la metodología y la rutina desarrollada para la evaluación del aislamiento de una línea de transmisión.

# **2.1 Descripción de la metodología**

El método estadístico para la evaluación del aislamiento propuesto en este trabajo, se basa en el cálculo de la probabilidad de falla del aislamiento ante descargas atmosféricas. Esta probabilidad se denomina como riesgo de ruptura del aislamiento [2].

Para el cálculo del riesgo de ruptura se determinan la distribución de probabilidad de sobrevoltajes originados por descargas atmosféricas y la función de densidad de probabilidad de la disrupción del aislamiento (Ver Figura 2.1).

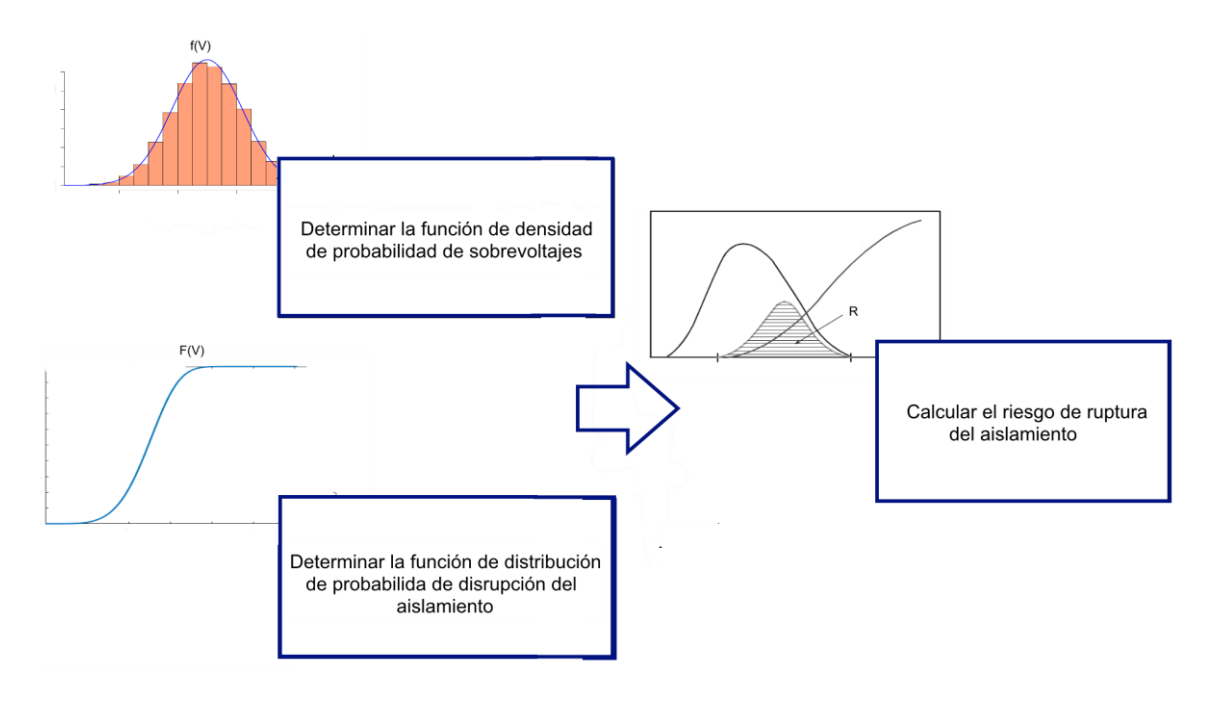

**Figura 2.1.** Método estadístico para la evaluación de aislamiento mediante el riesgo de ruptura.

# 2.1.1 Distribución de probabilidad de sobrevoltajes

Los sobrevoltajes originados por descargas atmosféricas deben ser descritos por una distribución de probabilidad a consecuencia de la naturaleza aleatoria del fenómeno.

Por lo tanto, el cálculo de la distribución de probabilidad de este tipo de sobrevoltajes requiere la aplicación de un procedimiento de cálculo estadístico o probabilístico.

# 2.1.2 Función de probabilidad acumulada de la rigidez dieléctrica del aislamiento

El proceso de disrupción del aislamiento es también de naturaleza estadística y debe ser considerado al momento de evaluar el aislamiento de una línea de transmisión. Con esta finalidad, se requiere determinar la función de probabilidad que represente adecuadamente las características dieléctricas del aislamiento.

## 2.1.3 Cálculo del riesgo de ruptura del aislamiento

Conocidas las distribuciones de probabilidad de los sobrevoltajes originados y de probabilidad acumulada de la rigidez dieléctrica del aislamiento, es posible determinar el riesgo de ruptura del aislamiento como se observa en la Figura 2.2.

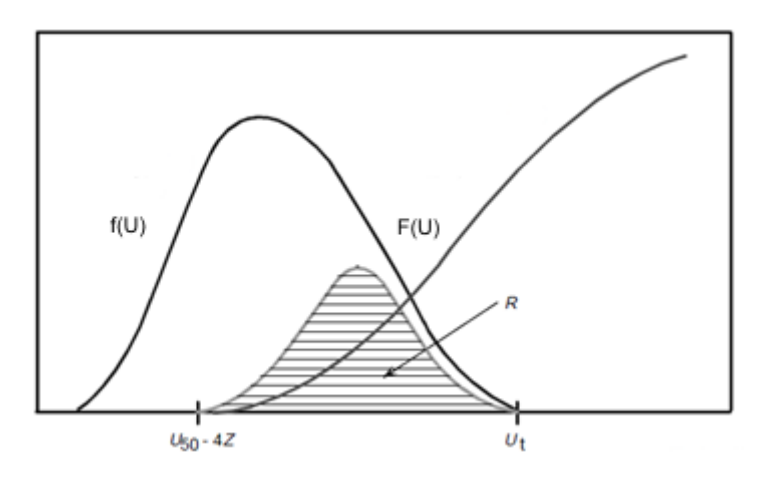

**Figura 2.2.** Método estadístico de evaluación del aislamiento [6].

Siendo,  $f(U)$  la función de densidad de probabilidad de sobrevoltajes y  $F(U)$  la función de probabilidad de distribución de probabilidad de disrupción del aislamiento. La probabilidad de falla del aislamiento por un determinado sobrevoltaje  $U_1$  está dada por el producto de la probabilidad de que se produzca dicho sobrevoltaje  $f(U_1)$ , y la probabilidad que el aislamiento no lo soporte  $F(U_1)$ . Así, el riesgo de ruptura del aislamiento *R* está dado por la suma de todas las probabilidades de falla del aislamiento para todos los sobrevoltajes posibles. Esto se expresa matemáticamente a través de la Ecuación 2.1 [5].

$$
R = \int_0^{U_t} f(U)F(U) dU
$$

**Ecuación 2.1.** Riesgo de ruptura del aislamiento [5] [6].

En las siguientes secciones de este capítulo se detalla a profundidad las etapas y su implementación dentro de la rutina desarrollada en MATLAB para el cálculo del riesgo de ruptura del aislamiento de una línea de transmisión.

# **2.2 Cálculo de la distribución de probabilidad de sobrevoltajes**

La Figura 2.3 presenta el diagrama de flujo de la rutina desarrollada para el cálculo de sobrevoltajes de origen atmosférico. Esta rutina inicia con el proceso que tiene como objetivo determinar la función de distribución de probabilidad de los sobrevoltajes de origen atmosférico.

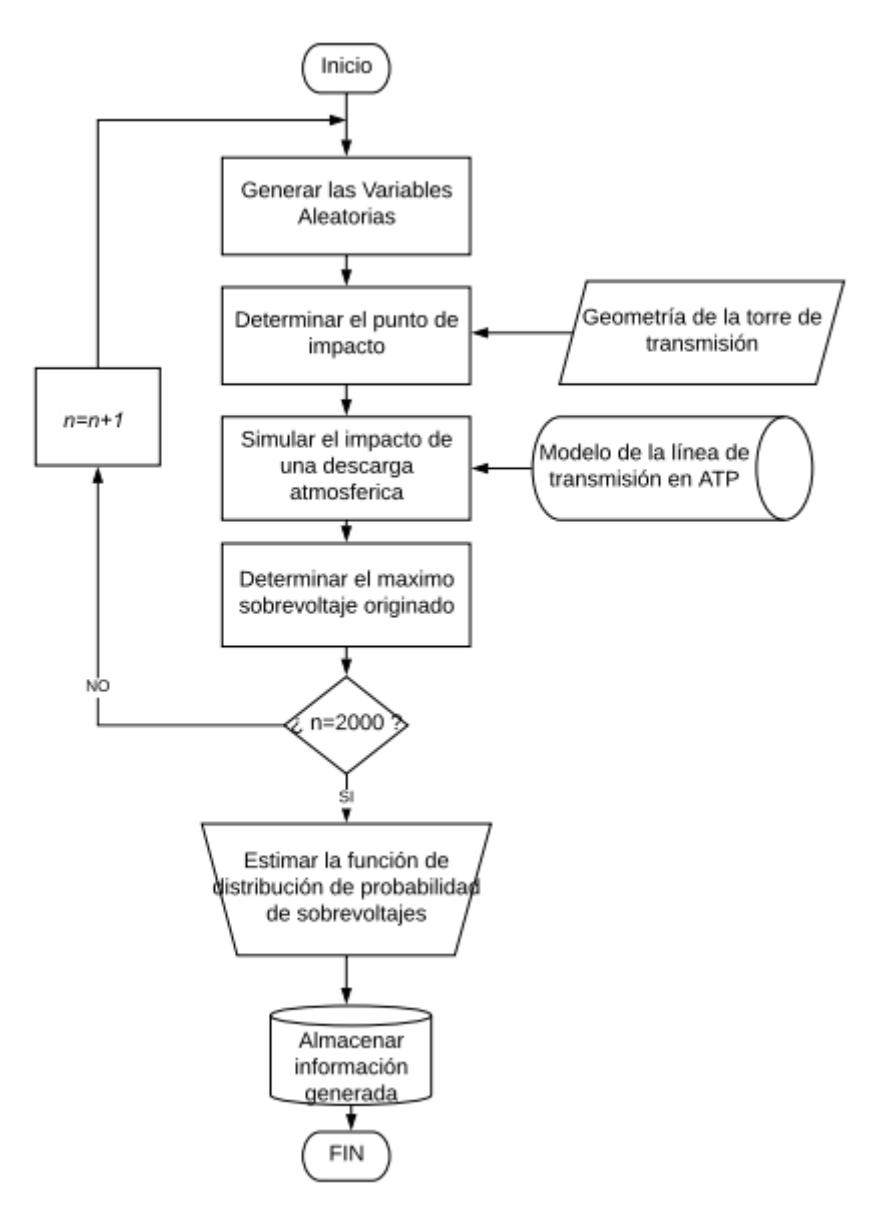

**Figura 2.3.** Diagrama de flujo del proceso de cálculo de la distribución de probabilidad de sobrevoltajes de origen atmosférico.

El método Montecarlo para el cálculo de la distribución de probabilidad de sobrevoltajes, (ver Figura 2.3), consiste en un proceso de simulación iterativo, empleando en cada nueva simulación un conjunto distinto de variables de naturaleza aleatoria. A partir de los resultados obtenidos en cada simulación se obtiene un histograma de sobrevoltajes y se posteriormente estima la función de densidad de probabilidad que se ajuste mejor a los datos obtenidos.

El número de iteraciones del método se establece de tal forma que el resultado final sea suficientemente preciso. Existe una respuesta intuitiva a la cuestión de cuantas iteraciones serán suficientes, ya que es evidente que cuantas más veces se repita el procesos más cerca de una solución correcta se hallará el resultado final. Esto puede conllevar a que el proceso deba repetirse varias miles de veces [11].

El código de la rutina desarrollada para el cálculo de los sobrevoltajes se presenta en el Anexo I.

# 2.2.1 Generación de variables aleatorias

El proceso de cálculo de los sobrevoltajes inicia con la generación de las variables aleatorias que serán las entradas del modelo del sistema en cada simulación.

Las variables aleatorias representan:

- la amplitud de la corriente del rayo,  $I_f$
- el tiempo de frente de onda de la corriente de rayo,  $t_f$
- el tiempo de cola de la onda de la corriente de rayo,  $t_h$
- la magnitud del voltaje de la red en el instante del impacto, cuyo valor varía con el ángulo de la fuente que representa a la red, ∅.

La distribución asumida para la generación de cada variable aleatoria se presenta en la Tabla 2.1.

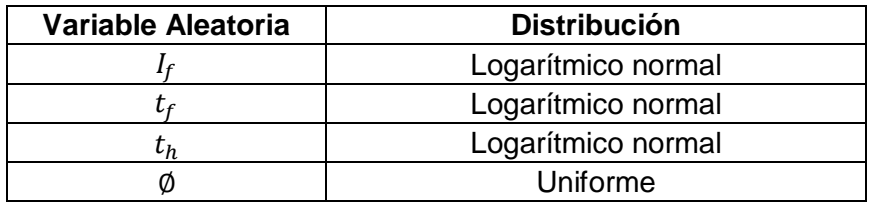

**Tabla 2.1.** Distribuciones de probabilidad de las variables aleatorias.

La generación de números aleatorios se realiza utilizando el generador de números aleatorios de MATLAB randn, que está basado en el algoritmo Mersenne Twister [22]. Estas variables se generan de acuerdo a las distribuciones presentadas en la Tabla 2.1 con los parámetros presentados en la Tabla 1.1.

## 2.2.2 Localización del punto de impacto.

Previo a la simulación es necesario determinar si la descarga impactará en el hilo de guarda o el conductor de fase. Además, se precisa distinguir si la descarga se produjo en las cercanías de la torre de transmisión o en un punto más distante dentro del vano.

Con el fin de determinar si el rayo impactará en el hilo de guarda o el conductor de fase se requiere la aplicación del modelo electrogeométrico en la línea de transmisión a evaluar [5]. El modelo electrogeométrico utilizado es el propuesto por el EPRI en el libro Transmission Reference Book, mismo que fue descrito en el capítulo anterior

## 2.2.3 Simulación

El objetivo de la simulación es el cálculo correcto del sobrevoltaje originado en la cadena de aisladores de una línea de transmisión tras el impacto de un rayo. Para cumplir satisfactoriamente con este objetivo, se utiliza el programa computacional ATP (Alternative Transient Program), mismo que permite el análisis de transitorios electromagnéticos en sistemas eléctricos de potencia.

La simulación en ATP requiere previamente:

- Modelar la línea de transmisión en ATPDraw, procesador gráfico de ATP.
- Definir los diferentes escenarios de simulación, y
- Desarrollar un algoritmo que enlace MATLAB y ATP, con el fin de realizar la ejecución de las simulaciones directamente desde la rutina desarrollada en MATLAB.

### $2.2.3.1$ Modelo de la línea de transmisión

Sobre la base a lo presentado en el capítulo anterior referente a la modelación de los elementos de la línea de la transmisión para el análisis de sobrevoltajes de origen atmosférico, se seleccionan los modelos de ATPDraw que representan la corriente de rayo, secciones de la línea de transmisión, terminaciones, torre de transmisión, resistencia de puesta a tierra y la red.

La modelación de la línea de transmisión en ATPDraw proporciona un archivo .atp que contiene la información del sistema necesaria para la posterior ejecución de la simulación.

#### $2.2.3.2$ Casos de estudio

Tal como se ha mencionó en el capítulo anterior, el mecanismo que origina los sobrevoltajes en el aislamiento de la línea de transmisión difiere de acuerdo al punto de impacto del rayo. Por ello, se planteó cuatro diferentes casos de simulación, los mismos que se diferencian por el punto de impacto donde se produjo el rayo. En la Figura 2.4 se presentan los 4 casos de simulación planteados.

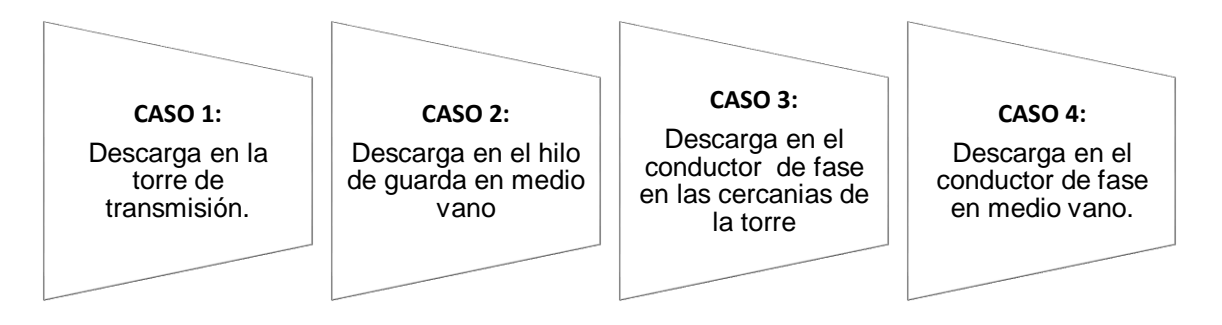

**Figura 2.4.** Casos de simulación de acuerdo al punto de impacto del rayo.

Considerando que el 60% de las descargas que impactan una línea de transmisión se producen en las cercanías de la torre de transmisión, el 40% restante lo hacen en otros puntos a lo largo del vano [5] [23] , tanto la descarga en el hilo de guarda como la descarga en el conductor de fase se simulan considerando dos puntos de impacto: la torre de transmisión y el medio vano.

Los sobrevoltajes originados por la inducción electromagnética producida por descargas cercanas a la línea, son raramente un problema en las líneas de transmisión [5], debido a esto se omite la simulación de las descargas que impactan en las cercanías de la línea de transmisión.

### **Enlace entre MATLAB y ATP**  $2.2.3.3$

La Figura 2.5 presenta la estructura del programa desarrollado en MATLAB para manipular los archivos de ATP con el objetivo de realizar simulaciones sistemáticas del impacto de un rayo en una línea de transmisión.

El programa inicia con la lectura del archivo .atp que contiene la información del sistema modelado. Previamente se crearon cuatro archivos base, uno para cada caso de estudio definido.

Posteriormente, el programa modifica la información del sistema modelado, con el fin de reemplazar el valor de los parámetros del rayo (amplitud, tiempo de frente de onda y tiempo de cola), y el ángulo de fase de la red por los valores aleatorios generados previamente.

Este paso, permite incluir la naturaleza aleatoria de las descargas atmosféricas en la simulación.

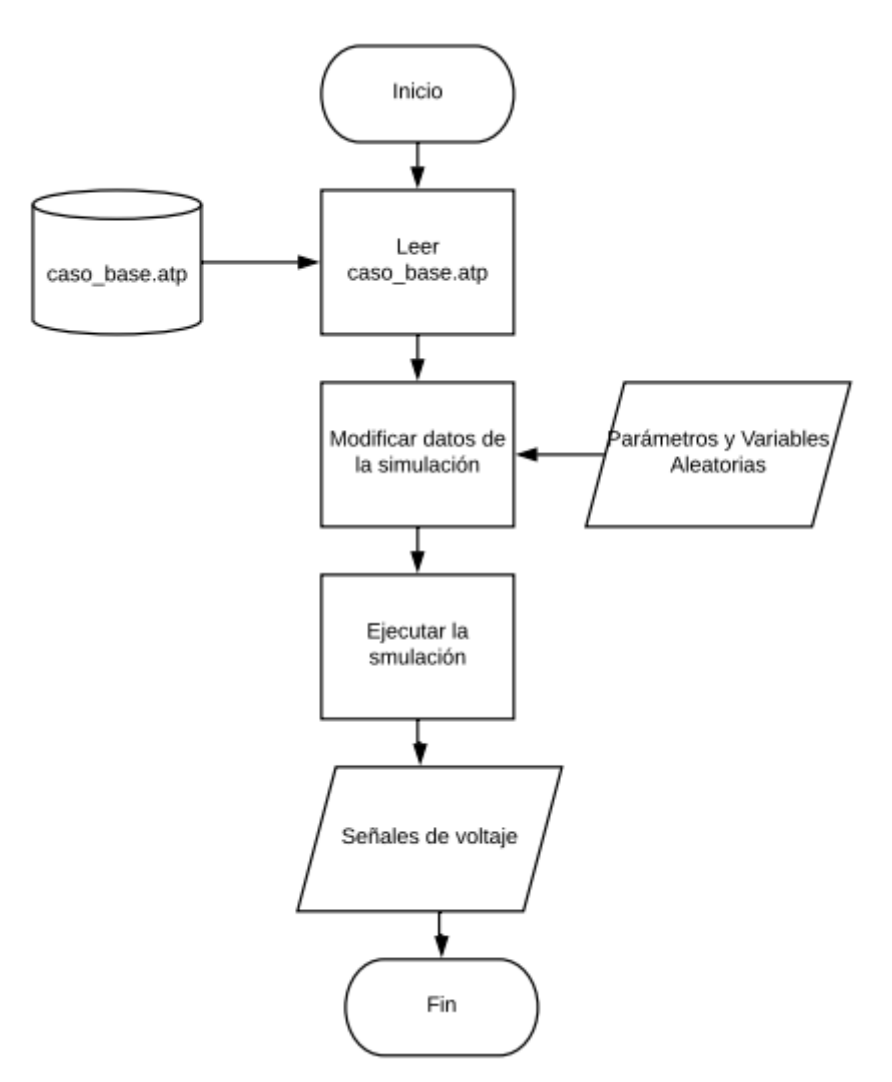

**Figura 2.5.** Diagrama de flujo del programa que enlaza MATLAB y ATP

Una vez modificado el archivo .atp, se procede a ejecutar la simulación. Esta tarea se realiza desde MATLAB utilizando el comando *dos*, que permite la ejecución del programa TPBIG directamente de la consola de Windows. TPBIG es el programa que utiliza ATP para simular redes eléctricas en el dominio del tiempo y de la frecuencia.

Resultado de la simulación del transitorio electromagnético en la línea de transmisión se obtienen las señales de voltaje en la cadena de aisladores de cada fase, estas señales son almacenadas por defecto en un archivo de extensión .pl4. Dado que el formato de este archivo impide la lectura directa de los datos desde MATLAB, es necesario emplear la aplicación PL42mat para la conversión de formatos.

# 2.2.4 Determinación del máximo sobrevoltaje originado

En cada iteración, de las señales de voltaje se identifica y guarda únicamente el valor del máximo sobrevoltaje originado en cada fase sin considerar la polaridad del mismo.

Como resultado de las simulaciones iterativas se obtiene un listado de los sobrevoltajes máximos originados en los extremos de la cadena de aisladores tras el impacto de una descarga atmosférica.

# 2.2.5 Estimación de la función de densidad de probabilidad de sobrevoltajes

El método de Montecarlo como tal termina con el análisis estadístico de los resultados. Este análisis tiene el objetivo de estimar la función de densidad de probabilidad de sobrevoltajes originados por descargas atmosféricas.

Para este propósito se ha utilizado la aplicación Distribution Fitting Tool provista por MATLAB, que proporciona un enfoque visual e interactivo para ajustar distribuciones univariadas a los datos.

# 2.2.6 Aplicación para el ajuste de distribuciones de probabilidad

La aplicación Distribution Fitting Tool permite ajustar los datos por medio de: distribuciones de probabilidad univariantes predefinidas, de un estimador no paramétrico o de una distribución personalizada que se defina.

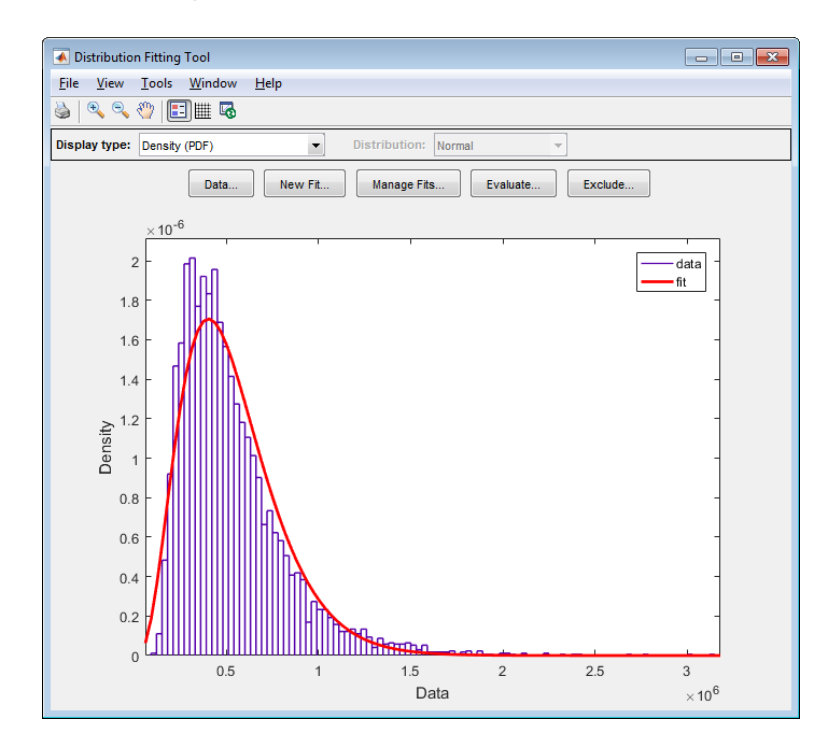

**Figura 2.6** Ventana Principal de Distribution Fitting Tool [impresión MATLAB].

La Figura 2.6 presenta la ventana principal de la aplicación Ditribution Fitting Tool de MATLAB con las gráficas de histograma de sobrevoltajes y de la función de densidad estimada. En el Anexo II se presenta una guía de usuario de esta aplicación para la estimación de la función de densidad de un conjunto de datos.

# **2.3 Función de probabilidad acumulada de la rigidez dieléctrica del aislamiento**

Para la aplicación del método estadístico de evaluación del aislamiento se requiere representar la rigidez dieléctrica del aislamiento mediante una función de probabilidad acumulada.

Si bien, la probabilidad de disrupción del aislamiento como función del valor máximo de voltaje aplicado puede ser representada por una función Gaussiana, esto no es del todo correcto. Pues, al ser ésta una función no limitada, conlleva a la existencia de la probabilidad de disrupción para un voltaje igual a cero. Entonces, no hay un sustento físico real para asumir la función Gaussiana, pues físicamente, no es posible que se produzca la disrupción del aislamiento por debajo de un valor mínimo de voltaje.

Una distribución con la propiedad de ser truncada es la distribución Weibull cuya función de probabilidad acumulada está dada por:

$$
F(U) = 1 - e^{-\left(\frac{U - \delta}{\beta}\right)^{\gamma}} \infty > U > U_0
$$

**Ecuación 2.2** Función de probabilidad acumulada Weibull [2].

Donde:

 $\beta$ : Factor de escala

 $y$ : Factor de forma

 $\delta = U_o$ : Voltaje de truncamiento

Esta función puede modificarse adecuadamente para describir la probabilidad de disrupción del aislamiento de una línea de transmisión con una probabilidad de descarga truncada sustituyendo el valor de truncamiento y el factor de escala por:

$$
\delta = U_{50} - NZ
$$

**Ecuación 2.3** Voltaje de truncamiento de la función Weibull modificada [2].

$$
\beta = NZ(\ln 2)^{-\frac{1}{\gamma}}
$$

**Ecuación 2.4** Factor de escala de la función Weibull modificada [2].

Para aislamiento externo, se asume que no es posible una disrupción al valor del voltaje de truncamiento, es decir cuando N=4. En ausencia de mediciones obtenidas en pruebas de campo o de laboratorio, el valor para la desviación estándar recomendado para impulsos de voltaje de atmosférico es de  $0.03$  U<sub>50</sub> [2].

Lo que conlleva a la función Weibull modificada:

$$
F(U) = 1 - 0.5 \left( 1 + \frac{U - U_{50}}{ZN} \right)^{\gamma}
$$

**Ecuación 2.5** Función de probabilidad acumulada Weibull modificada

Donde:

 $N$ : Número de desviaciones estándar bajo  $U_{50}$  que corresponde al voltaje de truncamiento.

El factor de forma está determinado por la condición  $F(U_{50} - Z) = 0.16$  resultando en:

$$
\gamma = \frac{\ln \left[ \frac{ln(1 - 0.16)}{ln 0.5} \right]}{\ln(1 - (1/N))}
$$

**Ecuación 2.6** Factor de forma de la función Weibull modificada [2].

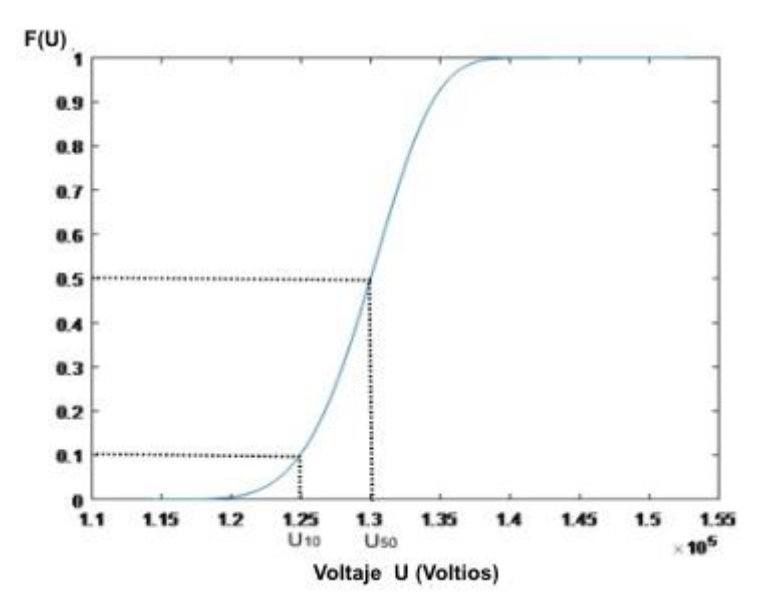

**Figura 2.7.** Función de distribución de probabilidad de disrupción del aislador tipo Fog

28303.

A modo de ejemplo, la Figura 2.7 muestra la curva de la función de distribución de probabilidad de disrupción del aislador tipo Fog 28303 [24], mismo que posee un nivel básico de aislamiento ante descargas atmosféricas  $U_{10}=125$  kV.

# **2.4 Cálculo del riesgo de ruptura del aislamiento**

Conocidas las funciones de distribución de la probabilidad de los sobrevoltajes originados por descargas atmosféricas y de la probabilidad acumulada de la rigidez dieléctrica del aislamiento es posible calcular el riesgo de ruptura de aislamiento mediante la Ecuación 2.1.

Para calcular el valor numérico del riesgo de ruptura, la rutina implementa el método de integración numérica Simpson Compuesto.

## 2.4.1 Método Simpson Compuesto para el cálculo de integrales

Dada la función  $f(x)$  en [a, b], el método Simpson está basado en la integración de un polinomio de interpolación de segundo grado que se aproxime a  $f(x)$  en el intervalo [a, b], como se observa en la Figura 2.8.

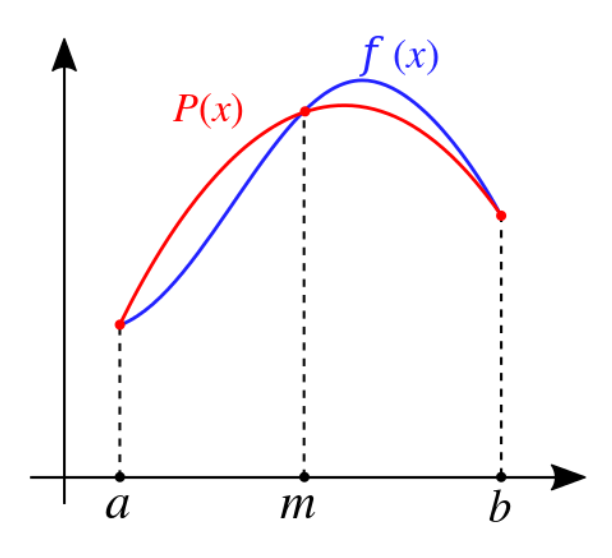

**Figura 2.8** Método Simpson para el cálculo de integrales [25].

Se toma como tercer punto para la interpolación el punto medio de dicho intervalo, es decir  $x_m = \frac{a+b}{2}$  $\frac{+b}{2}$  y se define  $h = \frac{b-a}{2}$  $\frac{-a}{2}$  la semianchura del intervalo. De esta forma el polinomio de interpolación de grado dos que pasa por los puntos  $(a, f(a))$ ,  $(x_m, f(x_m))$  y  $(b, f(b))$  será:

$$
P_2(x) = f(a) + \frac{f(x_m) - f(a)}{h}(x - a) + \frac{f(a) + f(b) - 2f(x_m)}{2h^2}(x - a)(x - x_m)
$$

**Ecuación 2.7** Polinomio de interpolación que utiliza el método Simpson [25].

Se calcula la integral de  $P_2(x)$  entre *a* y *b* de manera que:

$$
\int_{a}^{b} f(x) dx \approx \int_{a}^{b} P_{2}(x) dx = \frac{h}{3} (f(a) + 4f(x_{m}) + f(b))
$$

**Ecuación 2.8.** Aproximación de la integral de *f(x)* en el intervalo *[a, b]* mediante el Método Simpson simple [25].

El método Simpson Compuesto divide el intervalo [a, b] en n subintervalos de anchura  $h =$  $b-a$  $\frac{-a}{n}$  con el fin de obtener la partición  $\{x_0, x_1, ..., x_n\}$ , y entonces *se* tiene que la integral se aproxima a:

$$
\int_a^b f(x)dx \approx \frac{h}{3} \left( f(a) + 4l + 2P + f(b) \right)
$$

**Ecuación 2.9** Aproximación de la integral de *f(x)* en el intervalo *[a, b]* mediante el Método Simpson Compuesto [25].

Donde:

$$
I = \sum_{i=1, impares}^{n-1} f(x_i) = f(x_1) + f(x_3) + \dots + f(x_{n-1})
$$
  

$$
P = \sum_{i=1, pares}^{n-2} f(x_i) = f(x_2) + f(x_4) + \dots + f(x_{n-4})
$$

Se seleccionó este método para el cálculo del riesgo de ruptura pues no requiere un algoritmo complicado para su implementación, el tiempo de cálculo es reducido y el error de integración pequeño y dado por:

$$
E \le \left| \frac{b-a}{180} \; h^4 M_4 \right|
$$

**Ecuación 2.10** Error de integración del método Simpson compuesto [25].

Donde:

4: Máximo que alcance la derivada cuarta de la función en el intervalo *[a, b].*

El código de la rutina desarrollada para el cálculo del riesgo de ruptura del aislamiento se presenta en el Anexo III.

# **2.5 Evaluación del aislamiento**

El fin de esta metodología es definir el riesgo de ruptura del aislamiento como parámetro de medida de la confiabilidad de la línea de transmisión ante el impacto de una descarga atmosférica. Por lo tanto, su aplicación para la evaluación del aislamiento se realiza en términos del riesgo aceptable de ruptura del aislamiento.

Idealmente esto se consigue mediante un análisis técnico y económico del sistema en estudio. En la práctica, esto es una tarea compleja debido a la dificultad de cuantificar los perjuicios de una falla del aislamiento en diferentes estados de operación de la red y debido a la fluctuación del costo de la energía no entregada.

Sin embargo, de forma simple se puede establecer el riesgo de ruptura adecuado al relacionarlo con la tasa de fallas por descargas atmosféricas, un criterio de confiabilidad comúnmente usado en el diseño de líneas.

La Ecuación 2.11 relaciona el riesgo de ruptura con la tasa de fallas en el aislamiento [10].

$$
T_c = N_L R
$$

**Ecuación 2.11** Tasa de fallas del aislamiento por descargas atmosféricas.

Donde:

 $N<sub>i</sub>$ : Número de descargas atmosféricas que impacta en la línea en descargas/ 100 km/año.

La tasa de falla es expresada en términos de la frecuencia esperada de fallas del aislamiento por año. La Tabla 2.2 presenta el valor máximo para la tasa de fallas por sobrevoltaje de origen atmosférico a diferentes niveles de voltaje para las líneas del Sistema Nacional de Transmisión ecuatoriano SNT. La tasa total de fallas incluye las fallas de apantallamiento y fallas debidas a contorneos inversos [26].

**Tabla 2.2.** Tasas máximas de fallas (contorneo en el aislador) por sobrevoltajes de origen atmosférico en el SNT ecuatoriano [26].

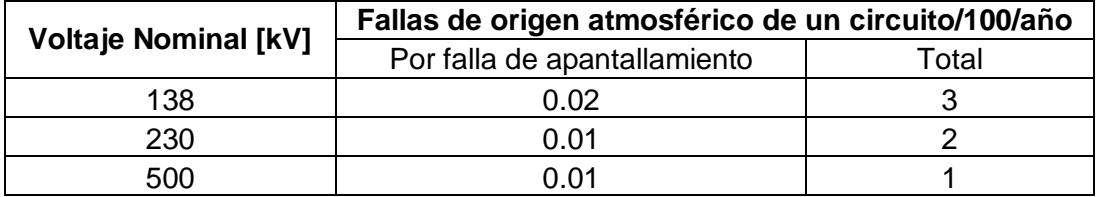

# **RESULTADOS Y DISCUSIÓN**

En este capítulo se realiza la aplicación de la metodología descrita con el fin de evaluar el aislamiento de una línea de 500 kV, como resultado de la evaluación se obtendrá la longitud de la cadena de aisladores que permite lograr un valor adecuado de riesgo de ruptura.

En las dos primeras secciones de este capítulo presentan las características de la línea transmisión y los modelos utilizados en ATP para representar a la misma. Tanto las características de la línea como los modelos son entradas de la rutina de MATLAB desarrollada para el cálculo del riesgo de ruptura. La tercera sección del capítulo presenta los resultados obtenidos al evaluar el aislamiento de la línea de transmisión de 500 kV de prueba y en la última sección se presenta la comparación de estos resultados con los obtenidos al aplicar el método propuesto por el EPRI.

# **3.1 Características de la línea de transmisión de 500 kV**

Para la aplicación de la metodología se ha elegido de la literatura una línea de transmisión de 500 kV [27] [28].

La línea de transmisión es de simple circuito como se muestra en la Figura 3.1 (torre de la línea), con cuatro conductores ACAR 1100 MCM por fase, y dos hilos de guarda. La línea de transmisión utiliza aisladores tipo Fog IEC 28303J de porcelana.

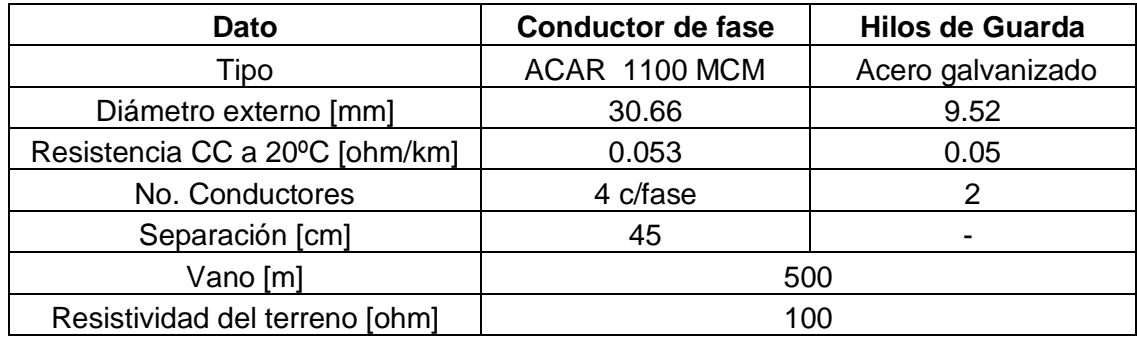

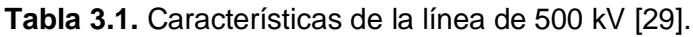

En la Tabla 3.1, se describen las características de los conductores de la línea de transmisión, la longitud promedio del vano y la resistividad del suelo por el cual atraviesa la línea.

Con fines prácticos, se considera que la línea de transmisión objeto del análisis se encuentra en Ecuador y a una altura sobre el nivel del mar de 2500 m, temperatura máxima de 25 ºC y humedad relativa igual 100%.

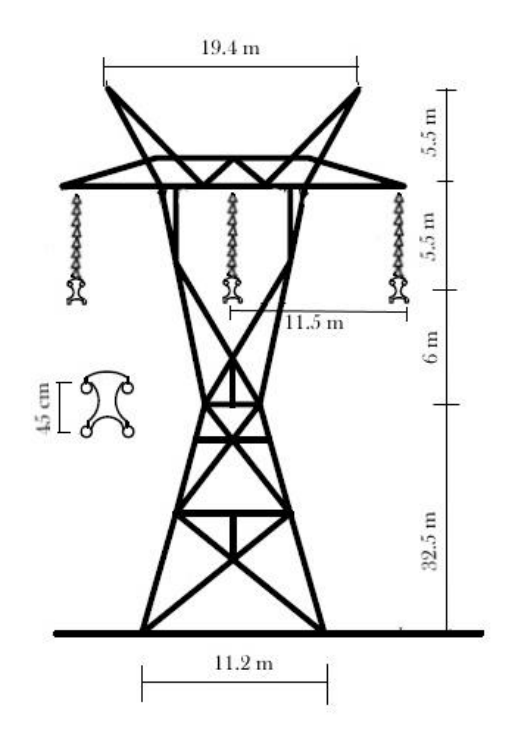

**Figura 3.1** Torre de la línea de transmisión de 500 kV [27].

En la Figura 3.1 se presentan las dimensiones de la torre de transmisión, distancias entre de los conductores de fase e hilos de guarda, y la disposición del haz de conductores en cada fase.

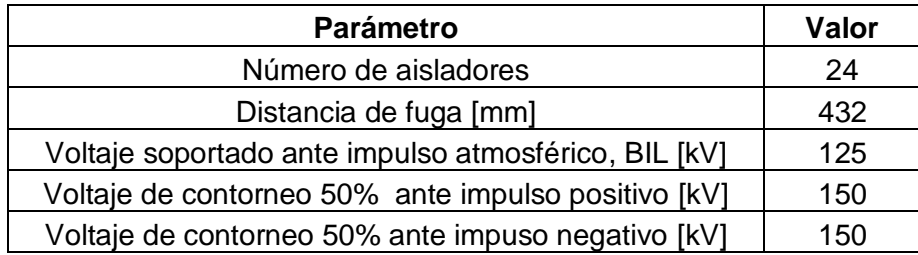

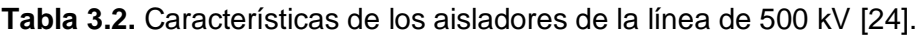

En la Tabla 3.2 se detallan las características provistas por el fabricante de aisladores para líneas de transmisión.

# **3.2 Modelación en ATP**

De acuerdo a las recomendaciones presentadas en el primer capítulo de este trabajo en la Tabla 3.3 se presentan los modelos utilizados para representar a los elementos involucrados en el cálculo de sobrevoltajes de origen atmosférico.

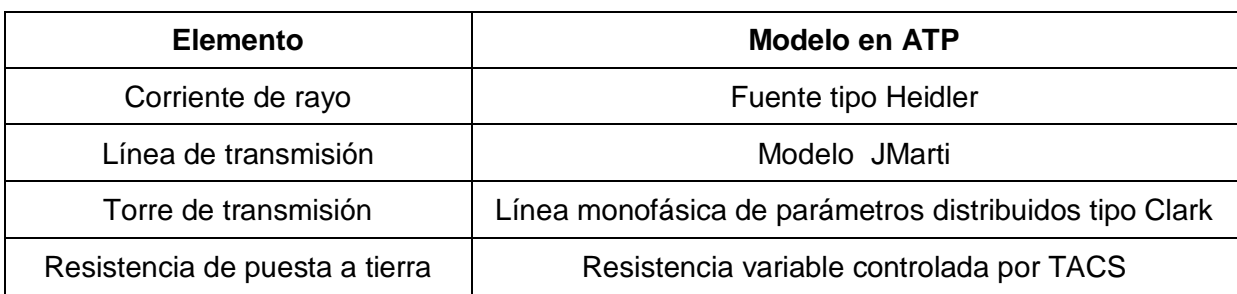

**Tabla 3.3** Modelos utilizados para representación de la línea de transmisión.

# 3.2.1 Corriente de rayo

Para representar la corriente de rayo se utilizó la fuente tipo Heidler cuyos parámetros son calculados al resolver simultáneamente el sistema conformado por las Ecuaciones 1.29 y ecuación 1.30**.** Las entradas del diagrama de flujo de la Figura 1.11 son los números aleatorios que representan los parámetros del rayo

# 3.2.2 Línea de transmisión

La línea de transmisión de 500 kV descrita en la sección anterior ha sido modelada por tramos, utilizando el modelo JMarti. Los parámetros de entrada al modelo de ATP de la línea se presentan en la Figura 3.2.

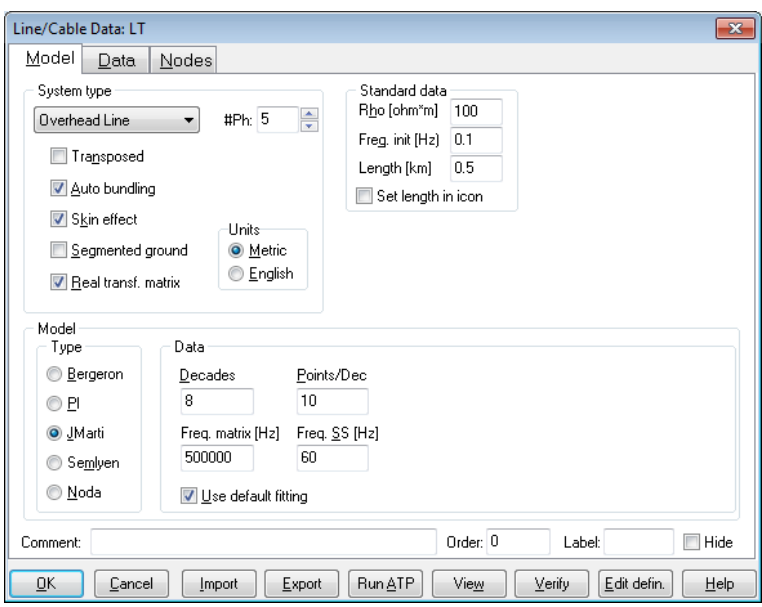

**Figura 3.2** Parámetros del modelo JMarti utilizados para representar a la línea.

Se modelaron tres tramos (vanos) con una longitud de 500 m a cada lado del punto de impacto, y un cuarto vano a cada extremo de 300 km de longitud que representa al tramo de línea más lejano del punto de impacto. La línea modelada se muestra en la Figura 3.3.

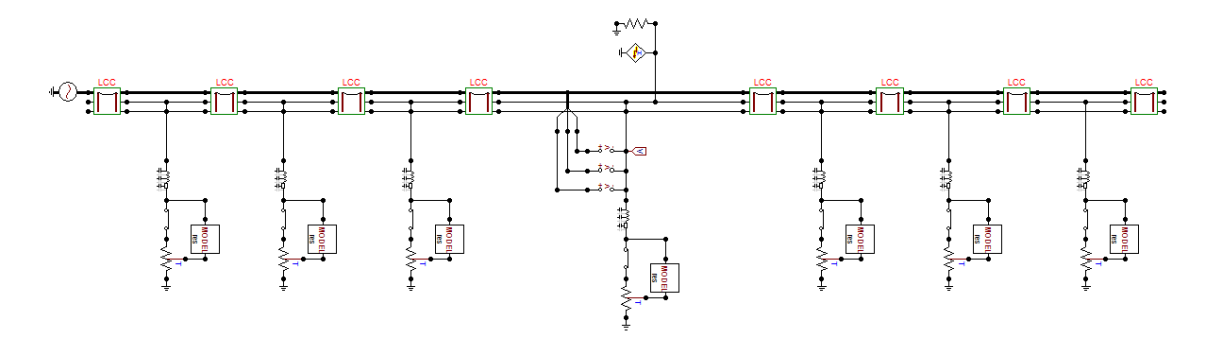

**Figura 3.3** Sistema modelado en ATPDraw

## 3.2.3 Resistencia de puesta a tierra

Para representar la dependencia de la resistencia de puesta a tierra con la ionización del suelo se ha implementado un model de ATP (Ver figura 3,4) de acuerdo a las Ecuaciones 1.38 y 1.39.

El valor de la resistencia para una corriente débil ha sido establecido en 10 ohmios, dado que este es el valor de diseño para la resistencia de puesta a tierra en torres de transmisión.

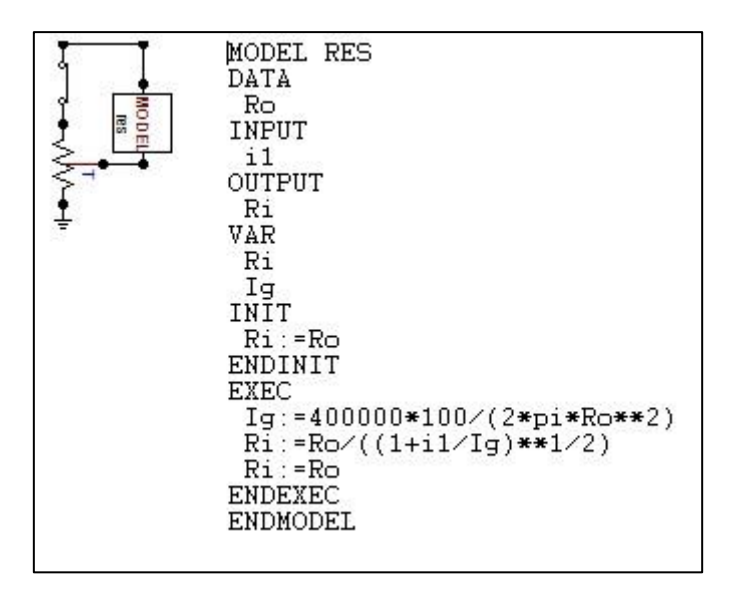

**Figura 3.4** Model en ATP que representa la resistencia de puesta a tierra.

# 3.2.4 Impedancia característica de la torre de transmisión

Considerando la geometría y dimensiones de la torre presentada en la Figura 3.1, se ha utilizado las Ecuaciones 1.27, 1.29 y 1.30 para determinar la impedancia característica de la torre. Lo resultados obtenidos se presentan en la Tabla 3.4.

Se utilizó la impedancia característica de incidencia vertical para la torre que es directamente impactada por el rayo, y la de incidencia horizontal para representar todas las demás torres.

| <b>Incidencia</b> | <b>Impedancia</b><br>característica [ohm] | Tiempo de<br>propagación [us] |
|-------------------|-------------------------------------------|-------------------------------|
| Vertical          | 126                                       | 0.165                         |
| Horizontal        | 146.3                                     | 0.165                         |

**Tabla 3.4.** Impedancia característica de la torre de 500 kV.

# **3.3 Resultados obtenidos**

Utilizando la rutina desarrollada en MATLAB se procedió a evaluar el aislamiento provisto por la cadena de aisladores en la línea de transmisión de estudio. Tras simular el de 10000 impactos de rayos en la línea de transmisión modelada los resultados obtenidos se resumen a continuación.

La Figura 3.5 presenta el porcentaje de simulaciones realizadas por cada caso presentado en la Figura 2.4. En la Tabla 3.5 se presentan la media y desviación estándar de los sobrevoltajes obtenidos en cada fase para cada caso de simulación.

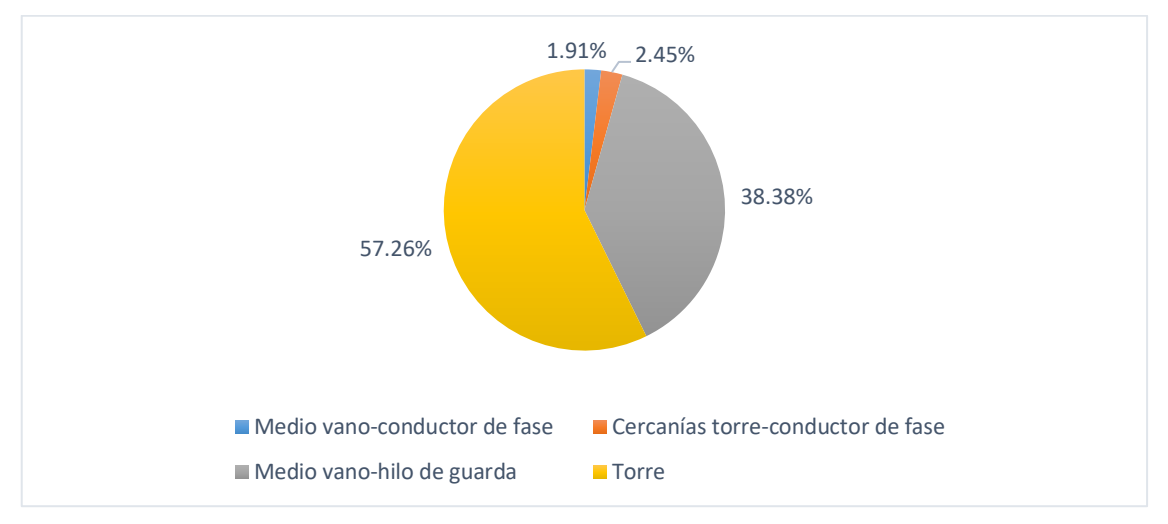

**Figura 3.5.** Número de simulaciones por cada caso planteado.

**Tabla 3.5.** Media y desviación estándar de los sobrevoltajes originados en cada fase

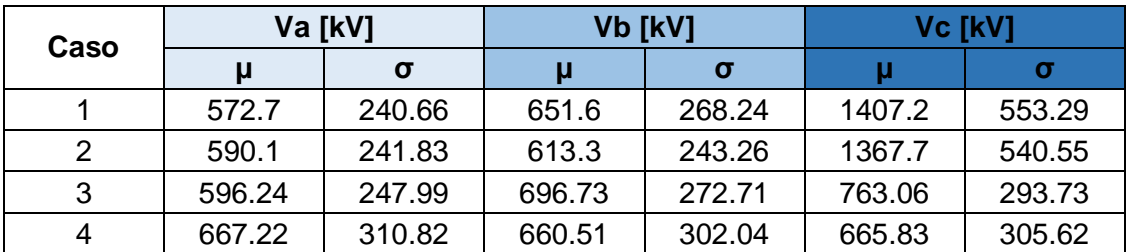

Dado que los sobrevoltajes originados son un conjunto de datos que no se ajusta a la distribución normal, resulta mejor la utilización de la mediana y los percentiles para su descripción. Estos descriptores se muestran en las Tablas 3.6 y 3.7.

**Tabla 3.6.** Percentiles de los sobrevoltajes originados por el impacto del rayo en el conductor de fase

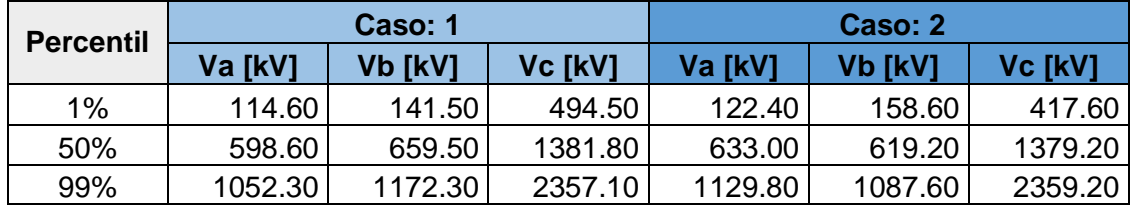

**Tabla 3.7.** Percentiles de los sobrevoltajes originados por el impacto del rayo en el hilo de guarda

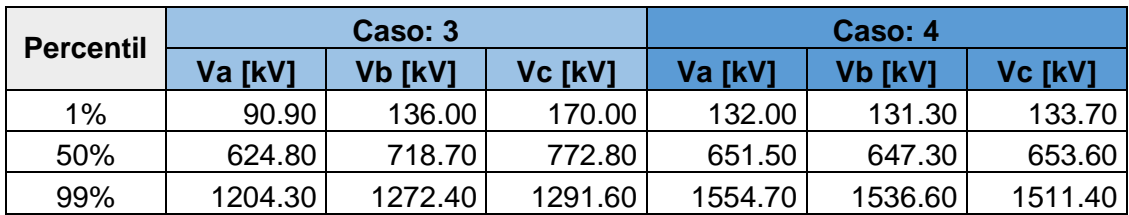

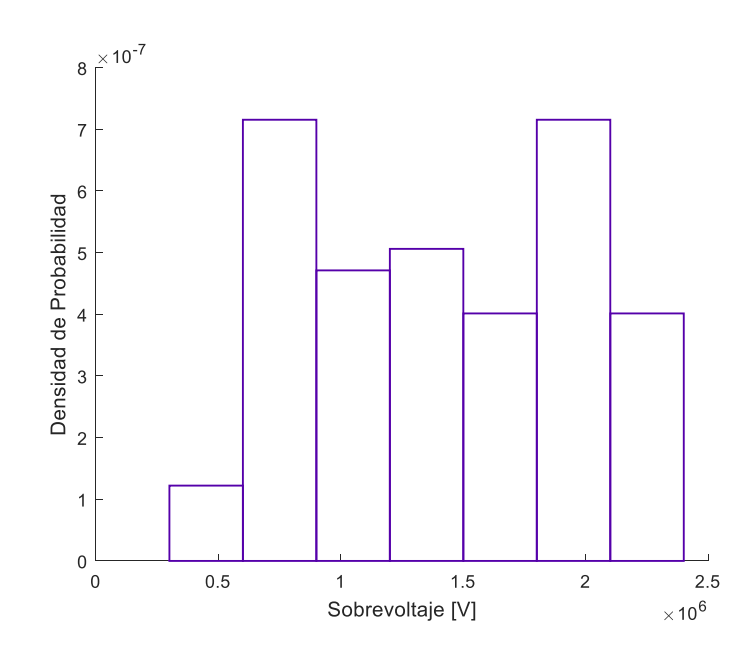

**Figura 3.6.** Histograma de sobrevoltajes en la cadena de aisladores de la fase C originados por descargas en el conductor de fase en medio vano.

Con el fin de permitir una perspectiva general respecto a la distribución de los sobrevoltajes originados, las Figuras 3.6, 3.7, 3.8 y 3.9 presentan los histogramas de los sobrevoltajes originados en la cadena de aisladores de la fase C.

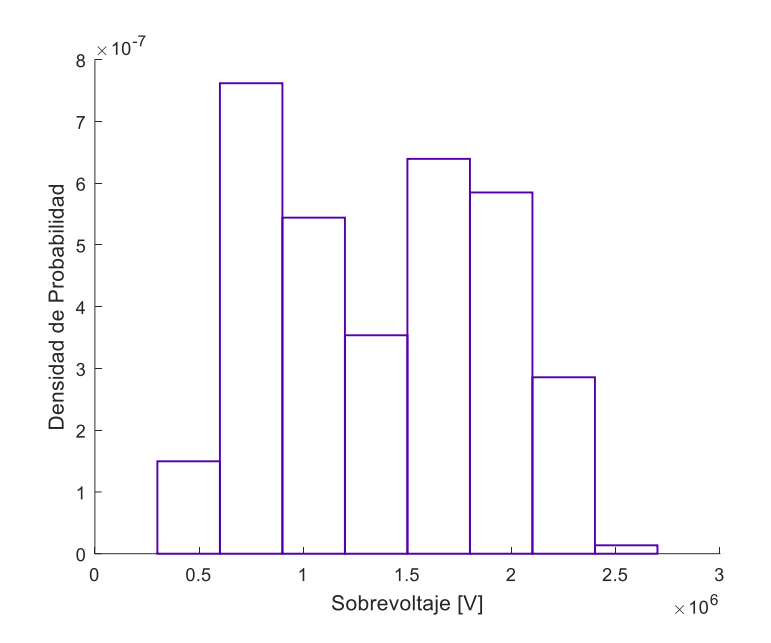

**Figura 3.7.** Histograma de sobrevoltajes en la cadena de aisladores originados por descargas en el conductor de la fase C en las cercanías de la torre.

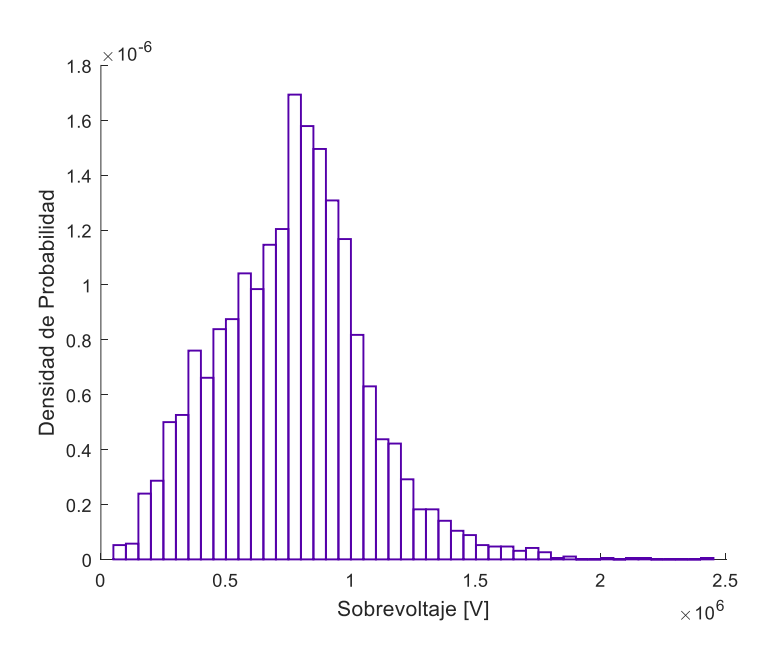

**Figura 3.8.** Histograma de sobrevoltajes en la cadena de aisladores originados por descargas en el conductor de la fase C en medio vano del hilo de guarda.

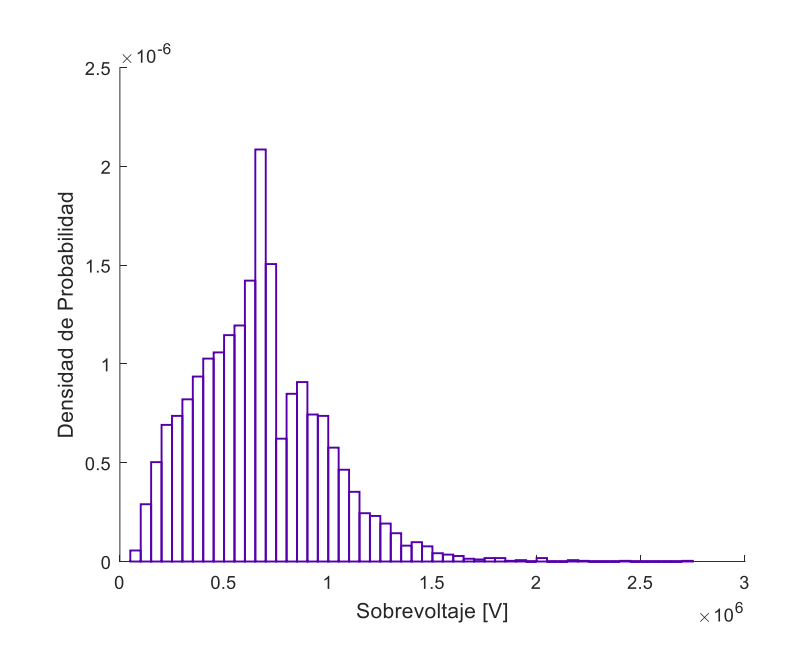

**Figura 3.9** Histograma de sobrevoltajes en la cadena de aisladores originados por descargas en la torre de transmisión.

Los histogramas de sobrevoltajes originados por descargas atmosféricas en cada fase se presentan en el Anexo IV.

Como se aprecia en la Tabla 3.6 cuando el rayo impacta al conductor de fase, los sobrevoltajes en la fase impactada, fase C, se encuentran por debajo de los 2357 kV; mientras que en las fases A y B la mayoría de sobrevoltajes se encuentran por debajo de los 1172 kV.

En el caso de impacto en el apantallamiento, en su mayoría los sobrevoltajes no sobrepasan los 1600 kV cuando el impacto es en la torre y los 1300 kV cuando el impacto es en la mitad del vano.

Posteriormente, se procedió a determinar la densidad de probabilidad de los sobrevoltajes originados por descargas atmosféricas. Considerando que la distribución de sobrevoltajes presenta una distribución atípica, y que la precisión con la que se determine la función de densidad de los sobrevoltajes influencia la validez de los resultados de la aproximación, se decidió utilizar una función no paramétrica tipo Kernel para representar la distribución de sobrevoltajes originados por descargas atmosféricas, esto debido a que es la distribución que mejor se ajusta al conjunto de datos obtenidos como se aprecian en la Figura 3.10.

Este procedimiento se realizó para todas las fases y casos de simulación. Los resultados obtenidos se presentan en el Anexo IV.

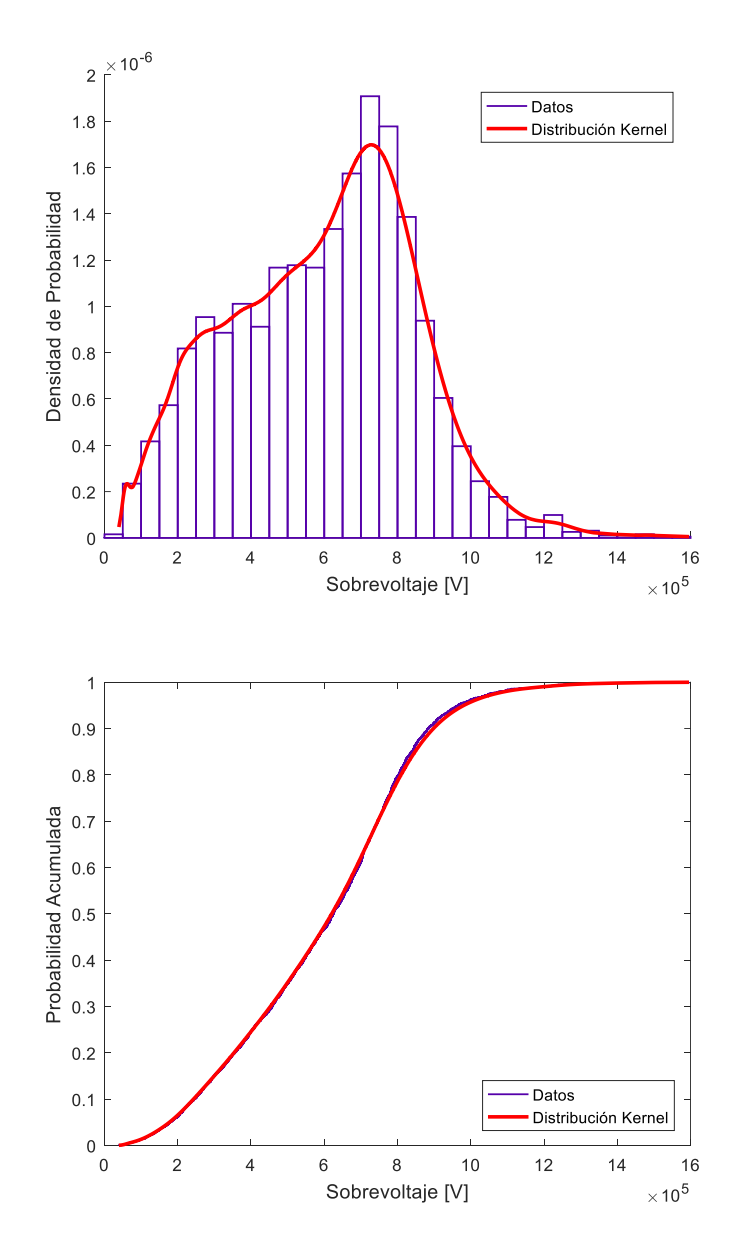

**Figura 3.10** Distribución de datos real y distribución Kernel estimada a) densidad de probabilidad b) probabilidad acumulada

A continuación, se determinó la función de distribución de probabilidad acumulada de disrupción de la cadena de aisladores de la línea de transmisión en estudio según lo descrito en el capítulo anterior.

En la Figura 3.11 se presenta esta función para una cadena de 24 aisladores tipo fog, 28303J (Ver Tabla 3.2), sin considerar la corrección por efectos atmosféricos de altura y humedad.

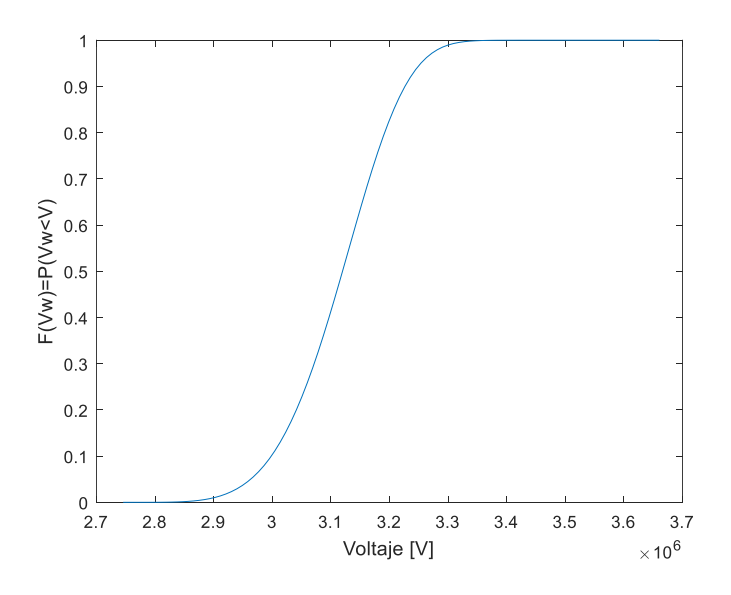

**Figura 3.11.** Función de probabilidad acumulada de la rigidez dieléctrica de la cadena de aisladores sin corrección por altura.

Como se aprecia en la Figura 3.11 los sobrevoltajes por de debajo de 2.7 MV tienen una probabilidad casi nula de provocar contorneo. Entonces, en base al contenido de las Tablas 3.6 y 3.7 se puede inferir que los sobrevoltajes originados por descargas atmosféricas en la línea no provocarán fallas en aislamiento, si la línea se encuentra a nivel del mar.

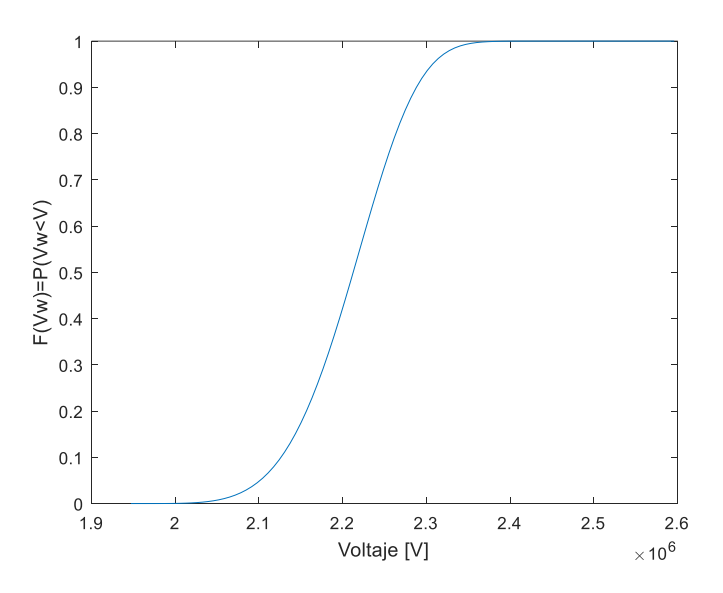

**Figura 3.12.** Función de probabilidad acumulada de la rigidez dieléctrica de la cadena de aisladores con corrección por altura.

Sin embargo, si al momento de obtener la función de probabilidad acumulada de la rigidez dieléctrica de la cadena de aisladores se considera que la línea de transmisión se encuentra a una altura promedio de 2500 m.s.n.m. (Ver Figura 3.12) y se tiene que si existe

una cierta probabilidad de que se produzca contorneo del aislamiento de la línea la línea. El valor del riesgo de ruptura del aislamiento se muestra en la Tabla 3.8.

Para determinar si el riesgo de ruptura de la línea de transmisión se encuentra dentro de un valor adecuado, a partir del valor del riesgo de ruptura obtenido se calculó la tasa de fallas de la línea de transmisión considerando que ésta se encuentra en una región donde se producen 4 descargas atmosféricas por kilómetro cuadrado por año. (Valor obtenido a partir del mapa ceraúnico provisto por la NASA de la Figura 1.2)

**Tabla 3.8.** Riesgo de ruptura del aislamiento y tasa de fallas por sobrevoltajes de origen atmosférico de la línea con 24 aisladores

| <b>Altura</b>               | m.s.n.m. | 2500 m.s.n.m. |
|-----------------------------|----------|---------------|
| <b>Riesgo de</b><br>Ruptura |          | 0.0027        |
| Tc [fallas/100/km]          |          | 0.2209        |

Considerando que para una línea de 500 kV el valor máximo de la tasa de contorneos debido a sobrevoltajes originados por descargas atmosféricas es de 1 falla/100 km/año (Ver Tabla 2.2), se comprueba que la línea de transmisión sujeta a la evaluación del aislamiento cumple con este requerimiento.

De los resultados obtenidos, se infiere la posibilidad de utilizar menos unidades en la cadena de aisladores de la línea de transmisión, de forma que se mantenga una tasa de contorneos menor al valor máximo presentado en la Tabla 2.2.

**Tabla 3.9.** Riesgo de ruptura del aislamiento y tasa de fallas por sobrevoltajes de origen atmosférico de la línea con 21 aisladores

| <b>Altura</b>        | m.s.n.m. | 2500 m.s.n.m. |
|----------------------|----------|---------------|
| Riesgo de<br>Ruptura |          | 0.0109        |
| Tc [fallas/100/km]   |          | 0.8917        |

De esta forma, aplicando el método propuesto en este trabajo de titulación para evaluar el aislamiento, se determinó que una longitud física de 3.07 m para cada cadena de aisladores, 21 aisladores por cadena, permite obtener un riesgo de ruptura de aislamiento adecuado, tal como se aprecia en la Tabla 3.9.

# **3.4 Método de los dos puntos.**

A continuación, se procede al cálculo de la tasa de fallas del aislamiento por cebado de la línea utilizando el método propuesto en Line Transmissión Reference Book, 345 kV and Above del EPRI, una de las referencias más relevantes en el tema.

El método conocido como el *método de los dos puntos* se divide en dos etapas: la primera cuyo objetivo es el cálculo de contorneos por descargas en el conductor de fase y la segunda etapa cuyo objetivo es el cálculo de contorneos por descargas inversas. Los resultados de este método aplicado a la línea de transmisión bajo estudio, se presentan paso a paso en la Tabla 3.10 y 3.11

# 3.4.1 Incidencia de descargas en la línea y tasa de contorneos por descargas en el conductor de fase

En esta etapa se calcula el número de descargas atmosféricas que impactarán en la línea de transmisión (hilos de guarda o conductores de fase) a partir de la aplicación del modelo electrogeométrico y la función de densidad de probabilidad de sobrevoltajes [5] [30].

- 1. Dibujar la torre de transmisión y determinar las coordenadas para todos los conductores y las crucetas. Ver Figura 3.1.
- 2. Establecer el número de impactos a tierra por kilómetro cuadrado por año. Ver Figura 1.3.
- 3. Efectuar el cálculo de la altura media del cable de guarda, Ecuación 1.4.
- 4. Calcular el número total de descargas a la línea  $(N<sub>l</sub>)$  por 100 km al año. Ecuación 1.5.
- 5. De la Figura 3.1, encontrar el conductor de fase más expuesto a una descarga en cada lado de la torre de transmisión y determinar el voltaje de contorneo súbito en el aislador correspondiente a 6  $\mu$ S,  $(V_c)$ .
- 6. Se procede a calcular la altura media  $Y_c$  para los conductores de fase seleccionados en el paso anterior. Ecuación 1.4.
- 7. Con el valor del paso 5, se realiza un cálculo del radio del conductor de fase considerando el efecto corona. Ecuación 1.12.
- 8. Determinar el radio equivalente del conductor único para los conductores de fase, Ecuación 1.13.
- 9. Sumar los radios encontrados en los pasos 7 y 8 para aproximar el radio de la capa exterior de aire ionizado producida por el efecto corona  $R_c$ .

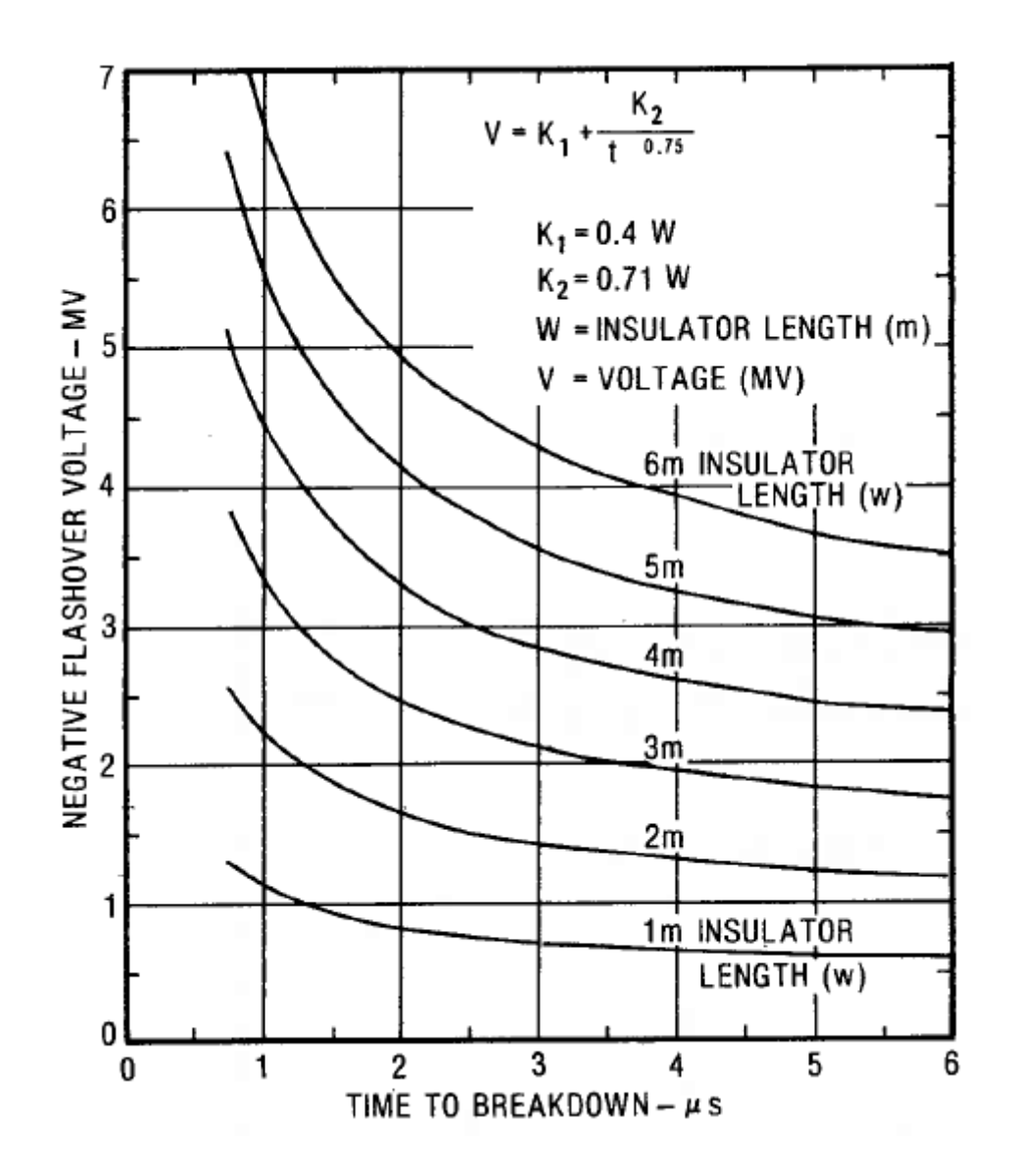

**Figura 3.13**. Curva voltaje-tiempo de aisladores de línea - CIGRE [5].

- 10. Usando el radio encontrado en los dos últimos pasos y las alturas medias encontrar la impedancia propia  $Z_{\phi}$ , de los conductores de fase. Ecuación 1.11.
- 11. Calcular la corriente de impacto mínima que causa contorneo a través de la Ecuación 3.1.

$$
I_{min} = \frac{2V_c}{Z_\phi}
$$

**Ecuación 3.1.** Corriente mínima de impacto que causa contorneo [5].

12. A partir de  $I_{min}$ , calcular la distancia mínima de impacto  $S$  que está en metros. Ecuación 1.6.
- 13. Seleccionar un factor  $\beta$  de la línea. EPRI recomienda usar 1 para líneas de alto voltaje, 0.8 para líneas de extra alto voltaje, y 0.64 para líneas de ultra alto voltaje.
- 14. Usando los resultados anteriores, calcular la coordenada  $X_G$  del cable de guarda para un apantallamiento perfecto. Ecuación 1.8.
- 15. Calcular el ángulo efectivo de apantallamiento en grados. Si  $\alpha < \alpha_E$ , entonces la línea está protegida.

$$
\alpha_E = \text{atan}\left(\frac{X_G}{Y_G - Y_\phi}\right)
$$

**Ecuación 3.2.** Ángulo efectivo de apantallamiento [5].

Llegado a este punto, si existe una protección efectiva, entonces la tasa de falla de protección  $N_S$  es igual a cero. En caso que esta condición no se cumpla, se siguen los pasos adicionales que se detallan a continuación.

- 16. Usando el valor obtenido en el paso 12, calcular la distancia no cubierta  $X_s$  en cada lado de la torre. Ecuación 1.7.
- 17. Encontrar la distancia máxima de impacto. Ecuación 1.9.
- 18. Calcular la corriente  $I_{\text{max}}$ . Ecuación 1.6.
- 19. Encontrar la probabilidad de que la corriente mínima se exceda  $P_{min}$ . Para ello es posible utilizar:

$$
P = \frac{1}{1 + \left(\frac{I}{31}\right)^{2.6}}
$$

**Ecuación 3.3.** Función aproximada de la distribución de probabilidad de la amplitud de corrientes del rayo [5].

- 20. Encontrar la probabilidad de que la corriente máxima se exceda  $P_{\text{max}}$ .
- 21. Usando los valores de los pasos 2, 16, 19 y 20, calcular el número de fallas por aislamiento en cada 100 km por año:

$$
N_{SF} = 0.01 N_G \cdot \frac{X_S}{2} (P_{min} - P_{max})
$$

**Ecuación 3.4.** Número de fallas en el aislamiento que producen contorneo [5].

- 22. Se suman los valores para cada lado de la torre para encontrar el total de fallos por aislamiento en cada 100 km por año  $N_{SF}$ .
- 23. Restar el resultado obtenido en el paso 22 del resultado obtenido en el paso 5 para establecer el número de rayos que impactan la línea por cada 100 km por año.

#### 3.4.2 Tasa de contorneos por descargas en el hilo de guarda

En esta etapa se calcula el sobrevoltaje originado en la cadena de aisladores en los instantes 2  $\mu s$  y 6  $\mu s$  luego del impacto de una descarga atmosférica, por facilidad de cálculo se asume que la descarga tiene una forma de onda de corriente tipo rampa ( $t_f$  =  $2 \mu s$ ). Posteriormente se determina la probabilidad de que el sobrevoltaje generado en cada fase produzca contorneo del aislamiento. Este valor y el obtenido en la etapa previa permiten determinar la tasa de fallas del aislamiento por sobrevoltajes de origen atmosférico.

1. Determinar el voltaje del aislador para el fenómeno de *cebado*  $(V_l)_2$  a 2  $\mu$ s (kV).

$$
V=K_{1}+\frac{K_{2}}{t^{0.75}}
$$

**Ecuación 3.5** Relación voltaje-tiempo de aisladores de línea - CIGRE [5].

Donde:

 $K_1$ : 0.4 W

 $K_2$ : 0.71 W

W: Longitud de la cadena de aisladores en metros

 $t$ : Tiempo en microsegundos.

*V*: Voltaje en MV.

- 2. Se repite el paso 1 a  $t = 6 \mu s$ .
- 3. Multiplicar los valores encontrados en el paso 1 por 1.8 para determinar los voltajes pico de la torre y los voltajes promedio para todas las fases en kV.
- 4. Usando los voltajes encontrados en el paso 3, calcular el diámetro del hilo de guarda considerando el efecto corona. Ecuación 1.12.
- 5. Calcular la impedancia propia de cada hilo de guarda. Ecuación 1.11
- 6. Calcular la impedancia equivalente de los hilos de guarda.

$$
Z_s = \frac{Z_{11} + Z_{12}}{2}
$$

**Ecuación 3.6** Impedancia equivalente de dos hilos de guarda [5].

Donde:

 $Z_{11}$ : Impedancia propia de un hilo de guarda

 $Z_{12}$ : Impedancia mutua de los hilos de guarda. Ecuación 1.16.

- 7. Calcular los factores de acoplamiento para cada conductor de fase  $(K_N)$ . Ecuación 1.15.
- 8. Determinar la impedancia de la torre. Ecuación 1.34
- 9. Determinar el tiempo de propagación de la torre  $(\tau_T)$ , en microsegundos.
- 10. Determinar el tiempo de propagación del vano  $(\tau_s)$ , en microsegundos.

$$
\tau_S = \frac{L}{300 \times 0.9}
$$

**Ecuación 3.7** Tiempo de propagación en la torre [5].

Donde:

: Longitud del vano en metros.

11. Calcular el tiempo de propagación desde el punto más alto de la torre a la cruceta.

$$
\tau_{pn} = \frac{h_{pn}}{300}
$$

**Ecuación 3.8** Tiempo de propagación hasta la cruceta [5].

Donde:

ℎ: Distancia entre el punto más alto de la torre y la cruceta *n.*

- 12. Determinar la resistencia de puesta a tierra  $R(Ω)$ .
- 13. Calcular de impedancia intrínseca del circuito  $Z_l(\Omega)$ .

$$
Z_I = \frac{Z_S Z_T}{Z_S + 2Z_T}
$$

**Ecuación 3.9** Impedancia intrínseca del circuito [5].

14. Calcular la impedancia de onda de la torre  $Z_w(\Omega)$ .

$$
Z_w = \frac{Z_s Z_T}{Z_s + 2 Z_T}
$$

**Ecuación 3.10.** Impedancia de onda de la torre [5].

15. Calcular el factor de amortiguamiento de la torre  $\psi$ .

$$
\psi = \left(\frac{2Z_T - Z_S}{2Z_T + Z_S}\right) \left(\frac{Z_T - R}{Z_T + R}\right)
$$

**Ecuación 3.11.** Factor de amortiguamiento de la torre [5].

16. Calcular el factor de refracción de resistencia de pie de torre  $\alpha_R$ . Ecuación 1.22.

17. Calcular el voltaje por unidad en la parte más alta de la torre  $(V_T)_2$  a 2  $\mu$ s.

$$
(V_T)_2 = \left[ \left( Z_T - \frac{Z_W}{1 - \psi} \right) \left( 1 - \frac{\tau_T}{1 - \psi} \right) \right] I
$$

**Ecuación 3.12**. Voltaje en por unidad de la parte más alta de la torre a 2  $\mu$ s [5].

18. Calcular el componente del voltaje en la parte más alta de la torre debido a reflexiones de torres adyacentes  $(V'_T)_2$ .

$$
(V_T')_2 = -\frac{4K_S(V_T)_2^2}{Z_S} \left[ \frac{1 - 2(V_T)_2}{Z_S} \right] (1 - \tau_s)
$$

**Ecuación 3.13**. Voltaje reflejado de torres adyacentes 2  $\mu$ s [5].

19. Encontrar el voltaje real de la parte más alta de la torre  $(V_T)_2$ .

$$
\left(\overline{V_T}\right)_2 = \left(V_T\right)_2 + \left(V_T'\right)_2
$$

**Ecuación 3.14** Voltaje real en la parte más alta de la torre a 2  $\mu$ s [5].

20. Calcular el voltaje a través de la resistencia de pie de torre en 2 microsegundos  $\left(V_{R}\right)_{2}.$ 

$$
(V_R)_2 = \left[\frac{\overline{\alpha_R}Z_l}{1-\psi}\left(1-\frac{\psi\tau_T}{1-\psi}\right)\right]I
$$

**Ecuación 3.15**. Voltaje en la resistencia de puesta a tierra de la torre a 2  $\mu$ s [5].

- 21. Reducir  $(V_R)_2$ en la misma proporción en la que el resultado del paso 19 fue reducido a partir del valor obtenido en el paso 17 para encontrar la resistencia de puesta a tierra real de a 2 microsegundos.
- 22. Para cada fase calcular el voltaje en las crucetas.

$$
(V_{pn})_2 = (V_r)_2 + \frac{\tau_T - \tau_{pn}}{\tau_T} [(V_T)_2 - (V_R)_2]
$$

**Ecuación 3.16** Voltaje en las crucetas a 2  $\mu$ s [5].

23. Usando los resultados de los pasos 7, 19, 22 se calcula para cada aislador el voltaje en por unidad a los 2 microsegundos.

$$
(V_{sn})_2 = (V_{pn})_2 - K_n(\overline{V_T})_2
$$

**Ecuación 3.17**. Voltaje en el aislador a 2  $\mu$ s [5].

24. Calcular el voltaje en la parte más alta de la torre a los 6  $\mu$ s sin las reflexiones de torres adyacentes.

$$
(V_T)_6 = (V_R)_6 = (V_{PN})_6 = \frac{Z_S R}{Z_S + Z_R} x I
$$

**Ecuación 3.18** Voltaje en la parte más alta de la torre a 6  $\mu$ s [5].

25. Calcular la componente de voltaje reflejada de torres adyacentes a 6  $\mu$ s.

$$
(V'_T)_6 = -4K_S Z_S \left(\frac{R}{Z_S + Z_R}\right)^2 \left[1 - \frac{Z_R}{Z_R + Z_S}\right] \cdot I
$$

**Ecuación 3.19.** Voltaje reflejado en la parte más alta de la torre a 6 us [5].

26. Usando los voltajes obtenidos en los pasos 24 y 25 y los coeficientes de acoplamiento obtenidos en el paso 7, calcular el total de los voltajes en por unidad de los aisladores para cada fase a los 6 microsegundos.

$$
(V_{sn})_6 = [(V_T)_6 + (V_T')_6](1 - K_n)
$$

**Ecuación 3.20.** Voltaje en el aislador a 6  $\mu$ s [5].

27. Calcular la relación de voltajes entre los pasos 1 y 24 para cada fase. Esto será la corriente de impacto crítica requerida para causar contorneo  $a 2 \mu s$ .

$$
(I_{cn})_2 = \frac{(V_2)_2}{(V_{sn})_2}
$$

**Ecuación 3.21.** Corriente de impacto crítica a 2  $\mu$ s [5].

28. Calcular la relación de voltajes entre los pasos 2 y 26 para cada fase, esto será la corriente crítica de impacto requerida para causar contorneo  $a \theta \mu s$ .

$$
(I_{cn})_6 = \frac{(V_i)_6}{(V_{sn})_6}
$$

**Ecuación 3.22.** Corriente de impacto crítica a 6  $\mu$ s [5]

- 29. Para cada fase seleccionar la corriente más baja entre las obtenidas en los pasos 27 y 28 como  $(I_{CN})$ .
- 30. Para cada valor de  $I_{cn}$  obtenido en el paso 29, seleccionar el voltaje  $V_{cn}$  que vaya con el valor de  $I_{CN}$ , de acuerdo a los pasos 1 y 2 (en kV).
- 31. Usando los pasos 29 y 30, dibujar  $I_{cn}'$  para cada fase para un periodo completo de 360 grados.

$$
I'_{cn} = \frac{V_{cn} - V_{on} \sin(\theta_n - \alpha_n)}{V_{cn}} \chi I_{cn}
$$

**Ecuación 3.23** Corriente de impacto crítica en función del ángulo  $\theta_n$  [5].

Donde:

 $V_{cn}$ : Voltaje de cebado del aislador

: Voltaje fase neutro de la fase *n*

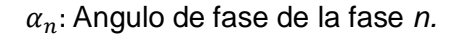

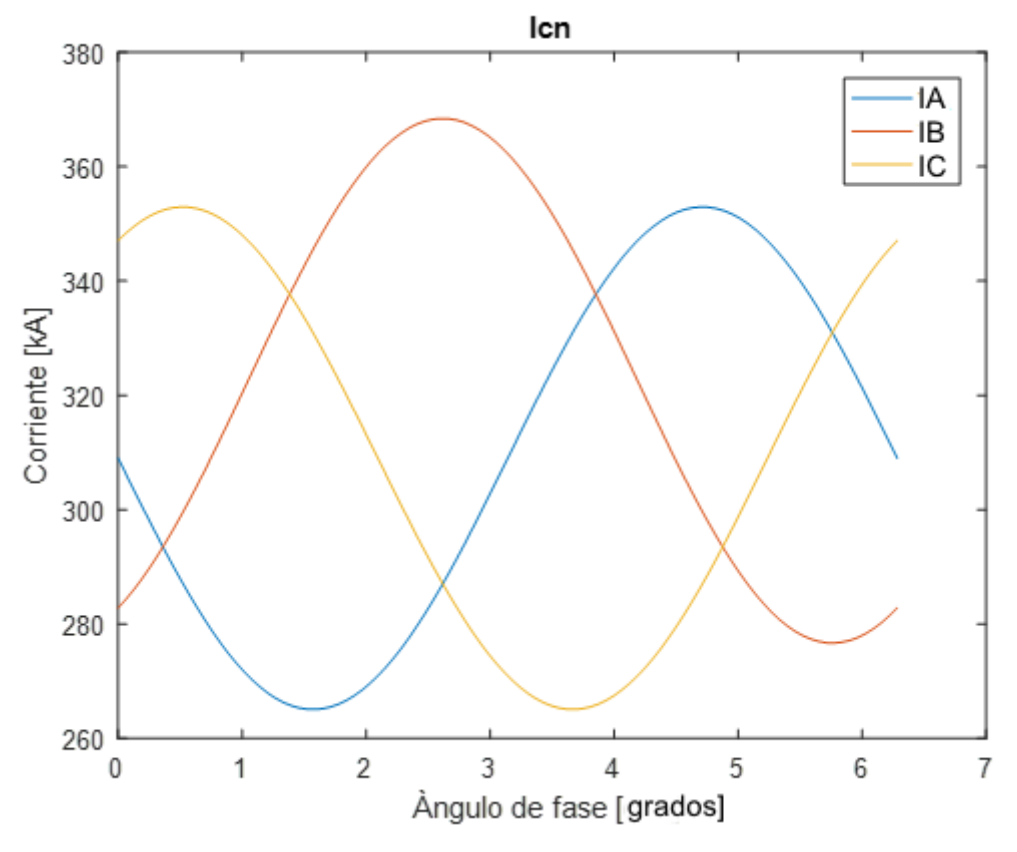

**Figura 3.14.** Corriente de impacto crítica

- 32. De la Figura 3.14, para cada fase determinar el porcentaje de tiempo en cual la corriente de impacto crítica es la menor.
- 33. Calcular el valor promedio de  $I'_{cn}$  para cada fase, durante el tiempo que es la menor corriente de impacto crítica.

$$
I'_{cn} = I_{cn} \left[ 1 + \frac{V_{on}}{V_{cn}} \left[ \frac{\cos(\theta_2 - \alpha_n) - \cos(\theta_1 - \alpha_n)}{\theta_2 - \theta_1} \right] \right]
$$

**Ecuación 3.24** Corriente de impacto crítica promedio [5].

- 34. Determinar la probabilidad de que la corriente de impacto en el paso 33 sea excedida por un relámpago a la línea.
- 35. Multiplicar el número de descargas en la línea por 0.60 para establecer el número efectivo de descargas en la torre en 100 km por año.
- 36. Multiplicar el valor obtenido en el paso 35 por los valores obtenidos en el paso 32 y dividir para 100 para encontrar el número de descargas en la torre por fase en 100 km por año.
- 37. Multiplicar cada valor obtenido en el paso 36 por la probabilidad correspondiente obtenida en el paso 34 para encontrar el número esperado de impactos que causen *contorneo* para una fase dada.
- 38. Sumar todos los valores en el paso 37 para encontrar el total de contorneos por impacto del rayo en el hilo de guarda en 100 km por año.
- 39. Sumar al valor obtenido en el paso anterior, las fallas totales de protección derivadas de la etapa 1 paso 22 para tener la tasa de fallas en 100 km por año.

Finalmente, en las Tablas 3.10 y 3.11 se presentan los resultados al aplicar el método del EPRI para la evaluación del aislamiento de la línea de 500 kV en estudio.

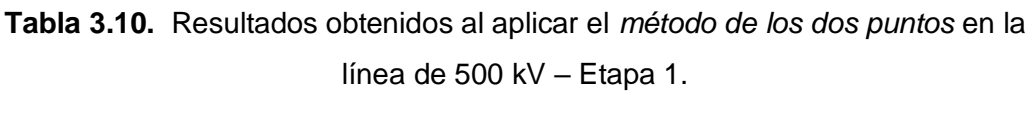

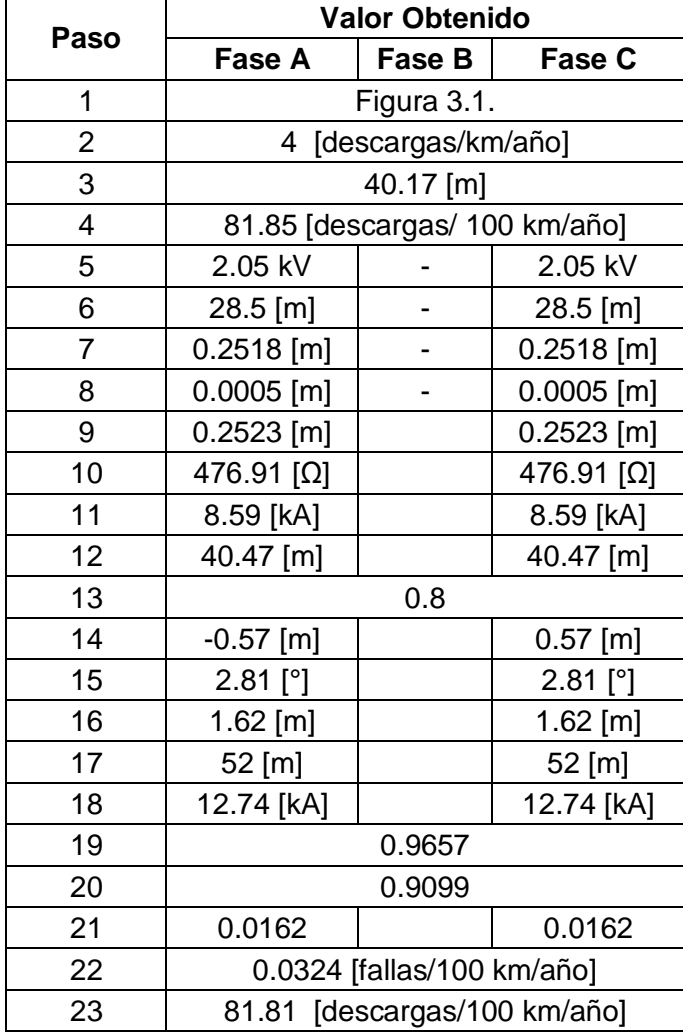

| Paso                     | <b>Valor Obtenido</b>        |              |              |
|--------------------------|------------------------------|--------------|--------------|
|                          | Fase A                       | Fase B       | Fase C       |
| 1                        | 2778 [kV]                    |              |              |
| 2                        | 1942 [kV]                    |              |              |
| 3                        | 5000 [kV]                    |              |              |
| $\overline{\mathcal{A}}$ | $0.6668$ [m]                 |              |              |
| 5                        | 423.06 [Ω]                   |              |              |
| 6                        | 260.99 [ $\Omega$ ]          |              |              |
| 7                        | 0.3907                       | 0.4133       | 0.3907       |
| 8                        | 126 $[\Omega]$               |              |              |
| 9                        | $0.165$ [µs]                 |              |              |
| 10                       |                              | 1.852 $[µs]$ |              |
| 11                       | $0.025$ [µs]                 | $0.025$ [µs] | $0.025$ [µs] |
| 12                       | 10 [Ω]                       |              |              |
| 13                       | $64.10 [\Omega]$             |              |              |
| 14                       | 55.64 [ $\Omega$ ]           |              |              |
| 15                       | 0.0149                       |              |              |
| 16                       | 0.1471                       |              |              |
| 17                       | 17.09 [p.u]                  |              |              |
| 18                       | $0$ [p.u]                    |              |              |
| 19                       | 17.09 [kV]                   |              |              |
| 20                       | 9.55 [p.u]                   |              |              |
| 21                       | 9.55 [kV]                    |              |              |
| 22                       | 15.94 [kV]                   | 15.94 [kV]   | 15.94 [kV]   |
| 23                       | 9.27 [kV]                    | 8.88 [kV]    | 9.27 [kV]    |
| 24                       | 9.29 [p.u]                   |              |              |
| 25                       | 1.04 [p.u]                   |              |              |
| 26                       | 5.02 [kV]                    | 4.84 [kV]    | 5.02 [kV]    |
| 27                       | 299.81                       | 312.86       | 299.81       |
| 28                       | 386.56                       | 401.47       | 386.56       |
| 29                       | 299.81                       | 312.86       | 299.81       |
| 30                       | 2778 [kV]                    | 2778 [kV]    | 2778 [kV]    |
| 31                       | Figura 3.14                  |              |              |
| 32                       | 0.36                         | 0.28         | 0.36         |
| 33                       | 264.38                       | 332.58       | 264.38       |
| 34                       | 0.0038                       | 0.0021       | 0.0038       |
| 35                       | 49.09 [descargas/100 km/año] |              |              |
| 36                       | 17.67                        | 13.74        | 17.67        |
| 37                       | 0.067146                     | 0.028854     | 0.067146     |
| 38                       | 0.163146                     |              |              |
| 39                       | 0.195546                     |              |              |

**Tabla 3.11.** Resultados obtenidos al aplicar el *método de los dos puntos* en la línea de 500 kV – Etapa 2.

El distinto enfoque que utiliza cada método (el método estadístico propuesto en este trabajo y el método de los dos puntos de la EPRI) dificulta una comparación paso a paso. Sin embargo, al comparar los resultados finales obtenidos al aplicar la metodología propuesta en este trabajo de titulación (Ver Tabla 3.8) con los resultados obtenidos al aplicar el método propuesto por Electric Power Research Institute EPRI (Ver Tabla 3.11 paso 39), se puede comprobar que las tasas de falla calculadas tienen concordancia, siendo mayor la tasa obtenida con el método estadístico.

Esta diferencia puede ser justificada si se toma en consideración que:

- La modelación de la onda de corriente de rayo se realiza mediante una fuente tipo rampa en el *método de los dos puntos*, mientras que en el método desarrollado se modela la corriente del rayo mediante una fuente tipo Heidler.
- El cálculo de los sobrevoltajes originados por descargas atmosféricas en el *método de los dos puntos* es realizado de forma determinista y en el método desarrollado en este proyecto de titulación de forma estadística.
- La modelación del aislamiento es mediante una curva de voltaje tiempo en el *método de los dos puntos*, y mediante la función de distribución de probabilidad de disrupción del aislamiento en el método estadístico.
- El método estadístico considera diferentes puntos de impacto de la descarga atmosférica, mientras que el *método de los dos puntos* considera solo la descarga en la torre de transmisión.

Además, para validar los resultados del método desarrollado se verificó que el valor de los máximos sobrevoltajes originados (Tabla 3.6 y 3.7) se encuentra dentro del rango de valores normalizados para sobre voltajes de tipo impulso recomendado por la IEC en [31] para equipos de 550 kV y que se aprecia en el Anexo V.

Finalmente, dado que la diferencia entre las tasas de falla del aislamiento obtenidas entre uno y otro método no es considerable, es posible asegurar la validez del método estadístico desarrollado en este trabajo de titulación para la evaluación del aislamiento de una línea de transmisión de 500 kV.

## **CONCLUSIONES Y RECOMENDACIONES**

## **4.1 Conclusiones**

- La correcta generación de números para representar los parámetros aleatorios de la onda de corriente del rayo (amplitud, tiempo de frente de onda, tiempo de cola) es esencial para la evaluación del aislamiento, ya que el valor de estos parámetros tiene gran influencia en el valor del sobrevoltaje originado al impactar una descarga atmosférica en una línea de transmisión.
- Los componentes de la línea de transmisión (conductores de fase, hilos de guarda, torres, resistencia de puesta a tierra, entre otros) fueron representados mediante modelos de ATP adecuados para el estudio de transitorios del tipo atmosférico siguiendo las recomendaciones presentadas en la literatura especializada [3] [5] [11]. De esta forma se asegura una fiel representación del comportamiento de la línea de transmisión ante el impacto de una descarga atmosférica.
- La rutina que implementa el método de Montecarlo para el cálculo de los sobrevoltajes de origen atmosférico se basa en un proceso de simulación iterativo, empleando en cada nueva simulación un conjunto distinto de valores para representar los parámetros del rayo. Es entonces esta rutina la que permite considerar la naturaleza aleatoria de las descargas atmosféricas en la evaluación del aislamiento.
- Al aplicar el modelo electrogeométrico en la línea de transmisión sujeta a la evaluación, se pudo determinar el valor de amplitud de la corriente del rayo que produce fallas de apantallamiento en esta línea. A pesar de que el valor de esta corriente es bajo, los sobrevoltajes que origina en la fase impactada son en general mayores que los originados por descargas en el hilo de guarda. Esto demuestra la gran importancia del apantallamiento perfecto en las líneas de transmisión de 500 kV.
- La evaluación realizada a la línea de transmisión de prueba 500 kV, permitió determinar que es posible obtener una tasa de fallas por sobrevoltajes de origen atmosférico menor a la máxima permitida con una cadena de aisladores de menor longitud que la planteada en el sistema de prueba (24 aisladores). Sin embargo, dado que el aislamiento de una línea de transmisión no se determina por un solo tipo de sobrevoltaje, para verificar su dimensionamiento es pertinente realizar estudios de sobrevoltajes originados por maniobra.
- La metodología desarrollada para la evaluación del aislamiento es aplicable a cualquier línea de transmisión sin importar su nivel de voltaje, configuración de conductores, características del aislamiento o condiciones atmosféricas. Esta característica la convierte en una alternativa excelente a la metodología utilizada actualmente en el país para el diseño de líneas de transmisión pues, permite determinar la longitud de las distancias de aislamiento y de la cadena de aisladores.
- La metodología de evaluación del aislamiento propuesta fue validada por comparación con los resultados del método de los dos puntos para el cálculo de las tasas de contorneos por descargas atmosféricas. La tasa de contorneos obtenida mediante el método de los dos puntos es menor debido al procedimiento establecido por la EPRI para modelar la corriente de rayo como una fuente doble rampa.

### **4.2 Recomendaciones**

- A partir de un mejor conocimiento del número de descargas y de sus parámetros es posible realizar mejores predicciones de la severidad de sus efectos en líneas de transmisión. Por tal razón, en el país es necesaria la instalación de sistemas de localización de descargas que recolecten esta información.
- Para reducir el riesgo de ruptura del aislamiento se requiere: limitar el valor de los sobrevoltajes originados tras el impacto de una descarga atmosférica o mejorar el diseño del apantallamiento de la línea de transmisión. La instalación de pararrayos a lo largo de la línea es una opción, no obstante, por su sencillez es mejor realizar un adecuado diseño de la torre de transmisión y el mantenimiento de la puesta a tierra.
- La evaluación del aislamiento de una línea de transmisión mediante la metodología presentada en este trabajo puede complementarse con un estudio de confiabilidad del sistema de transmisión al cual pertenece la línea. De esta forma, será posible determinar la relación entre el costo de la energía no suministrada debido a fallas producidas por sobrevoltajes de origen atmosférico y el costo de construcción de la línea de transmisión.

## **REFERENCIAS BIBLIOGRÁFICAS**

- [1] A. Greenwood, *Electrical Transients in Power Systems*. Wiley, 1991.
- [2] «IEC 60071-2 (1996): Insulation Co-ordination, Part 2: Application Guide». .
- [3] J. A. Martinez-Velasco, Ed., *Power system transients: parameter determination*. Boca Raton, FL: CRC Press, 2010.
- [4] L. Ekonomou, G. P. Fotis, y T. I. Maris, «Cost related optimum design method for overhead high voltage transmission lines», *Eur. Trans. Electr. Power*, vol. 18, n.º 5, pp. 437-447, jul. 2008.
- [5] G. E. Company, G. E. C. P. UHV, y E. P. R. Institute, *Transmission line reference book, 345 kV and above*. Electric Power Research Institute, 1982.
- [6] International Electrotechnical Commission, International Electrotechnical Commission, y Technical Committee 81, *Protection against lightning. Part 1, Part 1,*. Geneva: International Electrotechnical Commission, 2010.
- [7] CIGRE Working Group C4.407, *Lightning parameters for engineering applications*. CIGRÉ Brouchure 549, 2013.
- [8] P. Chowdhuri *et al.*, «Parameters of lightning strokes: a review», *IEEE Trans. Power Deliv.*, vol. 20, n.º 1, pp. 346-358, ene. 2005.
- [9] S. J. G. Rachel I. Albrecht, «LIS 0.1 Degree Very High Resolution Gridded Lightning Climatology Data Collection (lisvhrcC)». NASA Global Hydrology Resource Center DAAC, 2016.
- [10]J. A. M. Velasco y F. C. Aranda, «Análisis de sobretensiones de origen atmosférico en líneas aéreas de transporte. Parte I : Cálculo de sobretensiones», p. 34.
- [11]J. A. Martínez Velasco, Ed., *Coordinación de aislamiento en redes eléctricas de alta tensión: coordinador Juan A. Martínez Velasco*. Madrid: McGraw-Hill/Interamericana de España, 2008.
- [12]CIGRE Working Group 01(Lightning) of Study Committee 33 (Overvoltages and Insulation Coordination), *Guide to procedures for estimating the lightning performance of transmission lines*. CIGRÉ Brouchure 63, 1991.
- [13]F. González Molina, «Evaluación estadística del comportamiento de líneas aéreas de distribución frente a sobretensiones de origen externo.», Ph.D. Thesis, Universitat Politècnica de Catalunya, 2001.
- [14]S. Vujević, D. Lovrić, y I. Jurić-Grgić, «Least squares estimation of Heidler function parameters», *Eur. Trans. Electr. Power*, vol. 21, n.º 1, pp. 329-344, ene. 2011.
- [15]T. E. McDemott, A. Morched, A. M. Mousa, R. Natarajan, L. Rugeles, y E. Tarasiewicz, «MODELING GUIDELINES FOR FAST FRONT TRANSIENTS», p. 14.
- [16]W. A. Chisholm y Y. L. Chow, «LIGHTNING SURGE RESPONSE OF TRANSMISSION TOWERS», p. 11.
- [17]T. Hara y O. Yamamoto, «Modelling of a transmission tower for lightning-surge analysis», *IEE Proc. - Gener. Transm. Distrib.*, vol. 143, n.º 3, p. 283, 1996.
- [18]L. Grcev, «Modeling of Grounding Electrodes Under Lightning Currents», *IEEE Trans. Electromagn. Compat., vol.* 51, n.º 3, pp. 559-571, ago. 2009.
- [19]A. J. S. Castillo, «Estadística para Ingenieros», p. 235.
- [20]«Metodología de la Investigación: Población y muestra», *Metodología de la Investigación*, 14-jul-2010. .
- [21]Miñarro, Antonio, «Estimación no paramétrica de la función de densidad». 1998.
- [22]A. Jagannatam, «Mersenne Twister A Pseudo Random Number Generator and its Variants», p. 15.
- [23]J. G. Anderson, «Monte Carlo Computer Calculation of Transmission-Line Lightning Performance», *Trans. Am. Inst. Electr. Eng. Part III Power Appar. Syst.*, vol. 80, n.<sup>o</sup> 3, pp. 414-419, abr. 1961.
- [24]Samta Terezinha, «Hoja de característcas tecnicas del aislador de suspensión FOG 28303J.» .

[25] Universidad de Salamanca, «Integración Númerica, Métodos de Newton Cotes»..

- [26]«Serivicio de consultoría para el desarrollo del anteproyecto "Interconexión en 500k V Ecuador-Perú" Terminos de referencia». abr-2013.
- [27]O. Ávila y V. Andrés, «Análisis Técnico-Económico de Pérdidas por Efecto Corona en Líneas de Transmisión de 500 kV del Sistema Nacional de Transmisión Ecuatoriano en el tramo Coca-Codo El Inga», mar. 2015.
- [28]R. D. Vera Merchancano y J. E. Vasconcellos Paredes, «Modelos dependientes de la frecuencia para análisis de energización y descargas atmosféricas en líneas de transmisión de 500 kv», feb. 2012.
- [29]«Caracteristicas de los conductores ACAR», *Electrocables : Caminos de Energía*. [En línea]. Disponible en: http://electrocable.com/productos/aluminios/ACAR.html. [Accedido: 13-nov-2018].
- [30]M. T. M. Espín y R. Canelos, «Análisis computacional de líneas de transmisión para identificar las torres con mayor indice de fallas por efecto de descargas atmosféricas», p. 12.
- [31] «IS/IEC 60071-1 (2006): Insulation Co-ordination, Part 1: Definitions, Principles and Rules», p. 43.

## **ANEXOS**

## **ANEXO I**

## **CÓDIGO FUENTE PARA EL CÁLCULO DE SOBREVOLTAJES DE ORIGEN ATMOSFÉRICO**

#### **CalculoSobrevoltajes.m**

Rutina principal del programa para el cálculo de sobrevoltajes de origen atmosférico.

```
%% Inicialización de variables;
directorio='C:\ATP\ATPDraw\Atp\Tesis';
n iteraciones=10000;
TH=[]; MDH=[];
TF=[];MDF=[];
Excel file='25Septiembre.xlsx';
%% DETERMINAR LA FUNCION DE DISTRIBUCION de PROBABILIDAD DE SOBREVOLTAJES 
for i=1:1:n_iteraciones
     i
     %% GENERAR PARÁMETROS ALEATORIOS
     deg=360*rand(); % Angulo del voltaje de la red al instante de la 
descarga
    [stroke, amp, stroke.tf, stroke.txt] = stroke, panometer();
    [Amp,tf,tau]= HeidlerParameters(stroke.amp,10,stroke.tf, stroke.tx);
     %% DETERMINAR LA LOCALIZACION DE LA DESCARGA
    stroke.location=EGM(stroke.amp); % Ubicación de la descarga 0
Conductor de fase, 1 Conductor de guarda
     %% SIMULAR DESCARGA
     [Va,Vb,Vc,Vt]=SimularDescarga(directorio,stroke.location, 
Amp,tf,tau,deg);
     %% DETERMINAR EL MAXIMO SOBREVOTLAJE ORIGINADO
    over voltage= max(abs([Va Vb Vc Vt]));
    variables aleatorias =[stroke.amp stroke.tf stroke.tx stroke.location
deg];
     switch (stroke.location)
         case 1 %MedioVanoF
        MDF=[MDF; variables aleatorias over voltage];
         case 2 %TorreF 
        TF=[TF;variables aleatorias over voltage];
         case 3 %MedioVanoH
        MDH=[MDH;variables aleatorias over voltage];
         case 4 %TorreH
        TH =[TH; variables aleatorias over voltage];
     end
end
%% GUARDAR LOS RESULTADOS EN ARCHIVOS EXCEL 
xlswrite(Excel_file,MDF,1);
xlswrite(Excel[tile,TF,2);xlswrite(Excel_file,MDH,3);
xlswrite(Excel_file,TH,4);
```
#### **Rutinas complementarias**

#### **Stroke Parameter.m**

Rutina para la generación de números aleatorios que representan los parámetros del rayo

```
function [amp,tf,tx] = stroke parameter()%% DISTRIBUCIÓN DE PROBABILIDAD DE DESCARGAS ATMOSFÉRICAS
%% AMPLITUDE
m amp=27.7; % kAo_amp=0.461;
amp=lognrnd(log(m amp),o amp);
%% FRENTE DE ONDA
m tf=5.63; *E-6 s
o^-tf=0.55;
tf=lognrnd(log(m tf), o tf);
%% TIME-TO-HALF
m tx=77.5;% *E-6 s
o_tx=0.577;
tx=lognrnd(log(m tx), o tx);
    while tx <tf
    tx=lognrnd(log(m tx), o tx);
     end 
     % tx no puede ser menor tf
end
```
#### **HeidlerParameters.m**

Rutina para el cálculo de los parámetros de la función Heidler que representa la corriente del rayo.

```
function [Amp, tf, tau] = HeidlerParameters(Io, n, T1, T2)T1 = T1 * 1e-6:
T2=T2*1e-6;tf=T1;tau=T2; 
if T2>10*T1
     tmax=T1;
    t1=0.1*T1;S=1; while (S>10e-14)
        Fmax=@(x)(x/tf)^(n+1)+(x/tf)-(n*tau/tf);
        tmax=fzero(Fmax,tmax);
         % CALCULO DE NIU
        x=0 (t)(t/tf)^n/(1+(t/tf)^n);
        y=0 (t) exp(-t/tau);
        niu= x(tmax) * y(tmax) ;
```

```
 % CÁLCULO DE T1
        F1=@ (y) 0.1*niu+(y/tf)^n*(0.1*niu-exp(y/tau));t1=fzero(F1, t1);
         % CÁLCULO DE dtf, dtau 
        t2 = t1 + 0.8 * T1;t0 = t1 - 0.1 * T1;th=t0+T2;E1=\theta(a,b)1/(0.9*niu)*(t2/a)^n/(1+(t2/a)^n)*exp(-t2/b)-1;
        E2=[( a,b) 1/(0.5*niu) * (th/a) ^n/(1+(th/a) ^n) * exp(-th/b) -1;dE11 = (E1(tf + 1e - 10, tau) - E1(tf, tau)) / 1e - 10;dE12 = (E1(tf,tau+1e-10)-E1(tf,tau))/1e-10;dE21 = (E2(tf+1e-10,tau)-E2(tf,tau))/1e-10; dE22=(E2(tf,tau+1e-10)-E2(tf,tau))/1e-10;
         J=[dE11 dE12;dE21 dE22];
        A=J' * J;B=-J'*(E1(tf,tau);E2(tf,tau));D=diag(2) *A;
        dt = (A + 3 * D) ^-1*B;
        dt = dt(1);
        dtau=dt(2);
         % CÁLCULO DE tf, tau
         tf=tf+dtf;
         tau=tau+dtau;
          % CRITERIO DE CONVERGENCIA
         S=EL1(tf,tau)^2+E2(tf,tau)^2; end
    tmax=fzero(Fmax,tmax);
    niu= x(tmax) * y (tmax) ;
     Amp=Io/niu;
else
     Amp=Io;
end
    tf=tf/1e-6;
     tau=tau/1e-6; 
end
```
#### **EGM.m**

Rutina que implementa el modelo electrogeométrico para determinar el punto de impacto de la descarga

```
function [stroke_location]=EGM(I)
%% COORDENADAS CONDUCTORES
% Xi(m) Yi(m) %Conductor
X(1) = -9.7; Y(1) = 49.5; % Hilo de Guarda 1
X(2)=9.7; Y(2)=49.5; % Hilo de Guarda 2
X(3) = -11.5; Y(3) = 38.5; % Fase A
X(4)=0; Y(4)=38.5; \textdegree Fase B
X(5)=11.5; Y(5)=38.5; \text{\& False } C%% OTROS DATOS
beta=0.8; % Linea de extra alto voltaje
%Xg=X(2); % Coordenada en X de la posicion del hilo de guarda 
Xf=X(5); % Coordenada en X de la posicion del conductor de fase 
más externo 
flg=14; %Flecha hilo de guarda
flc=15; <br> 8Flecha conductor de fase
```

```
%hg=Y(1); \frac{1}{8} Altura del hilo de guarda (torre)
hgw=Y(1)-flg; % Altura del hilo de guarda (medio vano)
hc=Y(4); % Altura del conductor de fase más externo (torre)
hcw=Y(5)-flc; % Altura del conductor de fase más externo (tmedio vano)
%% PUNTO DE IMPACTO DE LA DESCARGA
Yg = (hg - 2/3*(hg - hgw));
Yf=(hc-2/3*(hc-hcw));
m=(Xf-Xg) / (Yg-Yf);
As=m^2-m^2*beta-beta^2;
Bs=beta*(m^2+1);
Cs=m^2+1;Yo=(Yq+Yf)/2;Smax=Yo*((-Bs-sqrt(Bs^2+As*Cs))/As);
Imax=0.029*Smax^1.54;
if (I>Imax)
     ground_wire_stroke=1;
else
    ground wire stroke=0;
end
    Pt=0.6;
   tower stroke=binornd(1, Pt);
   if ground wire stroke == 0 && tower stroke == 0
       stroke location =1;
   elseif ground wire stroke == 0 && tower stroke == 1
       stroke location =2;
   elseif ground wire stroke == 1 && tower stroke == 0
      stroke location =3;
    else
       stroke location =4;
    end
end
```
#### **SimularDescarga.m**

Rutina que ejecuta la simulación en ATP

```
function [Va,Vb,Vc,Vt]=SimularDescarga(directorio, stroke_location, amp, 
tf, tau, deg)
      %% REEMPLAZAR PARAMETROS EN eL ARCHIVO ATP
      switch (stroke_location) 
          case 1 
          archivo='MedioVanoF'; 
         atp data = read atp(directorio, archivo);
         modified data=modificar MedioVanoF(atp data,amp, tf, tau, deg);
          case 2 
          archivo='TorreF'; 
         atp data = read atp(directorio, archivo);
         \overline{\text{modified data}} = \overline{\text{modified}} ficar \overline{\text{Torref}} (atp data, amp, \overline{\text{tf}}, tau, deg);
          case 3
```

```
 archivo='MedioVanoH'; 
        atp data = read atp(directorio, archivo);
        modi fied data=modificar MedioVanoH(atp data,amp, tf, tau, deg);
         case 4 
         archivo='TorreH'; 
        atp data = read atp(directorio, archivo);
        modified data=modificar TorreH(atp data,amp, tf, tau, deg);
     end
     %% GUARDAR ARCHIVO ATP
    save atp(modified data,directorio, archivo);
    %% SIMULAR
    \S[s,w] = dos(['\SGNUDIR\SrunATP W.bat',' ','disk','
',directorio,'\',archivo,'mod.atp',' ','s',' ','-r']);
 [s,w] = dos(['%GNUDIR%tpbig.exe',' ','disk',' 
',directorio,'\',archivo,'mod.atp',' ','s',' ','-r']);
     %% TRANSFERIR DATOS A MATLAB
    [s,w] =dos(['\GNUDIR P142mat.exe','
',directorio,'\',archivo,'mod.pl4']);
     load([archivo,'mod.mat']);
     switch (stroke_location)
        case 1 %MedioVanoF
         Va=vX0001aXx0023; Vb=vX0001bXx0023; Vc=vX0001cXx0023; 
Vt=vXx0023;
         case 2 %TorreF 
         Va=vX0001aXx0022; Vb=vX0001bXx0022; Vc=vX0001cXx0022; 
Vt=vXx0022;
         case 3 %MedioVanoH 
         Va=vX0001aXx0022; Vb=vX0001bXx0022; Vc=vX0001cXx0022; 
Vt = vXx0022;
         case 4 %TorreH 
         Va=vX0001aXx0022; Vb=vX0001bXx0022; Vc=vX0001cXx0022; 
Vt=vXx0022;
     end
     %plot(t,Va);
```

```
end
```
# **ANEXO II**

## **MANUAL DE USUARIO DE LA APLICACIÓN DISTRIBUTION FITTING TOOL**

### **Abrir la aplicación Distribution Fitting Tool**

En la ventana de comandos de MATLAB escribir dfittool y se abrirá una ventana como la de la Figura A.1.

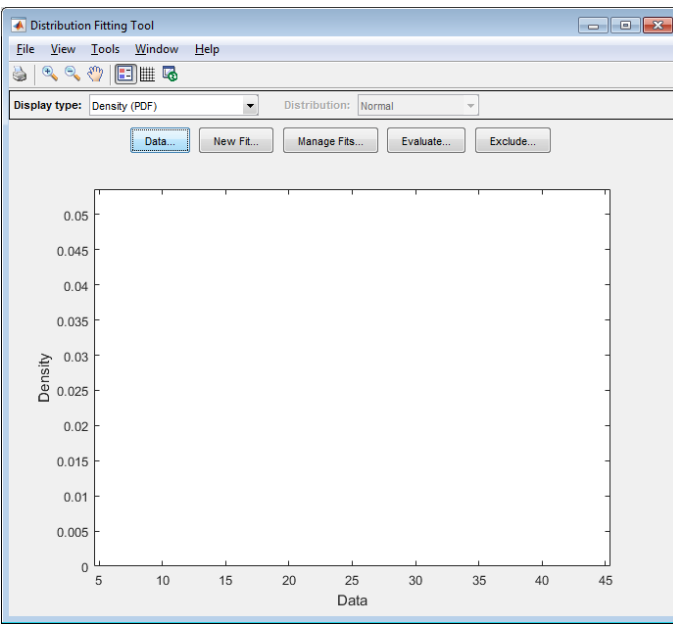

**Figura A.1** Ventana Principal de Distribution Fitting Tool [Impresión MATLAB].

### **Importar datos**

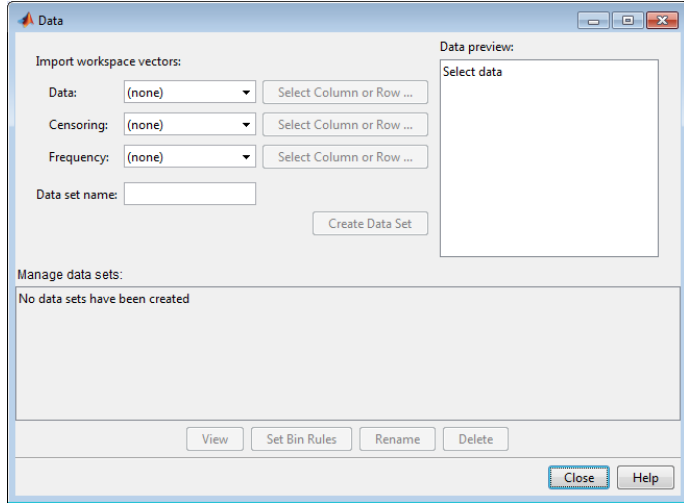

**Figura A.2** Ventana Datos - Distribution Fitting Tool [Impresión MATLAB].

Para importar los datos a la aplicación, haga clic en el botón Data. Una vez se abre al cuadro de dialogo Data (Ver Figura A.2), seleccione los datos de la muestra, de nombre al conjunto de datos seleccionados, y haga clic en Create Data Set

En la Figura A.3 se puede visualizar el histograma del conjunto de datos seleccionado en la ventana principal.

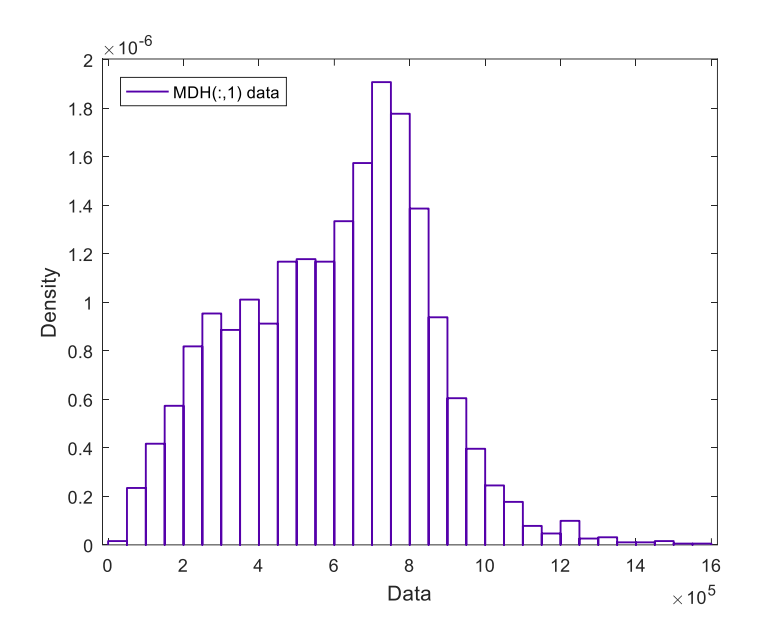

**Figura A.3** Histograma obtenido en Distribution Fitting Tool

### **Crear un nuevo ajuste**

Para ajustar una distribución a los datos, en la ventana principal de la aplicación, haga clic en New Fit, en seguida, se abrirá la ventana Nuevo Ajuste (Ver Figura A.4).

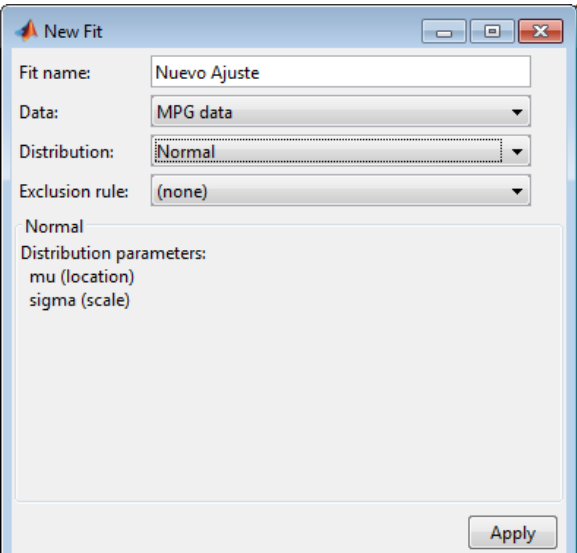

**Figura A.4** Ventana Nuevo Ajuste - Distribution Fitting Tool [Impresión MATLAB].

Para ajustar los datos a un distribución normal, en el cuadro de dialogo Manage Fits

- 1. Escriba un nombre para el ajuste
- 2. Seleccionar en la lista desplegable el conjunto de datos a ajustar
- 3. Seleccionar el tipo de distribución: Normal
- 4. Haga clic en aplicar

El panel de resultados (Ver Figura A.5) muestra la estimación de la media y desviación estándar de la distribución normal.

```
Results
Distribution:
                 Normal
Log likelihood: -328.767
Domain:
                -Inf < y < Inf23.7181
Mean:
                 64.5729
Variance:
Parameter Estimate Std. Err.
           23.7181
                    0.828822
mu
sigma
           8.03573
                    0.590798
```
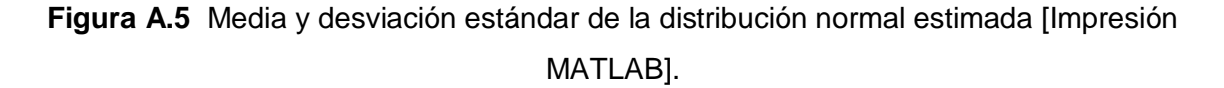

La Figura A.6 presenta la ventana principal de la aplicación y en ella se observa el diagrama de la distribución normal con media y desviación estándar estimados.

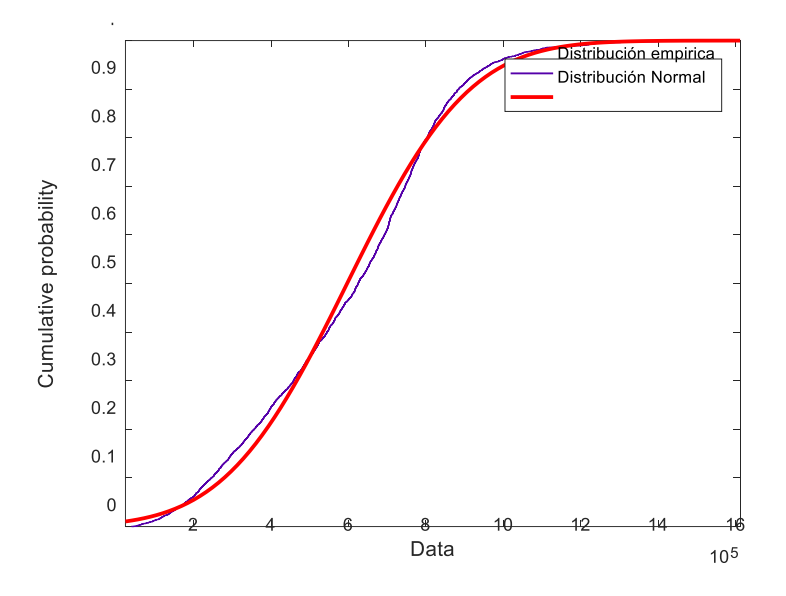

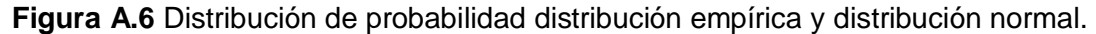

Para obtener una mejor evaluación, seleccione el grafico de distribución de probabilidad de la lista desplegable Display Type.

### **Crear y gestionar ajustes adicionales**

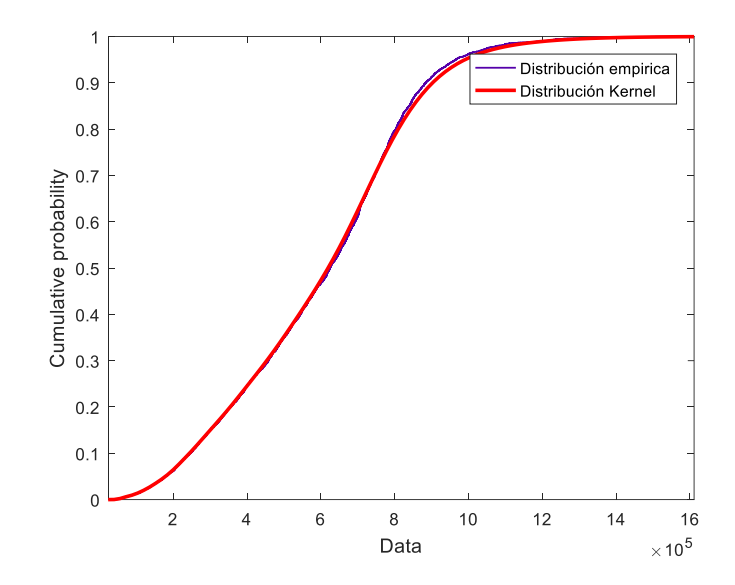

Un mejor ajuste de los datos se puede conseguir con una distribución no paramétrica.

**Figura A.7** Distribución de probabilidad empírica y distribución no paramétrica tipo núcleo

Para crear un ajuste adicional:

- 1. Haga clic en Manage Fits. En el cuadro de diálogo, haga clic en Nuevo ajuste.
- 2. Escriba un nombre para el ajuste, como Kernel fit.
- 3. En la lista desplegable seleccionar el conjunto de datos a ajustar.
- 4. En la lista desplegable en el campo de distribución, seleccione no paramétrica. Esto permite varias opciones en el panel no paramétrica, incluyendo la función núcleo, ancho de banda y dominio.
- 5. Haga clic en aplicar.

La Figura A.7 presenta las gráficas de la distribución de probabilidad empírica y distribución no paramétrica tipo núcleo.

Una vez se determina la distribución de probabilidad que mejor se ajusta al conjunto de datos seleccionados, la aplicación permite generar el código fuente que posibilita repetir el proceso anteriormente descrito de forma automática.

### **ANEXO III**

## **CODIGO FUENTE PARA EL CÁLCULO DEL RIESGO DE RUPTURA DEL AISLAMEINTO**

#### **CalculoRiesgoRuptura.m**

Rutina que estima las funciones de distribución del aislamiento y de densidad de voltaje a partir de los datos de sobrevoltajes obtenidos en las simulaciones. Entonces procede al cálculo del riesgo de ruptura

```
close all;
clc;clear;
[MDF,TF,MDH,TH]=LeerDatosDfittool('25Septiembre.xlsx');
%% **************ESTIMAR DISTRIBUCIÓN DE SOBREVOLTAJES 
*****************************
n th=length(TH); n mdh=length(MDH);
n tf=length(TF); n mdf=length(MDF);
%% CASO 1
[fd th a, th max a]=EstimarFD(TH(:,1));
[fd^-th^-b, th^-max^-b]=EstimarFD(TH(:,2));[fd th c, th max c]=EstimarFD(TH(:,3));
%% CASO 2
[fd mdh a, mdh max a]=EstimarFD(MDH(:,1));
\overline{fd} mdh \overline{b}, mdh \overline{max} b]=EstimarFD(MDH(:,2));
[fd \mod c, \text{mdh} \mod c]=EstimarFD(MDH(:,3));
%% CASO 3
[fd tf a,tf max a]=EstimarFD(TF(:,1));
\overline{fd} tf \overline{b}, tf \overline{max} b]=EstimarFD(TF(:,2));
[fd tf c,tf max c]=EstimarFD(TF(:,3));
%% CASO 4
[fd mdf a, mdf max a]=EstimarFD(MDF(:,1));
\overline{fdmdf} b, md\overline{f} max b]=EstimarFD(MDF(:,2));
[fd\overline{mdf}c,md\overline{f}max\overline{c}]=EstimarFD(MDF(:,3));for n_aisladores=16:1:24
 %% ***********************RIESGO DE RUPTURA
***********************************
 %% DISTRIBUCIÓN DE PORBABILIDAD DE DISRUPCIÓN DEL AISLAMIENTO
BIL=125e3/1.41*n aisladores;
 CFO=BIL/(1-1.28*0.03);
sigma=CFO*0.03;
 Vmin=CFO-4*sigma;
b = log(log(1 - 0.16)/log(0.5)) / (log(1 - (1/4)));
 a=4*signa*(log(2))^(-1/b);PD = makedist('Weibull','a',a,'b',b);
```

```
x(:,n_aisladores)=linspace(Vmin,4/3*Vmin,100);
y(:,n aisladores)=cdf(PD,x(:,n aisladores)-Vmin);
  z(:,n\text{ aisladores})=pdf(fd\text{ th }a,x(:,n\text{ aisladores}));\frac{1}{2}R a(n aisladores)=n th/10000*RiesgoRuptura(fd th a, PD, Vmin, th max a)+...
       n mdh/10000*RiesgoRuptura(fd mdh a, PD, Vmin, mdh max a) +...
       n_tf/10000*RiesgoRuptura(fd_tf_a,PD,Vmin,tf_max a)+...
       n mdf/10000*RiesgoRuptura(fd mdf a, PD, Vmin, mdf max a);
R b(n aisladores)=n th/10000*RiesgoRuptura(fd th b, PD, Vmin, th max b) +...
       n mdh/10000*RiesgoRuptura(fd mdh b, PD, \overline{V}min, mdh max b) +...
       n^-tf/10000*RiesgoRuptura(fd tf b, PD, Vmin, tf max b) +...
       n<sup>-mdf/10000*RiesgoRuptura(fd mdf b, PD, Vmin, mdf max b);</sup>
 R c(n aisladores)=n_th/10000*RiesgoRuptura(fd_th_c,PD,Vmin,th_max_c)+...
       n mdh/10000*RiesgoRuptura(fd mdh c, PD, Vmin, mdh max c) +...
       n_tf/10000*RiesgoRuptura(fd_tf_c,PD,Vmin,tf_max_c)+...
       n_mdf/10000*RiesgoRuptura(fd_mdf_c,PD,Vmin,mdf_max_c);
```
R(n aisladores,1)=R a(n aisladores)+R b(n aisladores)+R c(n aisladores); end

### **EstimarFD.m**

```
function [pd,vmax] = EstimarFD(Datos)
      vmax=max(Datos(:,1));
    pd =fitdist(Datos(:,1),'kernel','kernel','epanechnikov','support',[0,vmax*1.1
]);
end
```
#### **IntegrarFD.m**

Rutina que implementa el Método Simpson Compuesto para el cálculo del riesgo de ruptura.

```
function [r] = RiesgoRuptura (f, F, a, b) if b>a
        n=1e3:
        h=(b-a)/n;
        I=0;P=0;
          x=a:h:b;
          for i=2:1:n-1
             if rem(i, 2) == 0
                  I=I+pdf(f, x(i)) * cdf(F, x(i)-a); else
                  P=P+pdf(f, x(i)) * cdf(F, x(i)-a); end 
          end
         r=h/3*(\text{pdf}(f,a)*cdf(F,0)+4*I+2*P+\text{pdf}(f,b)*cdf(F,b-a)); else
         r=0; end
end
```
## **ANEXO IV**

# **FUNCIONES DE DENSIDAD DE LOS SOBREVOLTAJES ORIGINADOS POR DESCARGAS ATMOSFÉRICAS**

### **Descargas atmosféricas que impactan en la torre de transmisión**

Las Figuras A.8, A.9 y A.10 presentan los histogramas de los sobrevoltajes originados por descargas atmosféricas que impactan en la torre de transmisión y las funciones de densidad de probabilidad asociadas.

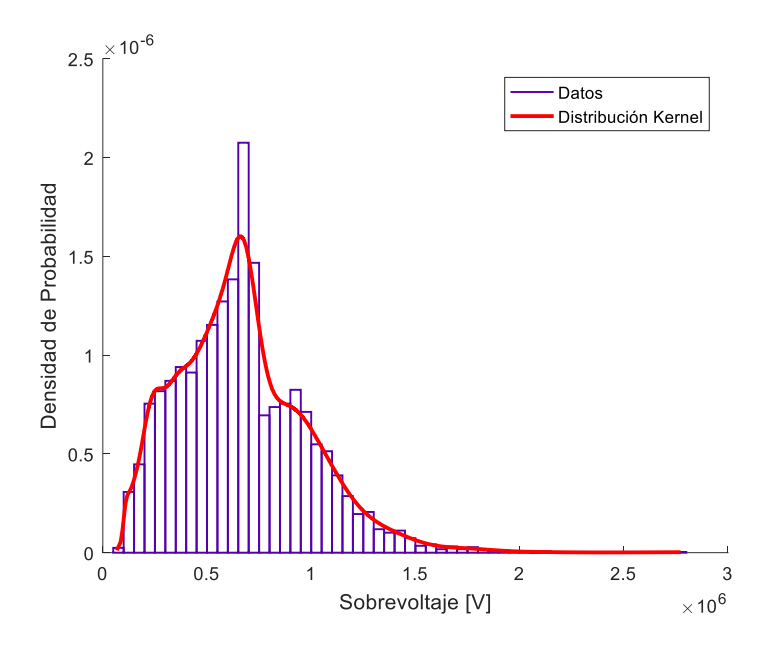

**Figura A.8** Sobrevoltajes en la cadena de aisladores de la fase A

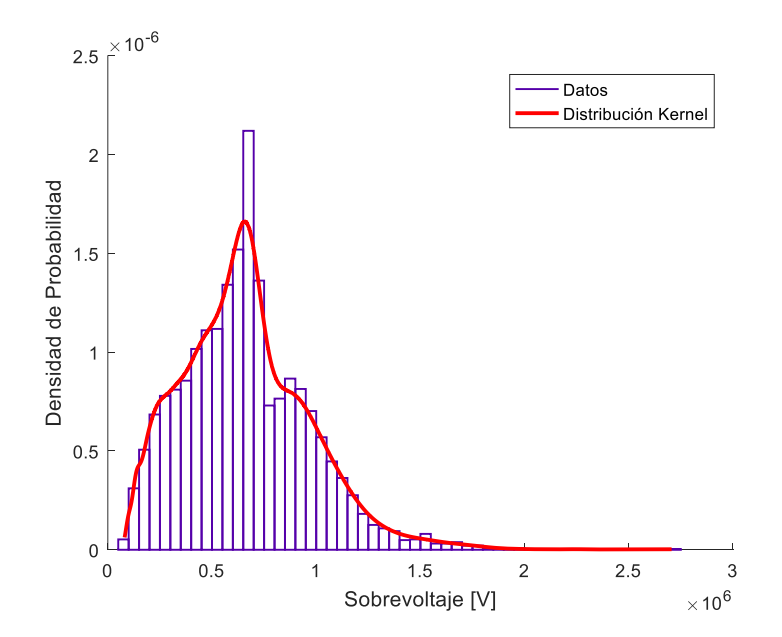

**Figura A.9** Sobrevoltajes en la cadena de aisladores de la fase B

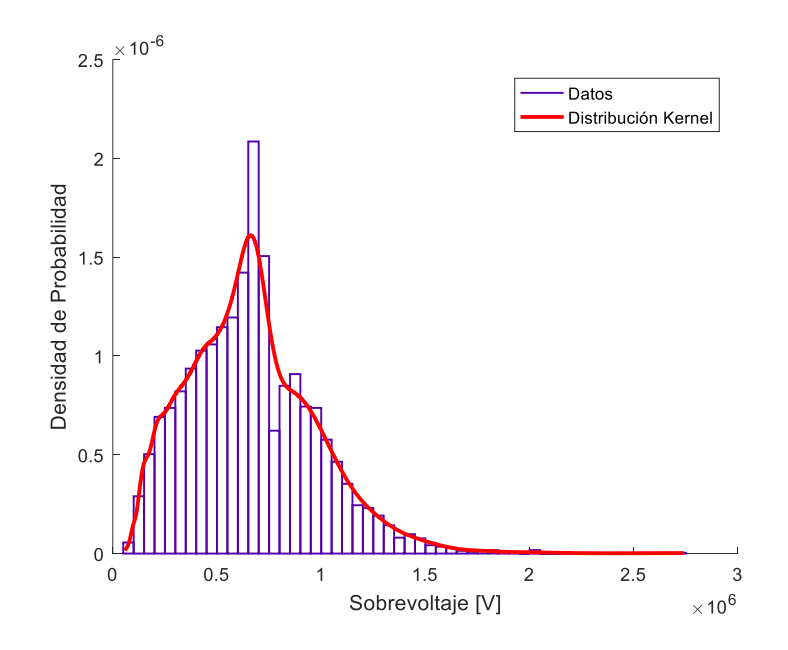

**Figura A.10** Sobrevoltajes en la cadena de aisladores de la fase C

#### **Descargas que impactan en medio vano del hilo de guarda**

Las Figuras A.11, A.12 y A.13 presentan los histogramas de los sobrevoltajes originados por descargas atmosféricas que impactan en uno de los hilos de guarda de la línea de transmisión en la mitad del vano y las funciones de densidad de probabilidad asociadas.

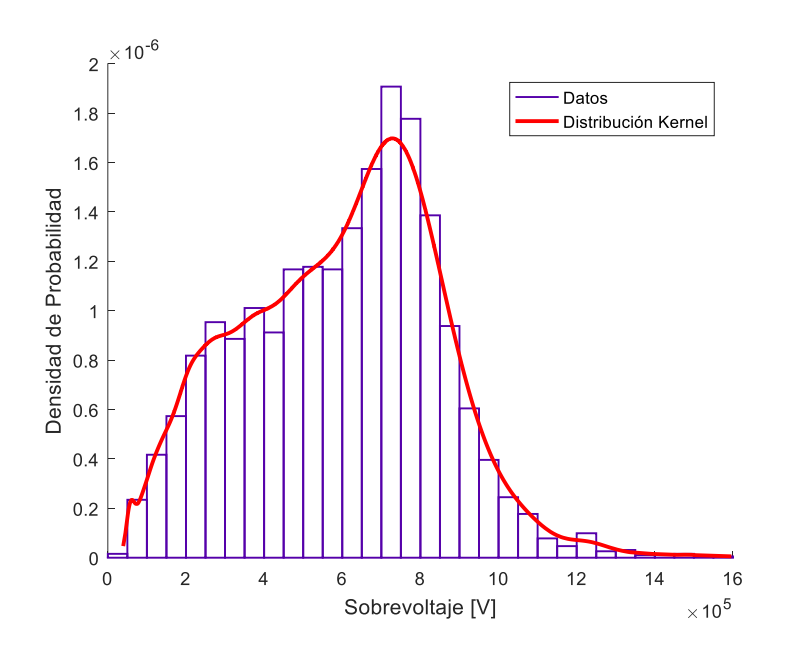

**Figura A.11** Sobrevoltajes en la cadena de aisladores de la fase A

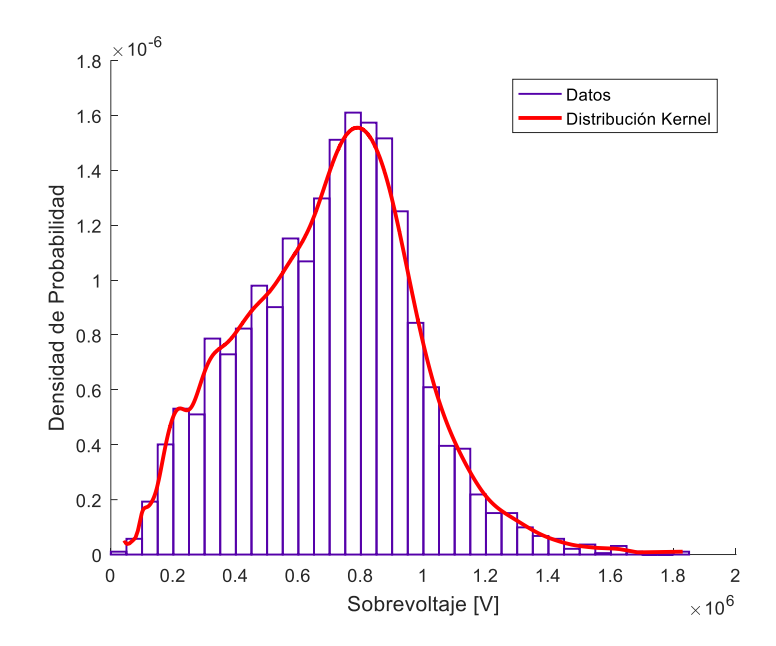

**Figura A.12** Sobrevoltajes en la cadena de aisladores de la fase B

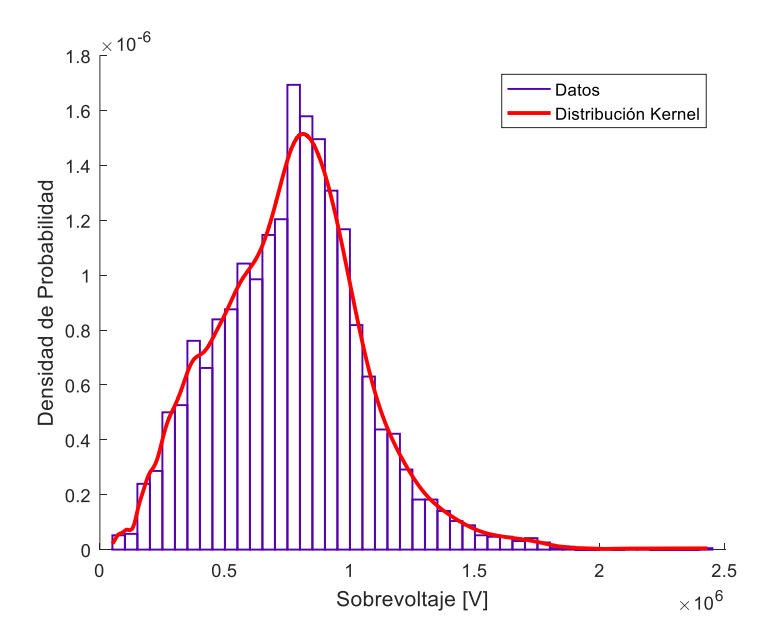

**Figura A.13** Sobrevoltajes en la cadena de aisladores de la fase C

## **Descargas que impactan el conductor de la fase C en las cercanías de la torre de transmisión**

Las Figuras A.14, A.15 y A.16 presentan los histogramas de los sobrevoltajes originados por descargas atmosféricas que impactan en el conductor de la fase C de la línea transmisión en las cercanías de la torre y las funciones de densidad de probabilidad asociadas.

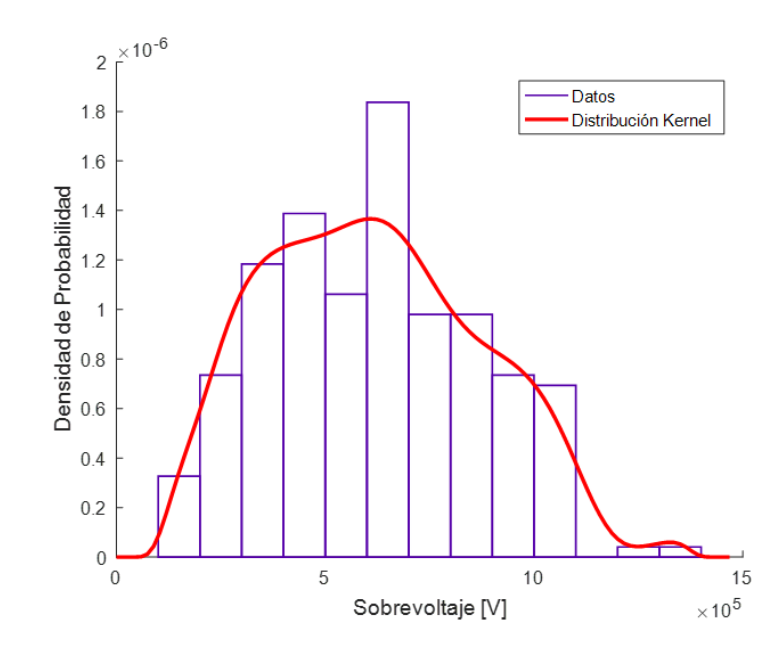

**Figura A.14** Sobrevoltajes en la cadena de aisladores de la fase A

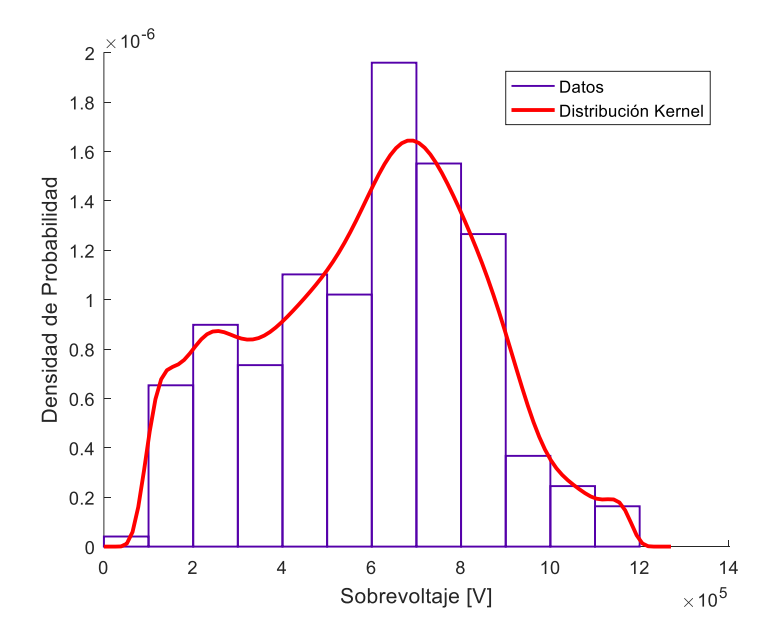

**Figura A.15** Sobrevoltajes en la cadena de aisladores de la fase B

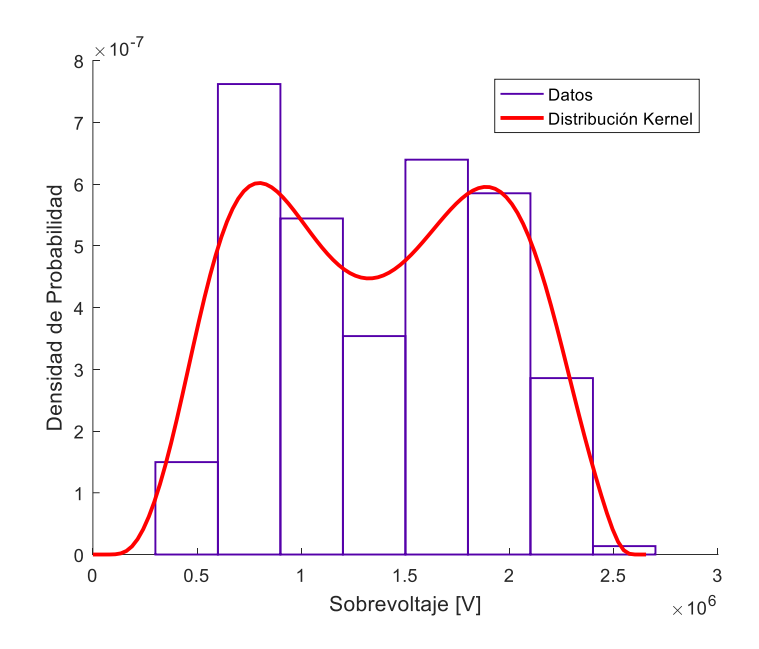

**Figura A.16** Sobrevoltajes en la cadena de aisladores de la fase C

### **Descargas que impactan en medio vano del conductor de la fase C**

Las Figuras A.17, A.18 y A.19 presentan los histogramas de los sobrevoltajes originados por descargas atmosféricas que impactan en el conductor de la fase C en la mitad del vano de la línea de transmisión y las funciones de densidad de probabilidad asociadas.

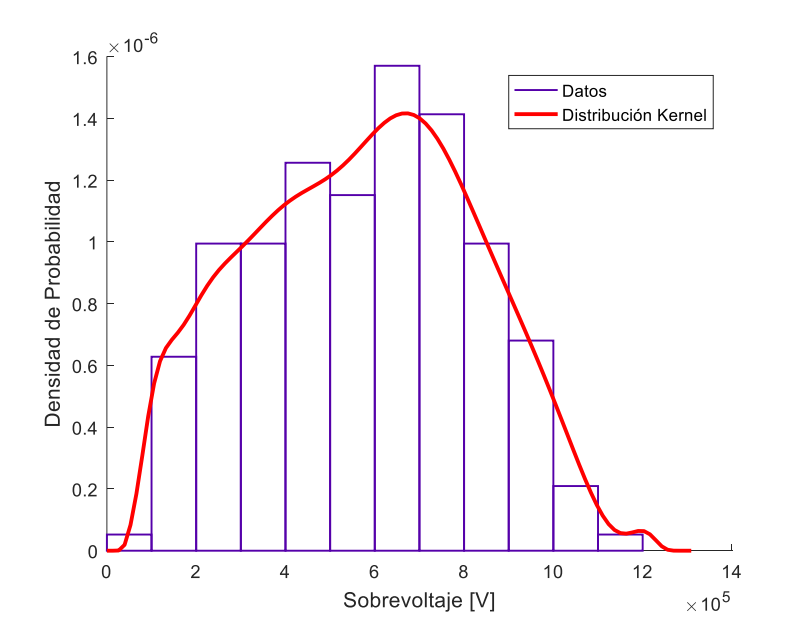

**Figura A.17** Sobrevoltajes en la cadena de aisladores de la fase A

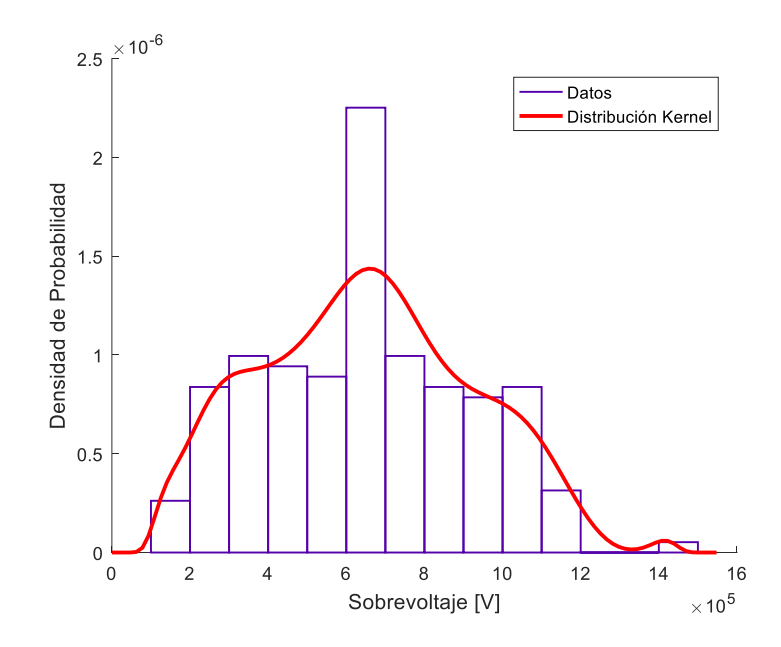

**Figura A.18** Sobrevoltajes en la cadena de aisladores de la fase B

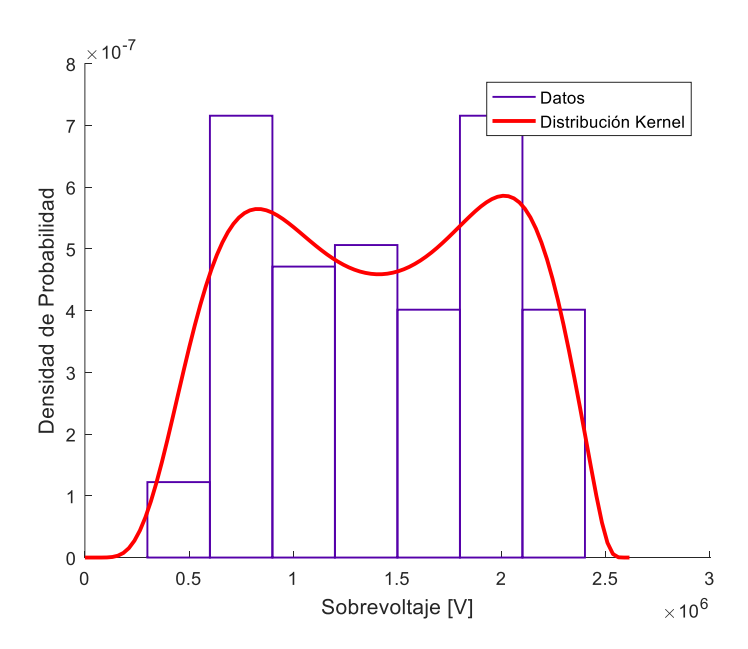

**Figura A.19** Sobrevoltajes en la cadena de aisladores de la fase C

# **ANEXO V**

### **NIVELES DE AISLAMIENTO ESTÁNDAR PARA VOLTAJES DEL RANGO II**

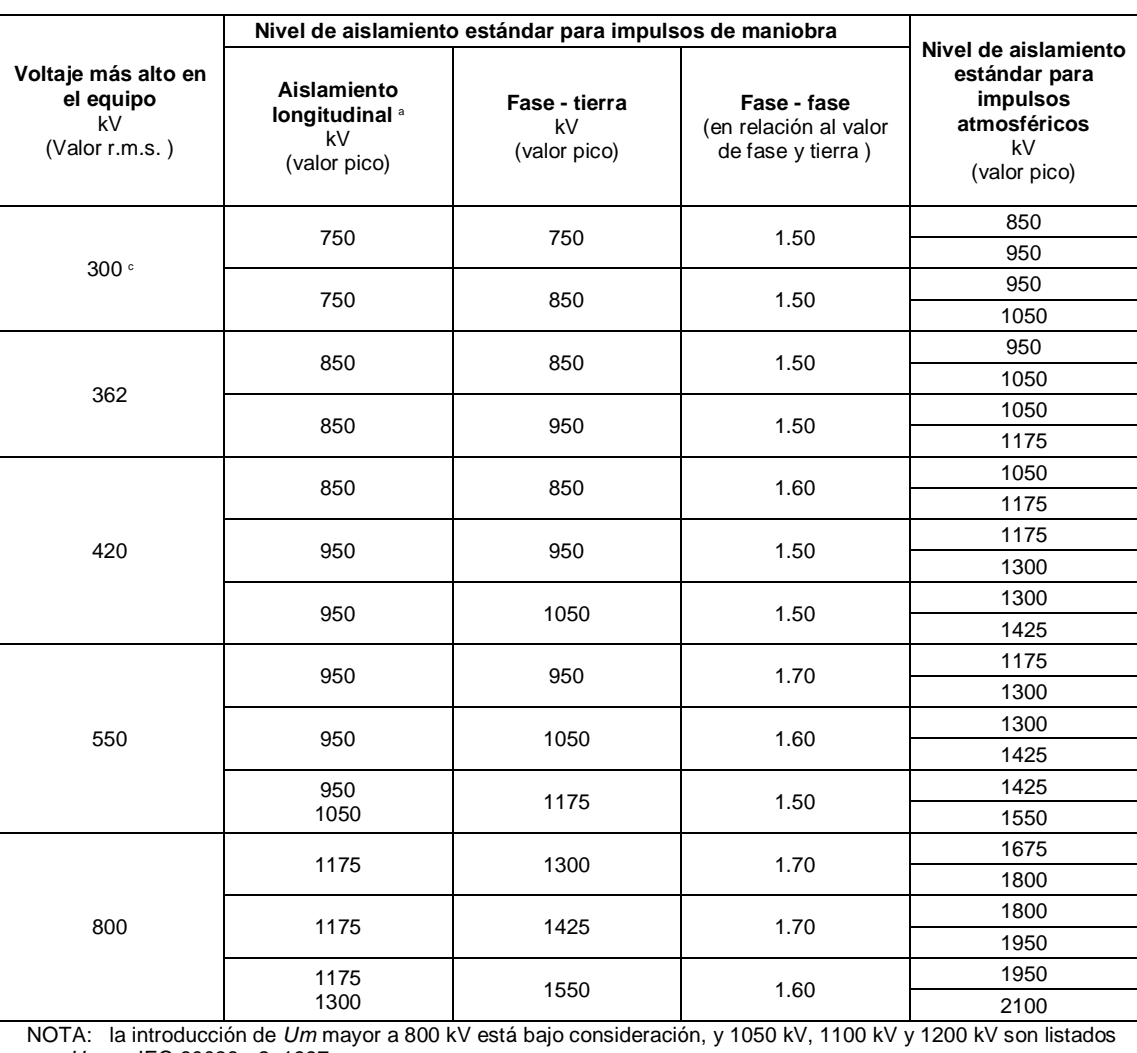

## **(UM > 245 KV)**

como *Um* en IEC 60038 - 2, 1997.

a Valor de la componente de sobrevoltaje de impulso mientras el valor del voltaje de la red es *U*<sub>m</sub>  $\times$   $\sqrt{2}$  /  $\sqrt{3}$  con la polaridad opuesta.

b Estos valores aplican tanto como para valores de aislamiento fase- fase y como para fase- tierra.

c Este valor *U*m no está previamente definido en IEC 60038.

# **ORDEN DE EMPASTADO**